# Automata-Based Abstraction Refnement for HORS Model Checking μ

Naoki Kobayashi, Xin Li The University of Tokyo

# This Talk

Efficient model checking algorithm foru HORS (Recursively-typed Higher-Order Recursion Scheme) [Kobayashi, Igarashi, ESOP13]

which has been applied to automated verifcation of

- functional OO (objected-oriented) and
- multi-threaded higher-order programs

Naoki Kobayashi, Xin Li. "Automata-based abstraction refinement for μHORS model checking." LICS15

# Motivation: µHORS Model Checking

[Kobayashi, Igarashi, ESOP13]

- µHORS: a model that is Turing-complete (  $\approx$  recursively-typed call-by-name  $\lambda$ -calculus)
- Sound procedure based on iterations of type inference, checking and refnement
- Relatively-complete w.r.t. certain condition of types

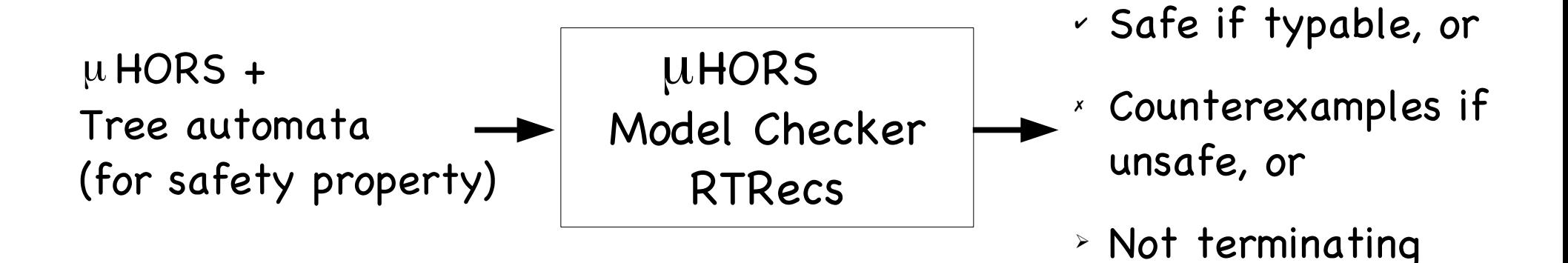

## Motivation: µHORS Model Checking

[Kobayashi, Igarashi, ESOP13]

• Applications to OO and multi-threaded programs

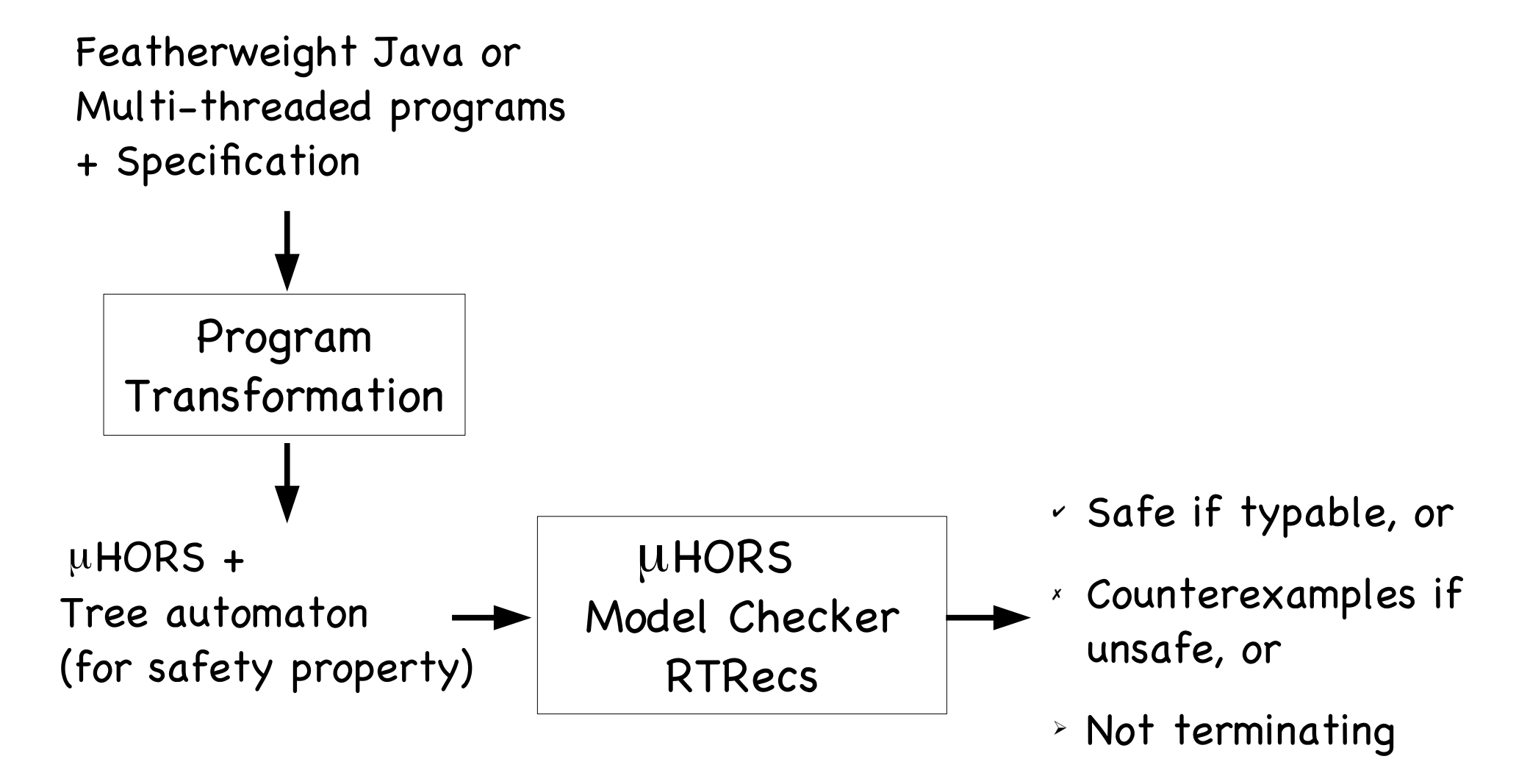

## Motivation: µHORS Model Checking

[Kobayashi, Igarashi, ESOP13]

• Applications to OO and multi-threaded programs

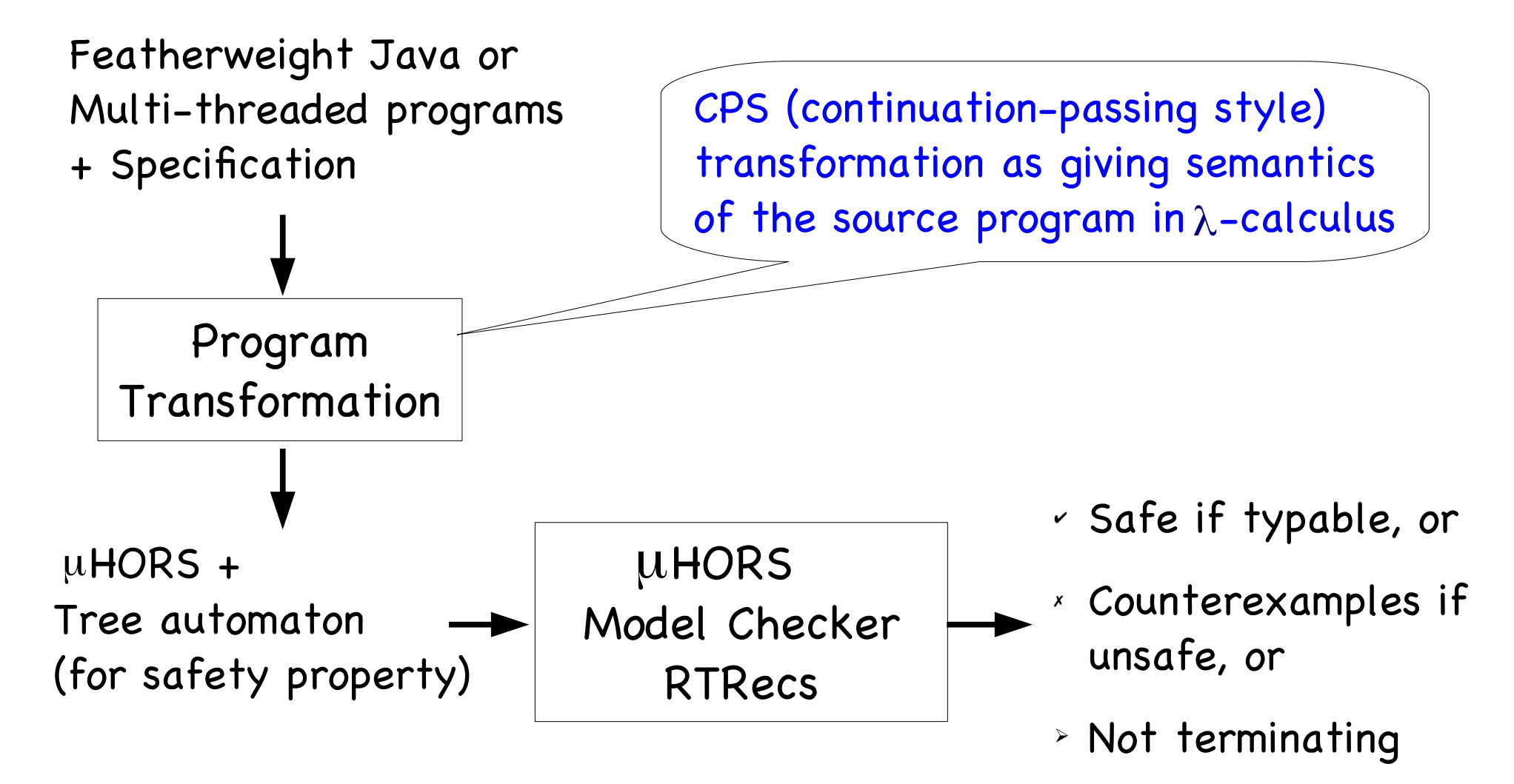

# Limitations of RTRecs

- Does not scale well as the size of the tree automaton states increases
- Counterexample finding by an exhaustive search of the state space is ineffective

# Our Contributions

- $\bullet$  A sound procedure for  $\mu$  HORS that often scales better by experiments
- Relatively complete w.r.t. certain conditions of (a regular set of) term trees
- Evaluation by verification of OO and multithreaded boolean programs with recursion

# Outline

- Background
	- · µHORS model checking
	- Example: application to OO verification
- New model checking procedure for  $\mu$ HORS
	- Overview and key ideas
	- Illustrate abstraction and refinement
	- Properties of the procedure
- Implementation and experiments
- Related work and conclusion

$$
S \to F c
$$
  
F x \to a x (F (b x))  
S: o, F: o \to o

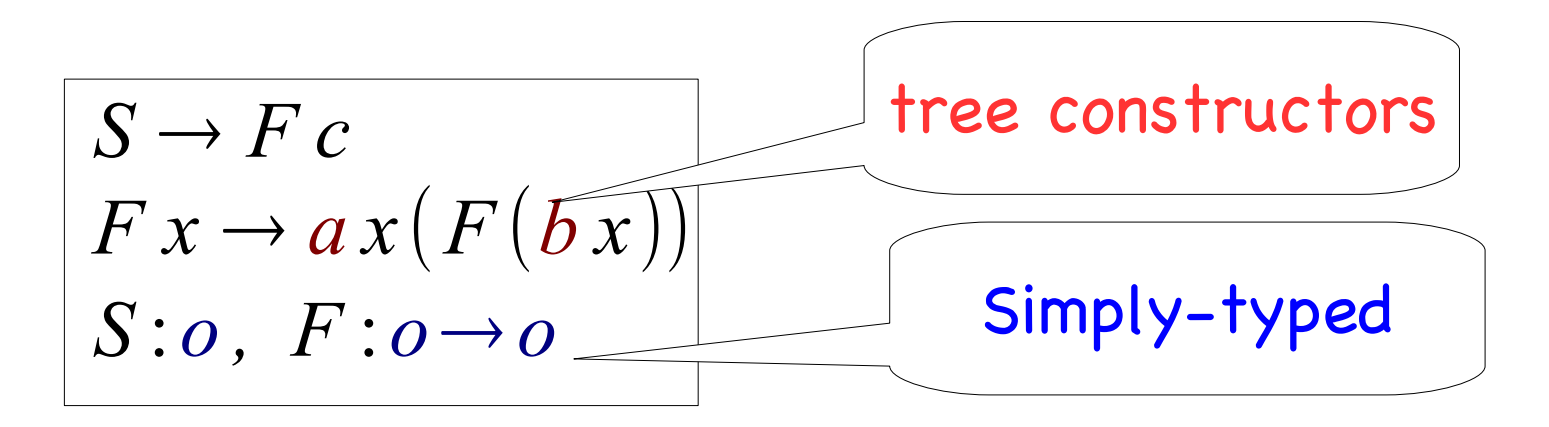

Grammar for generating infnite trees

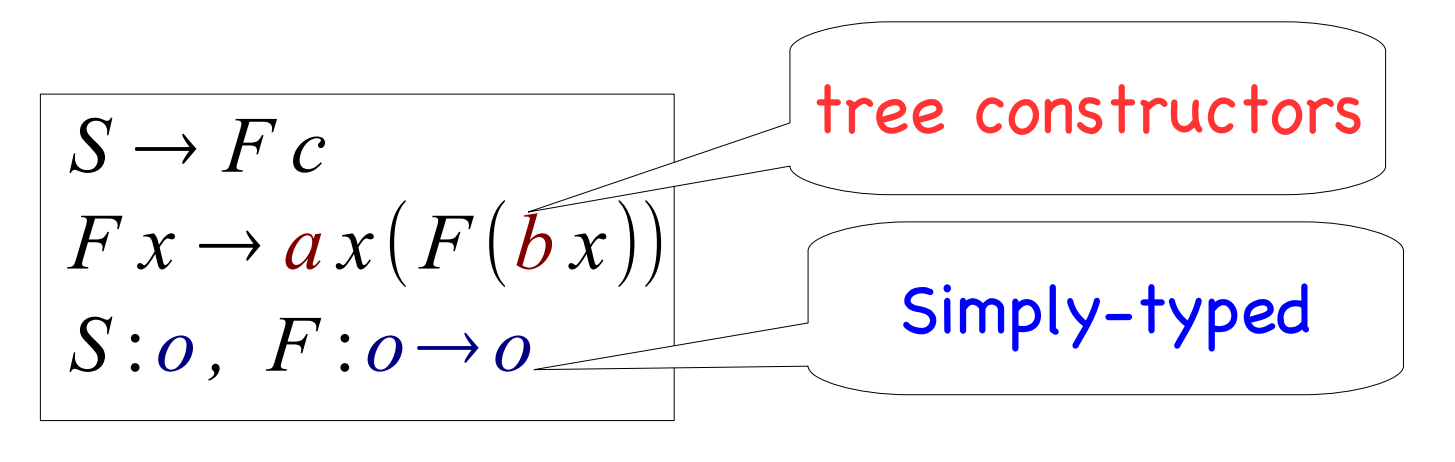

 $S \rightarrow Fc$ 

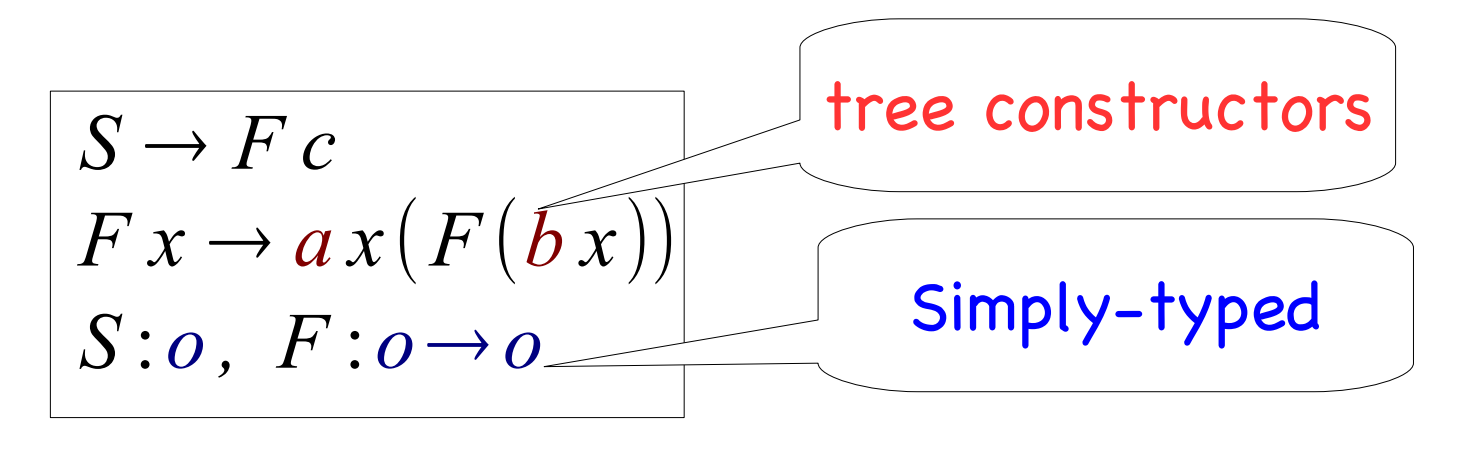

$$
S \to Fc \to a
$$
  

$$
c \quad F(bc)
$$

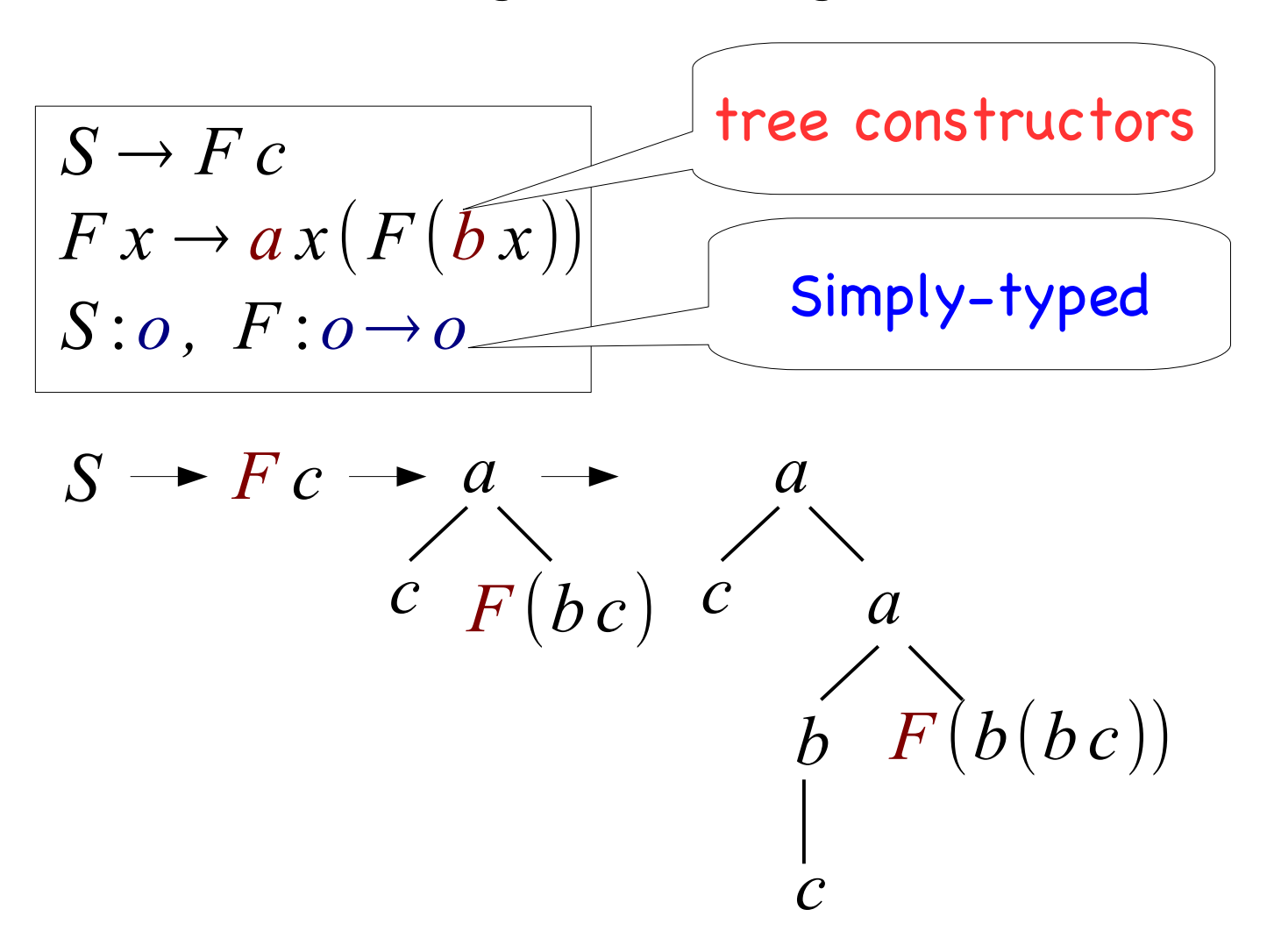

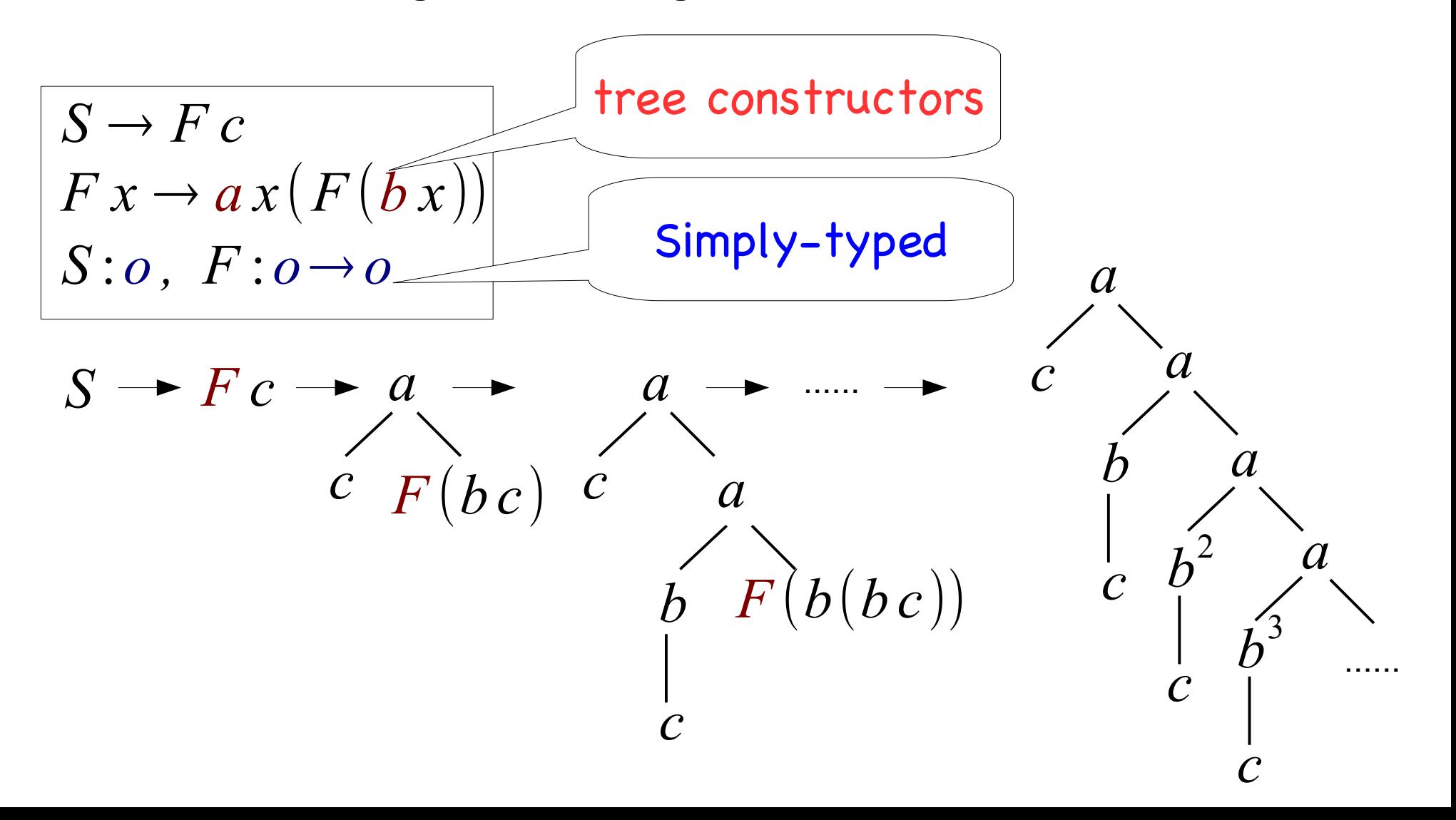

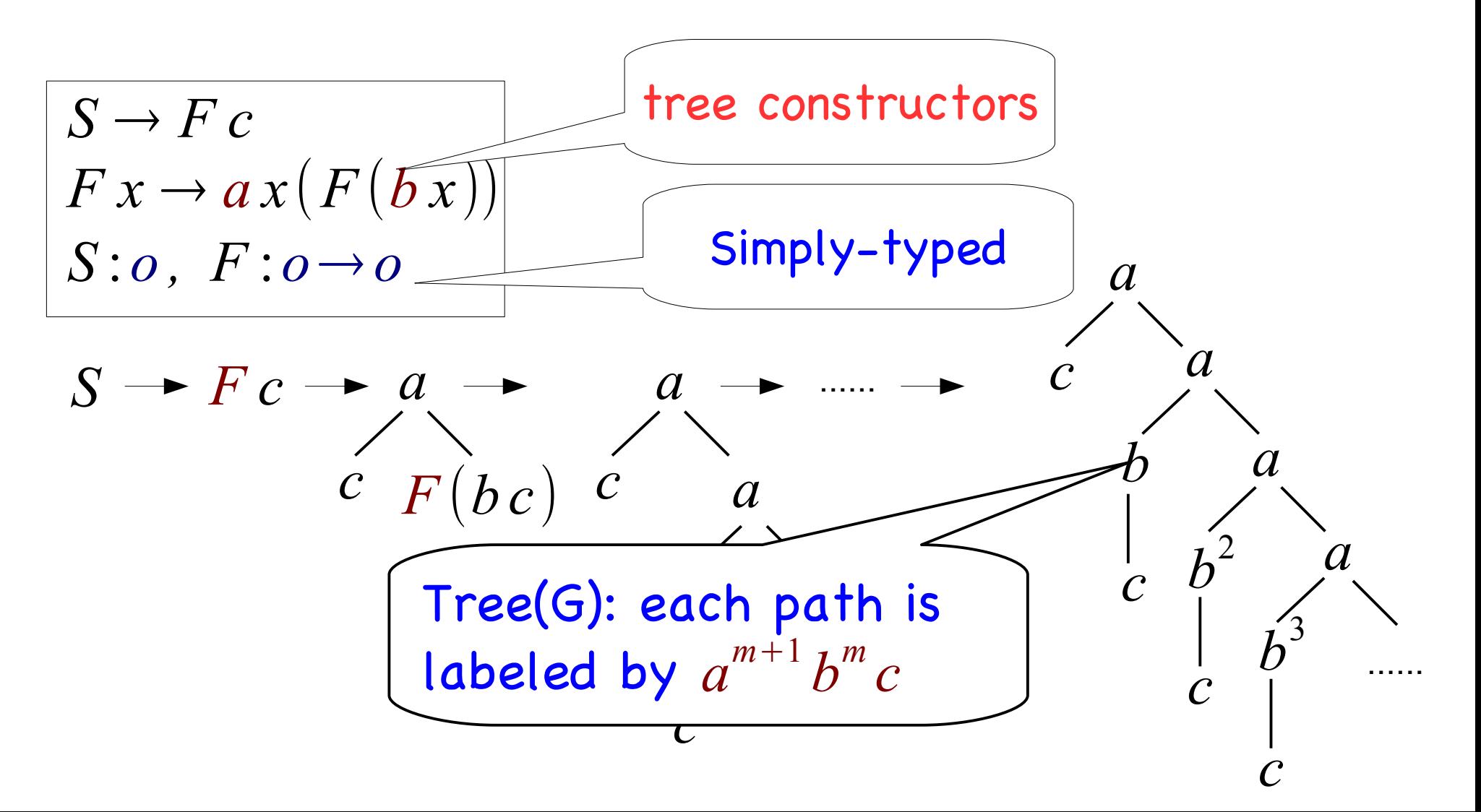

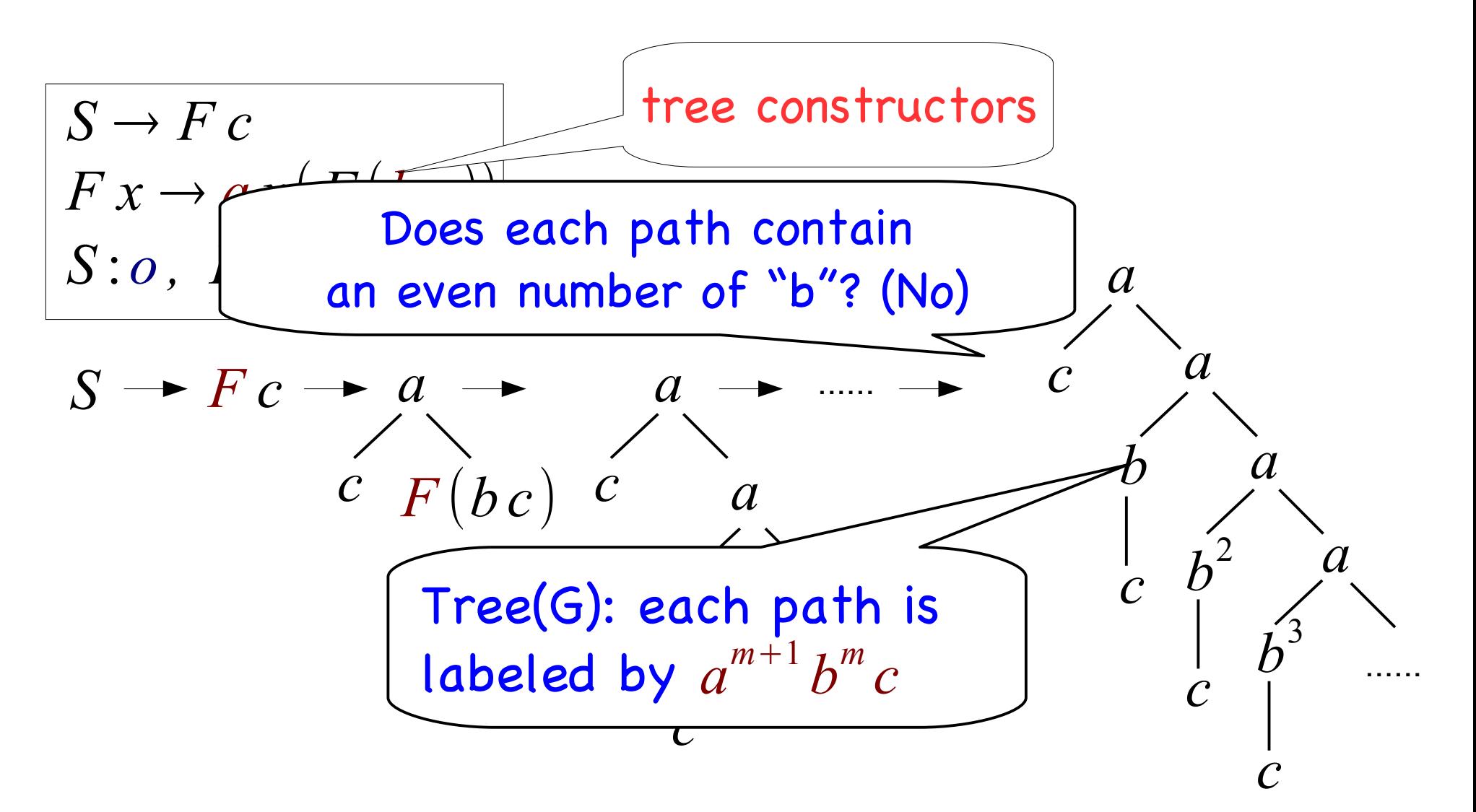

#### HORS = HORS + Recursive Types μ [Kobayashi, Igarashi, ESOP13]

Recursive types

$$
\tau \quad ::= \quad \alpha \mid \tau_1 \rightarrow \cdots \rightarrow \tau_n \rightarrow o \mid \mu \alpha \cdot \tau
$$

$$
S \rightarrow F F b
$$
  
\n
$$
F f g \rightarrow a (g (g c)) (f f (B g))
$$
  
\n
$$
B h x \rightarrow b (h x)
$$
  
\n
$$
S : o, B : (o \rightarrow o) \rightarrow o \rightarrow o
$$
  
\n
$$
F : \mu \alpha. \alpha \rightarrow (o \rightarrow o) \rightarrow o
$$

#### HORS = HORS + Recursive Types μ [Kobayashi, Igarashi, ESOP13]

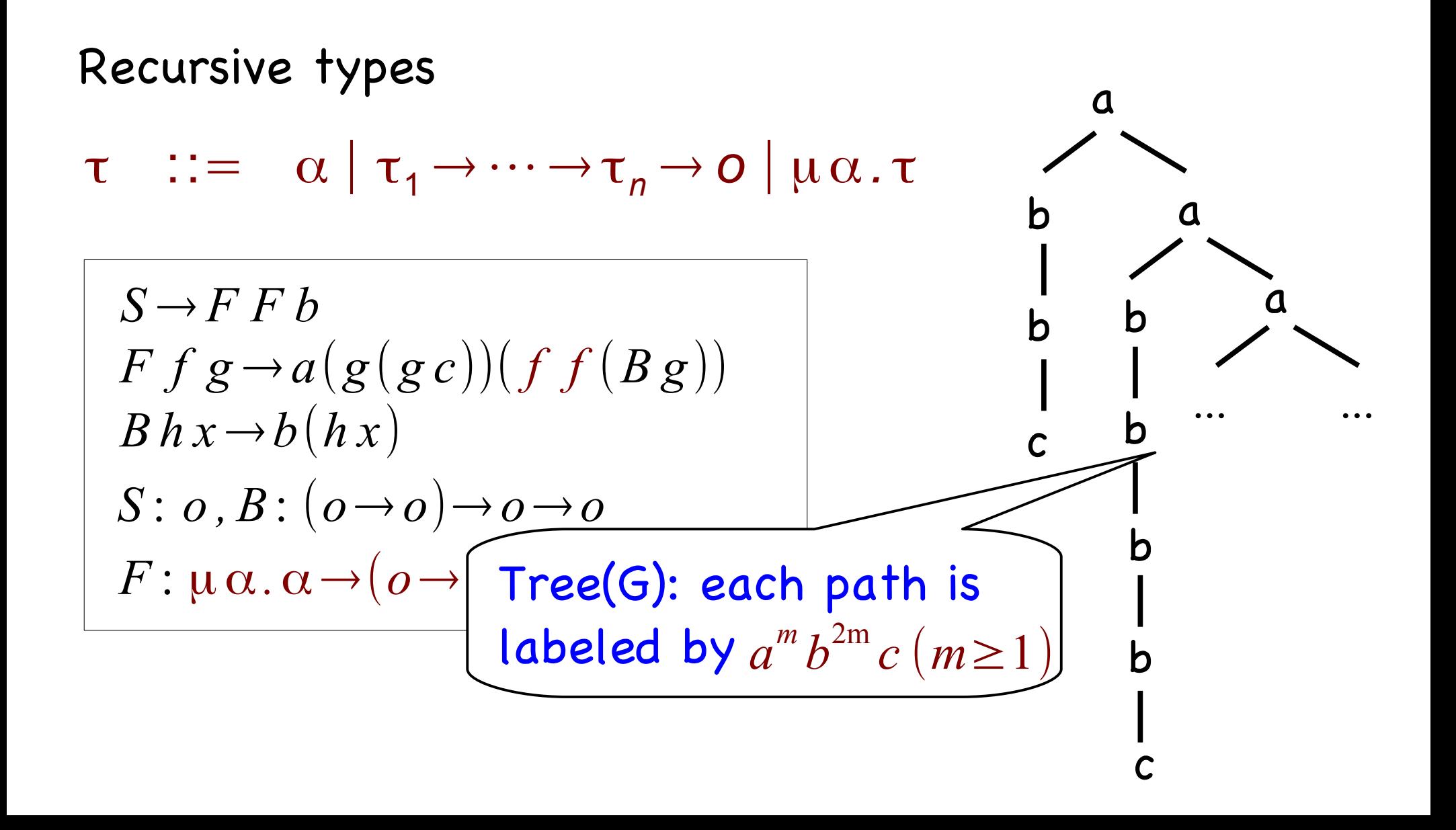

#### HORS = HORS + Recursive Types μ [Kobayashi, Igarashi, ESOP13]

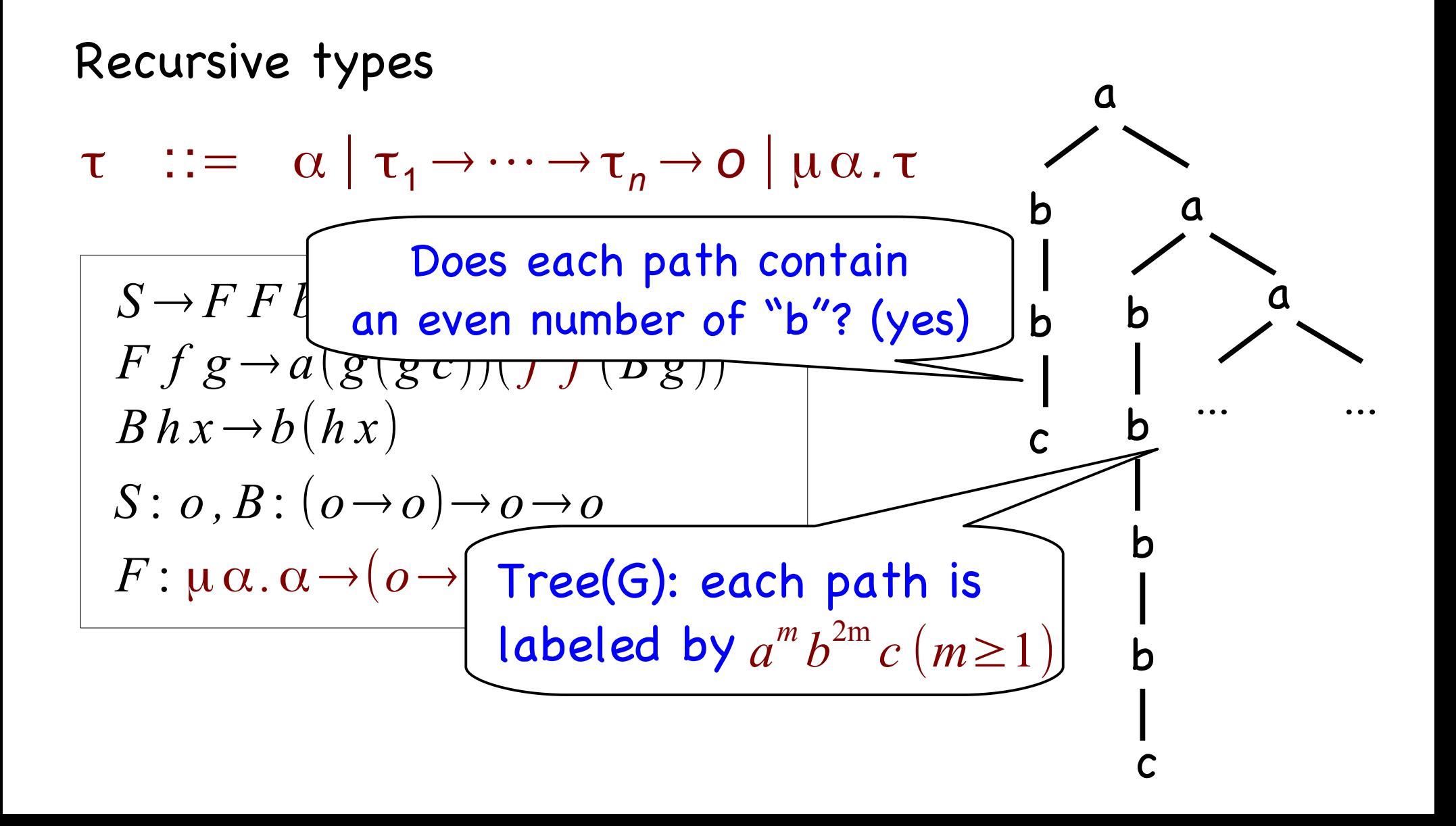

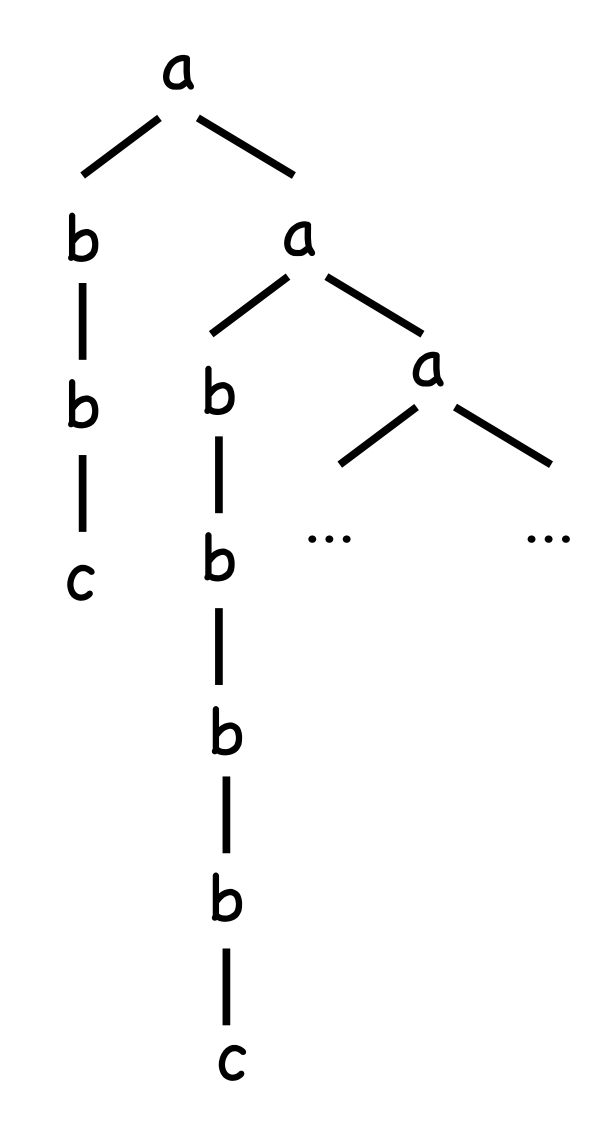

 $\delta(q_1,b)=q_0$  $\delta(q_0, b) = q_1$  $\delta(q_1, a) = q_1 q_1$  $\delta(q_0, c) = \epsilon$ *A*:  $\delta(q_0, a) = q_0 q_0$ 

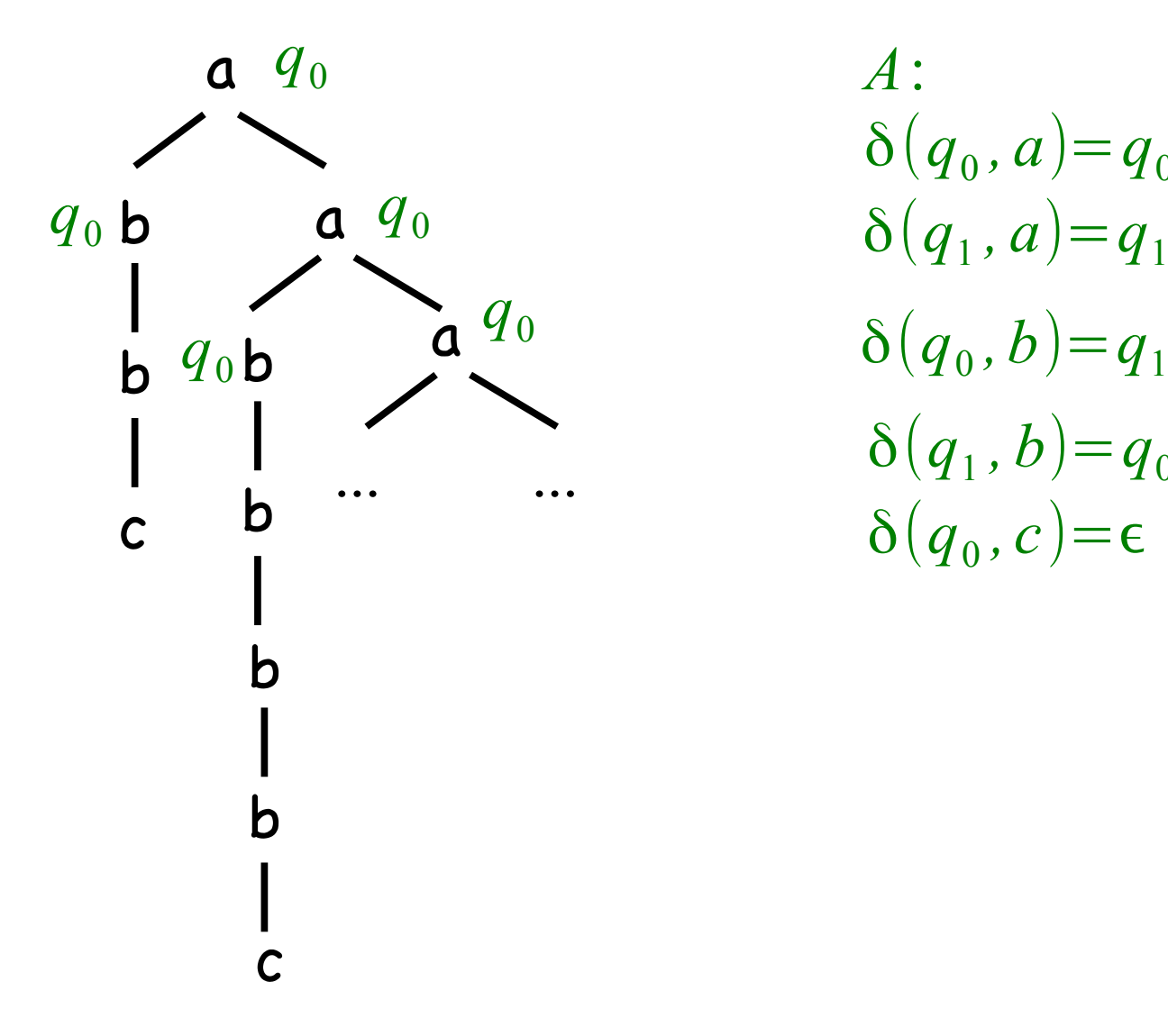

 $\delta(q_1,b)=q_0$  $\delta(q_1, a) = q_1 q_1$  $\delta(q_0, c) = \epsilon$ *A*:  $\delta(q_0, a) = q_0 q_0$ 

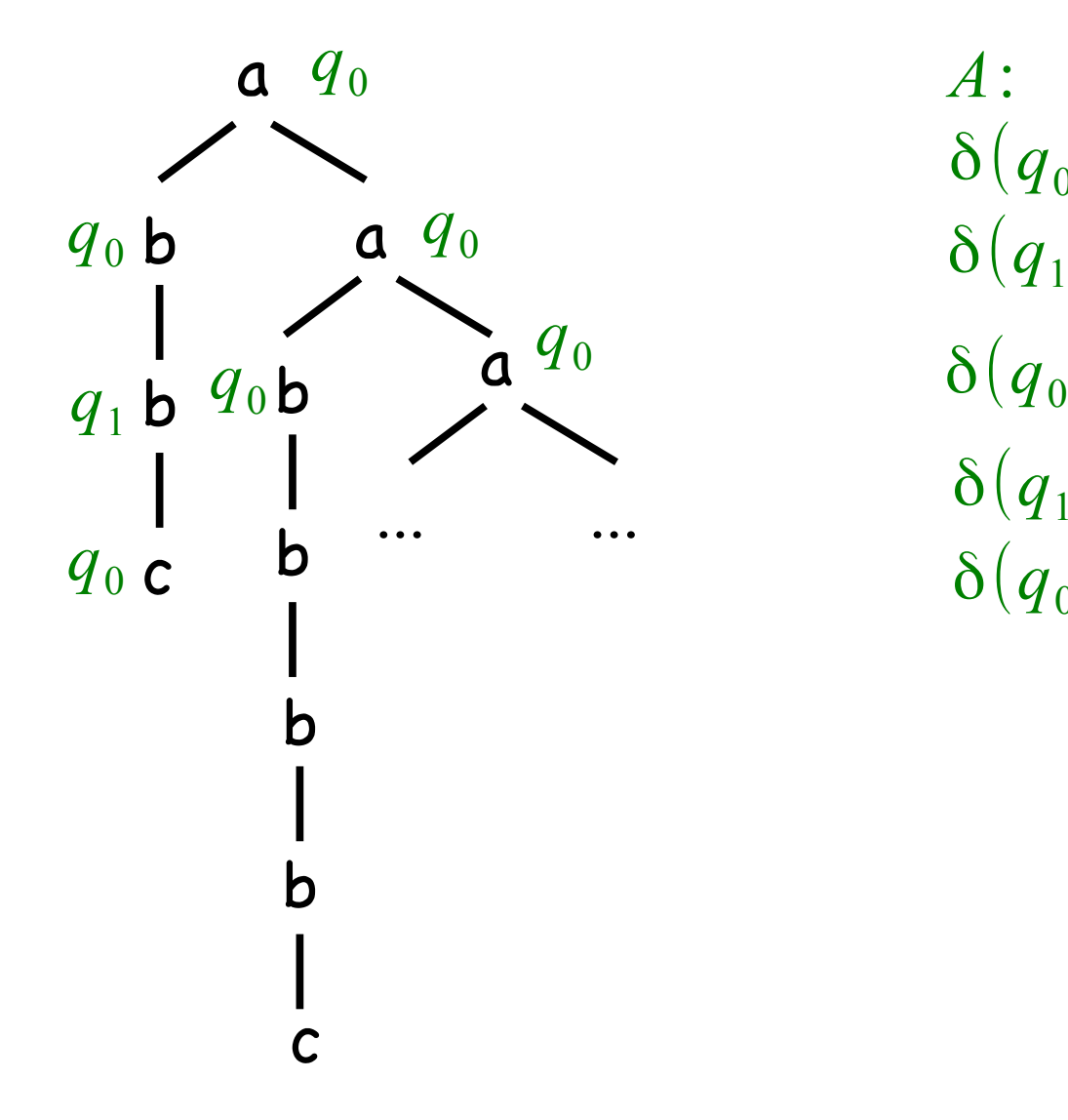

 $\delta(q_1,b)=q_0$  $\delta(q_0,b)=q_1$  $\delta(q_1, a) = q_1 q_1$  $\delta(q_0, c) = \epsilon$ *A*:  $\delta(q_0, a) = q_0 q_0$ 

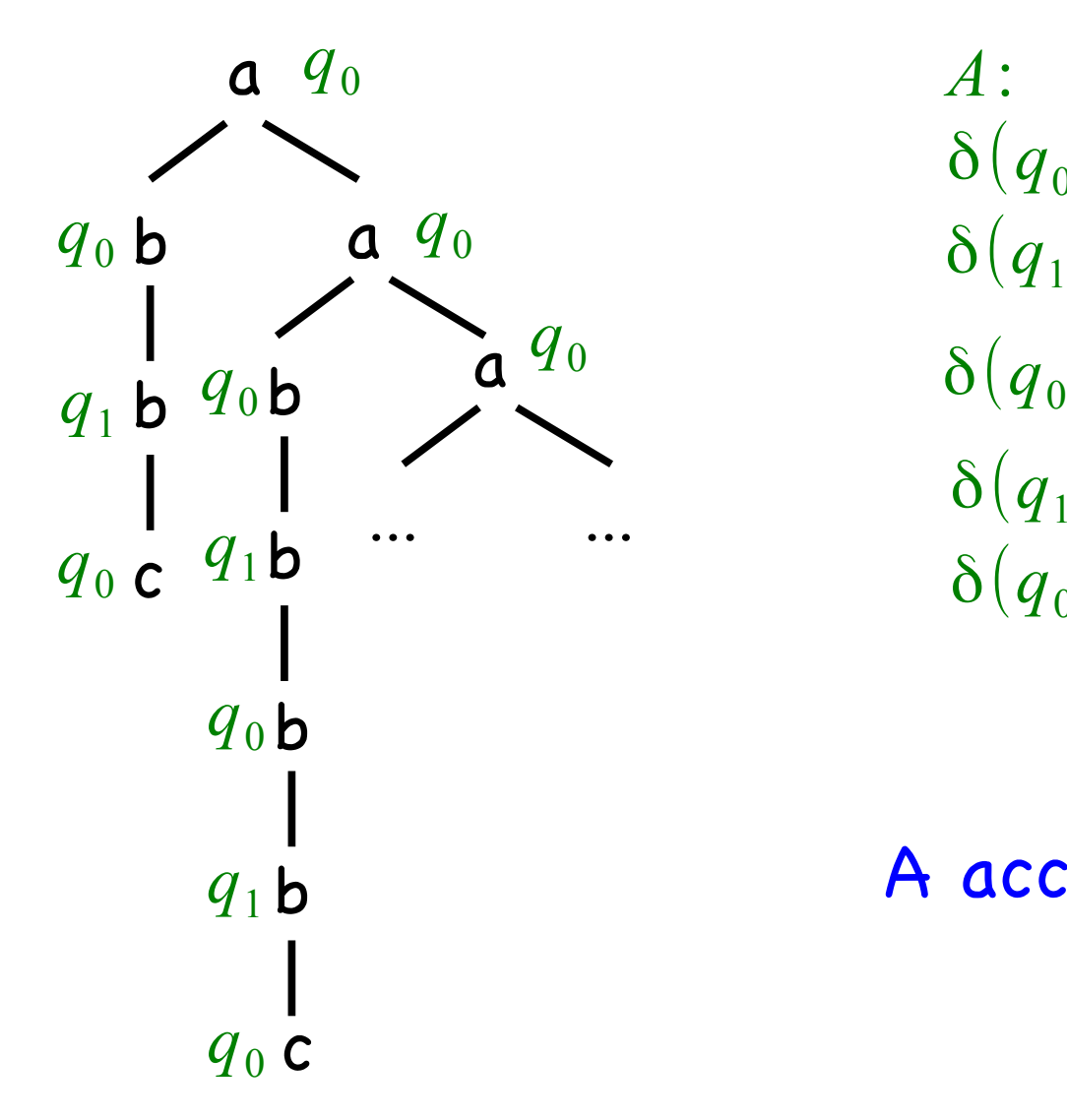

A:  
\n
$$
\delta(q_0, a) = q_0 q_0
$$
\n
$$
\delta(q_1, a) = q_1 q_1
$$
\n
$$
\delta(q_0, b) = q_1
$$
\n
$$
\delta(q_1, b) = q_0
$$
\n
$$
\delta(q_0, c) = \epsilon
$$

#### A accepts Tree(G)

# HORS Model Checking

#### Given G: HORS

 A: Alternating parity tree automaton (formula of modal µ-calculus or MSO logic) Does A accept Tree(G) ?

Theorem [Ong, LICS06] HORS model checking is k-EXPTIME-complete for order-k recursion scheme

# HORS Model Checking μ

Given G: µHORS A: trivial tree automaton (for describing safety properties) Does A accept Tree(G) ?

Theorem [K., Igarashi, ESOP13] [Tsukada, K., FoSSaCS10] μHORS model checking is undecidable

(Sound and incomplete procedure is concerned)

# Outline

- Background
	- µHORS model checking
	- Example: application to OO verification
- New model checking procedure for µHORS
	- Overview and key ideas
	- Illustrate abstraction and refinement
	- Properties of the procedure
- Implementation and experiments
- Related work and onclusion

```
Class FileRd {
   FileRd(File f) {...}
  read() {...}
  close() {...}
   fun() {
     if * then close()
    else { read(); fun(); }}
}<br>}
new FileRd("test.ml").fun();
```
Will fles be properly closed?

(Example borrowed/modifed from Kobayashi's talk@ESOP13)

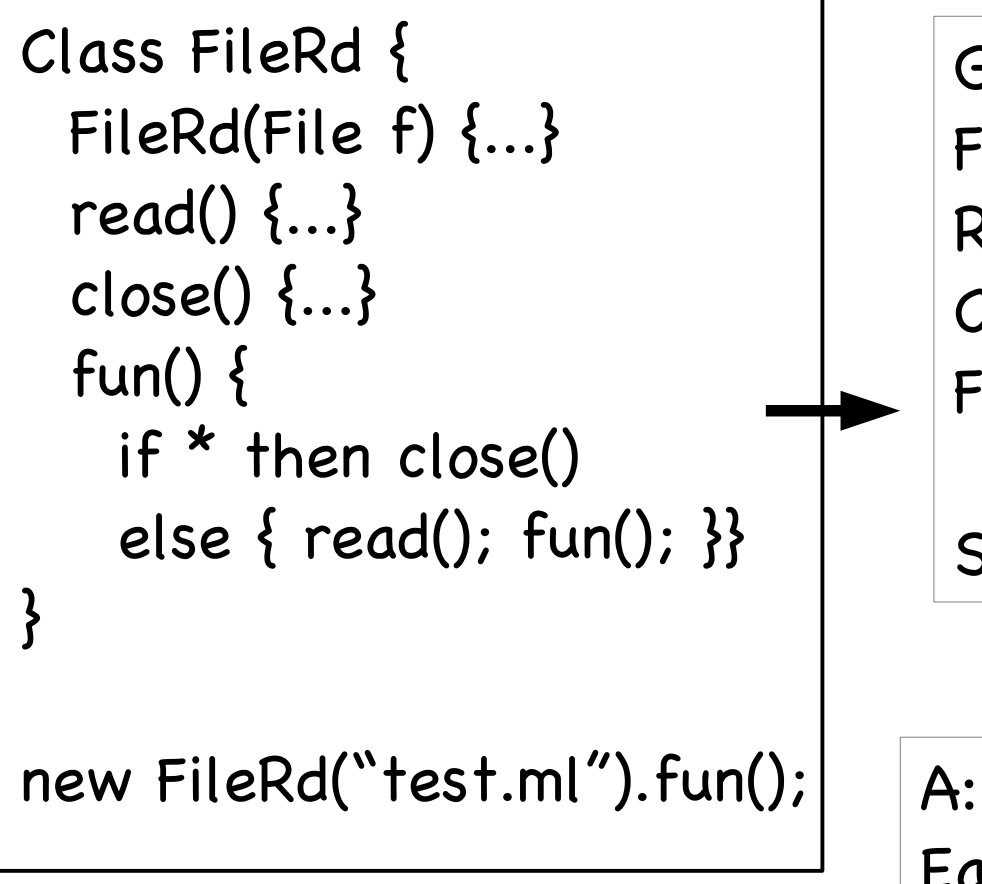

G:  
\nFileRd K -> K (Read Close Fun).  
\nRead this k -> r k.  
\nClose this k -> c k.  
\nFun this k -> br (2@this this k)  
\n(1@this this (Fun this k)).  
\nS -> FileRd (
$$
\lambda x. 3@x x end
$$
).

Each path of Tree(G) ends with "c"

Will fles be properly closed?

Does A accept Tree(G) ?

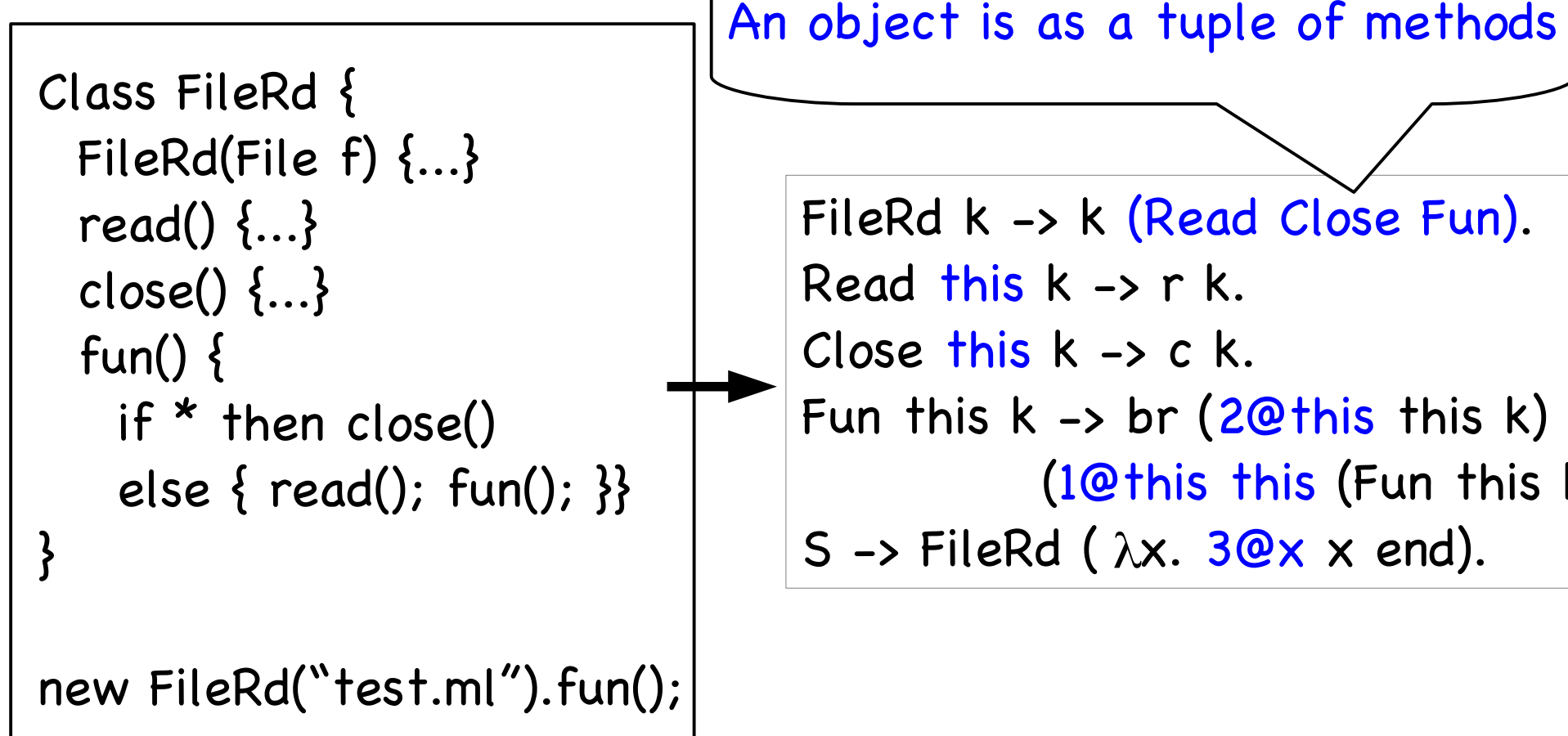

FileRd k -> k (Read Close Fun). Read this  $k \rightarrow r k$ . Close this  $k \rightarrow c k$ . Fun this  $k \rightarrow br$  ([2@this](mailto:2@this) this k) ([1@this](mailto:1@this) this (Fun this k)).

Will fles be properly closed?

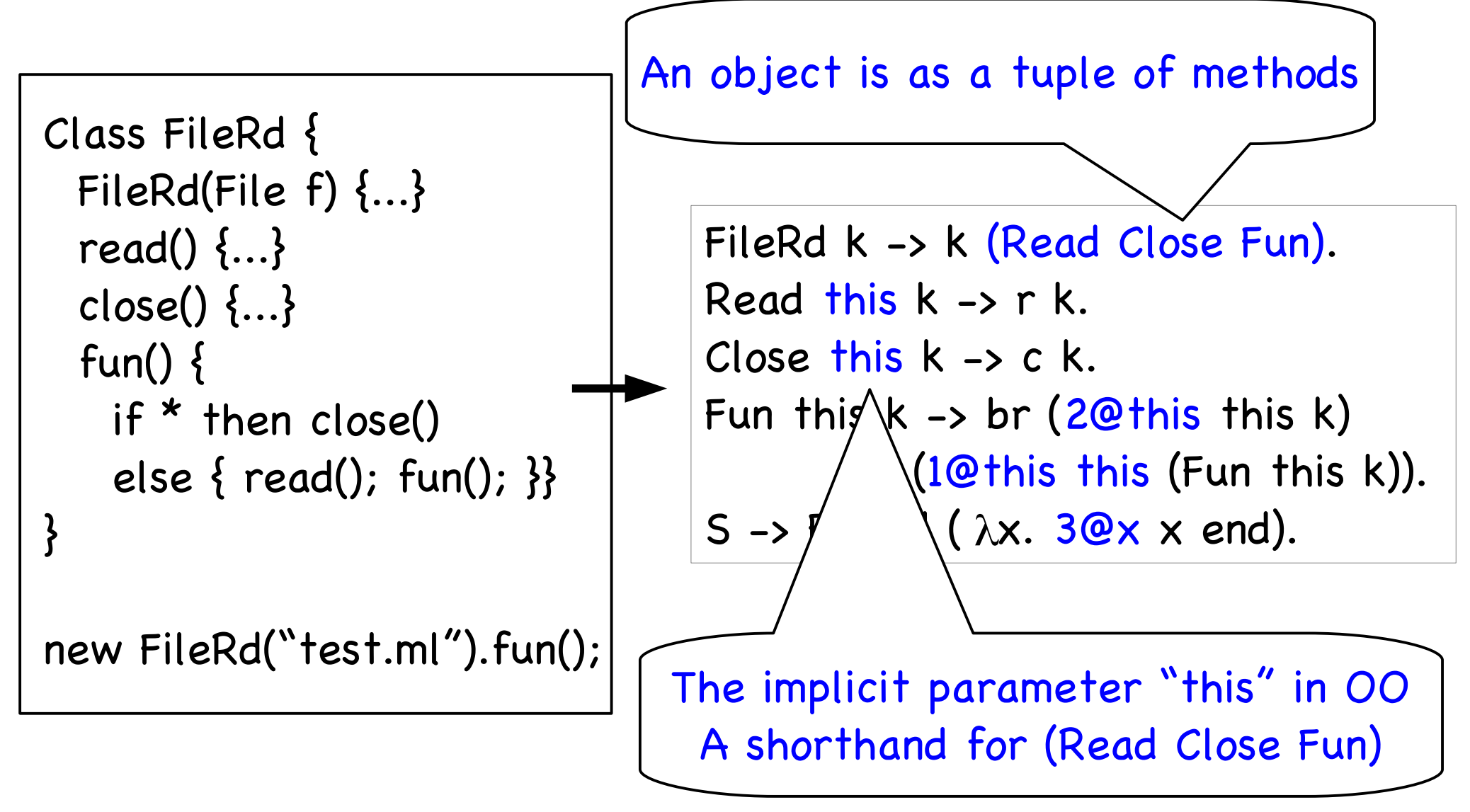

Will fles be properly closed?

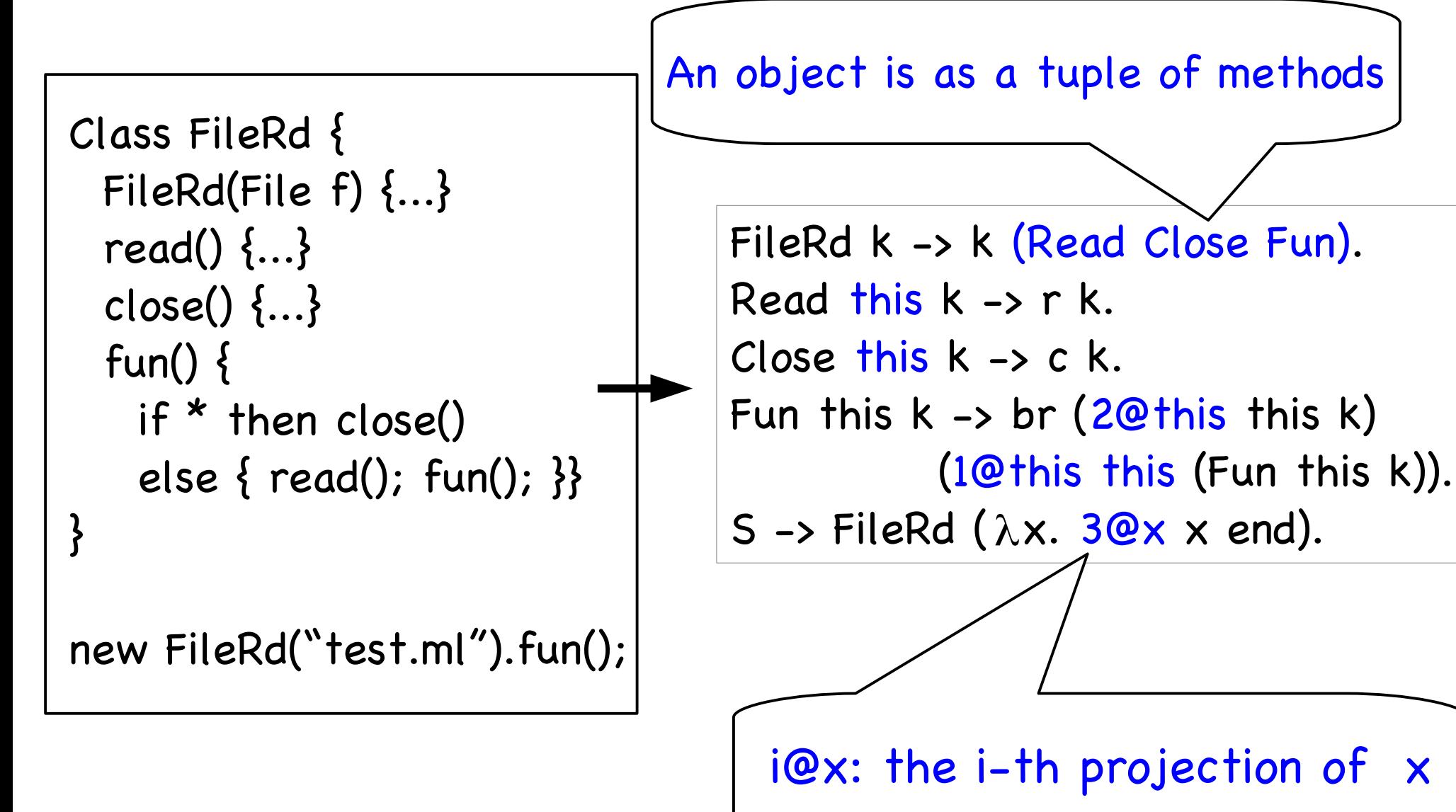

Will fles be properly closed?

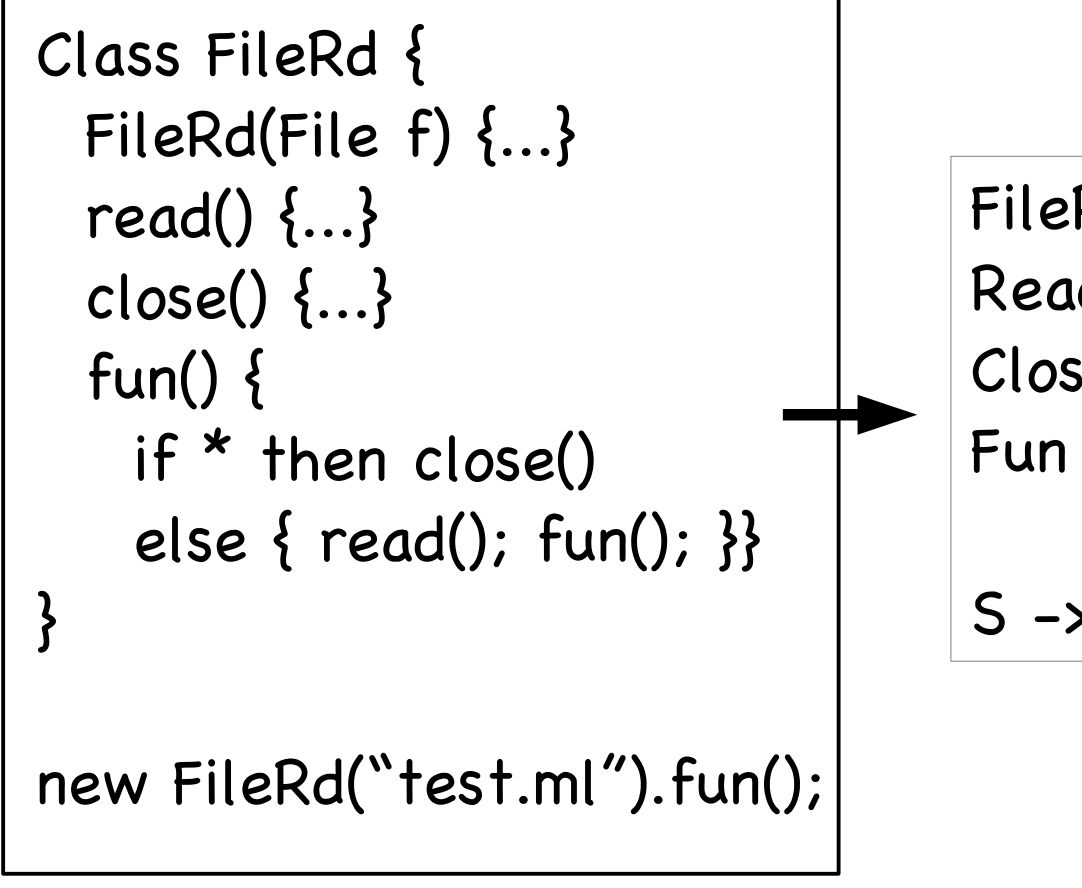

Will fles be properly closed?

FileRd k -> k (Read Close Fun). Read this  $k \rightarrow r k$ . Close this  $k \rightarrow c k$ . Fun this k -> br ([2@this](mailto:2@this) this k) ([1@this](mailto:1@this) this (Fun this k)). S -> FileRd ( $\lambda$ x. [3@x](mailto:3@x) x end). CPS transformation to model event sequences

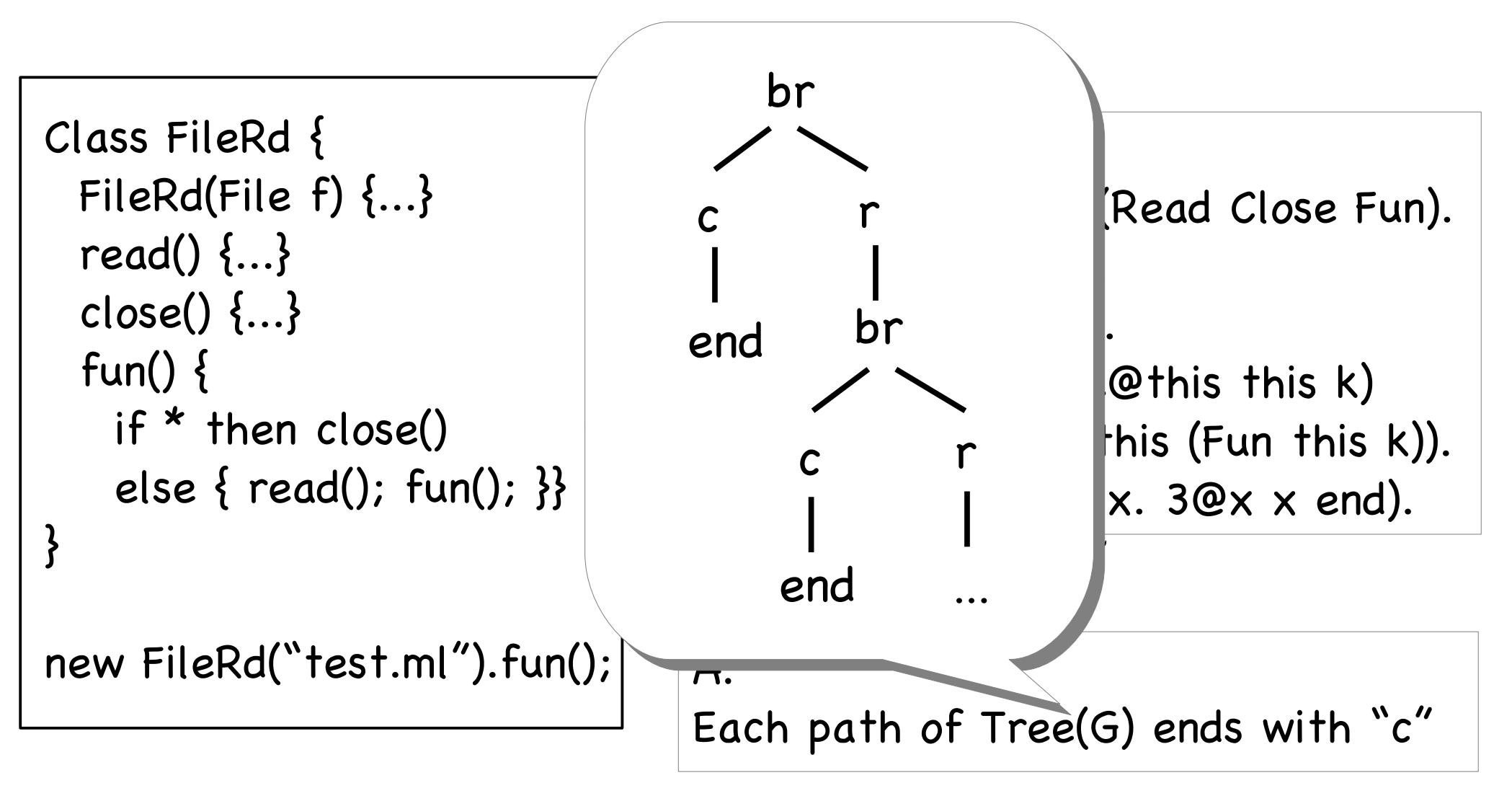

Will fles be properly closed?

Does A accept Tree(G) ? (yes)

# Outline

- Background
	- · µHORS model checking
	- Example: application to OO verification
- New model checking procedure for µHORS
	- Overview and key ideas
	- Illustrate abstraction and refinement
	- Properties of the procedure
- Implementation and experiments
- Related work and conclusion

## Configuration Graph [K., JACM13] (a product of the reduction of G and A)

G:  
\nS\rightarrow F F b  
\n
$$
B h x \rightarrow b (h x)
$$
\nF f g\rightarrow a (g (g c))(f f (B g))  
\nA:  
\n
$$
\delta(q_0, a)=q_0 q_0 \qquad \delta(q_0, b)=q_1
$$
\n
$$
\delta(q_1, a)=q_1 q_1 \qquad \delta(q_1, b)=q_0
$$
\n
$$
\delta(q_0, c)=\epsilon
$$

## Configuration Graph [K., JACM13] (a product of the reduction of G and A)

(S,q0) (FFb, q0) [S]

$$
\begin{array}{|l|l|}\n\hline\nG: & Bhx \rightarrow b(hx) \\
Ffg \rightarrow a(g(gc))(f(fBg)) \\
A: & \delta(q_0, a) = q_0 q_0 \qquad \delta(q_0, b) = q_1 \\
\delta(q_1, a) = q_1 q_1 \qquad \delta(q_1, b) = q_0 \\
\delta(q_0, c) = \epsilon\n\end{array}
$$
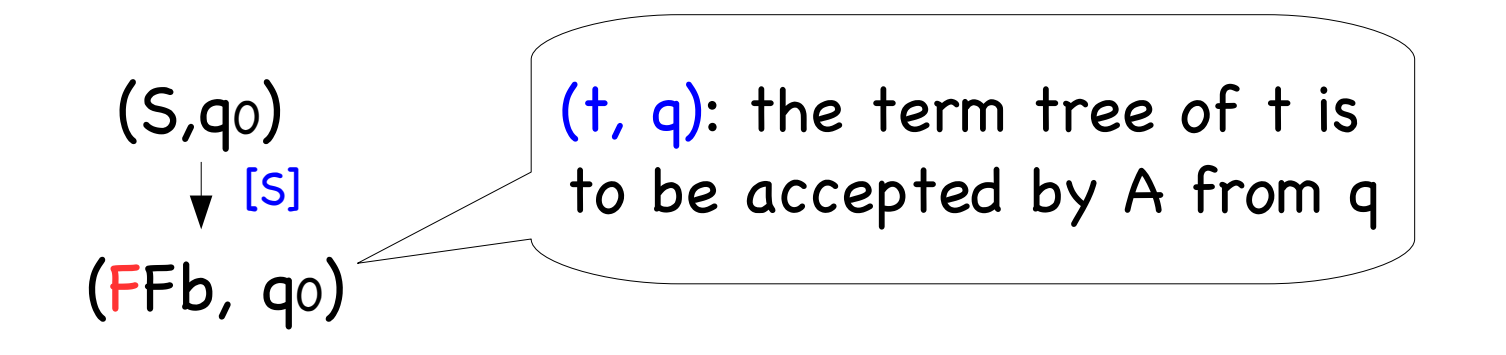

G:  
\nS \rightarrow F F b  
\n
$$
B h x \rightarrow b (h x)
$$
\nF f g \rightarrow a (g (g c))(f f (B g))  
\nA:  
\n
$$
\delta(q_0, a) = q_0 q_0
$$
  
\n
$$
\delta(q_1, a) = q_1 q_1
$$
  
\n
$$
\delta(q_1, b) = q_0
$$
  
\n
$$
\delta(q_0, c) = \epsilon
$$

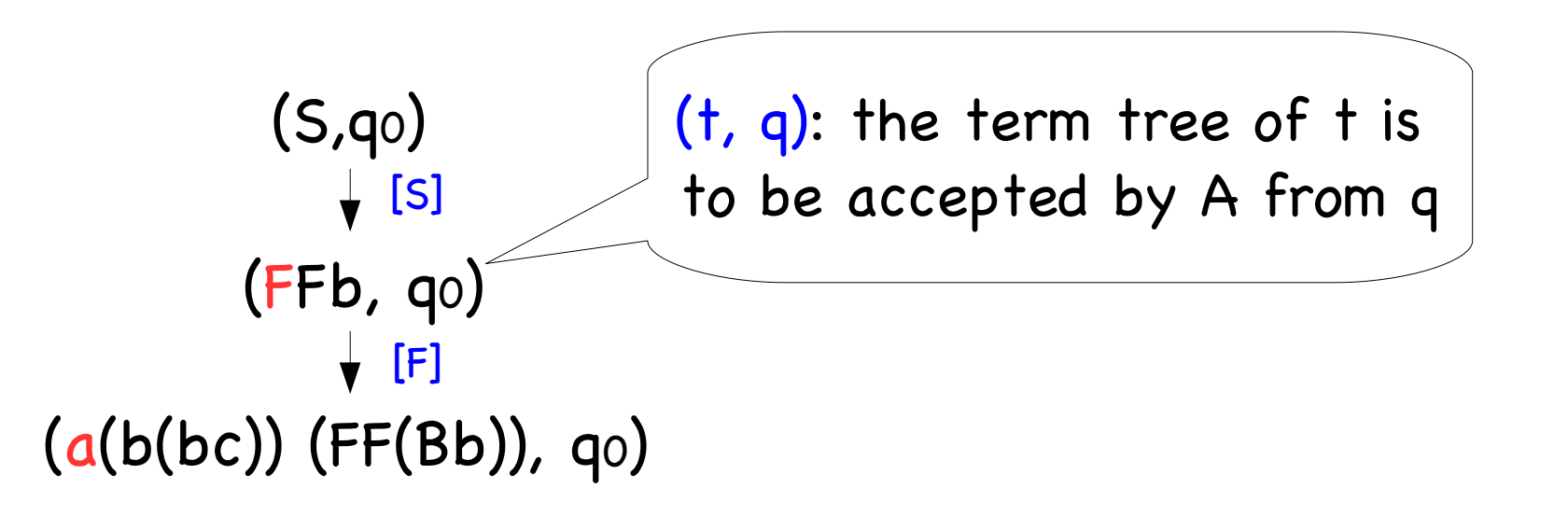

G:  
\nS\to F F b  
\n
$$
B h x \to b (h x)
$$
\nF f g\to a (g (g c))(f f (B g))  
\nA:  
\n
$$
\delta(q_0, a)=q_0 q_0 \qquad \delta(q_0, b)=q_1
$$
\n
$$
\delta(q_1, a)=q_1 q_1 \qquad \delta(q_1, b)=q_0
$$
\n
$$
\delta(q_0, c)=\epsilon
$$

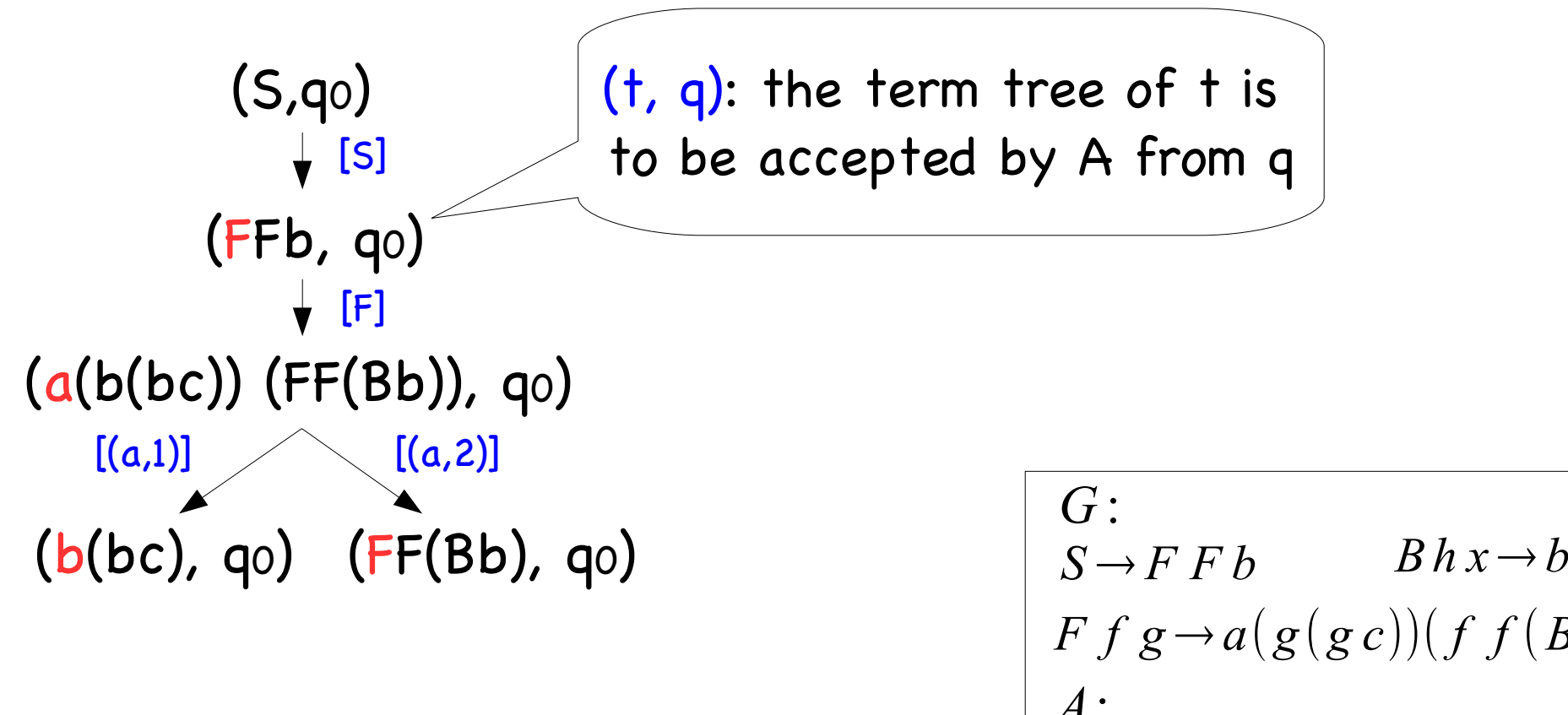

$$
S \rightarrow F F b \qquad Bhx \rightarrow b(hx)
$$
  
\n
$$
F f g \rightarrow a(g(gc))(f f(Bg))
$$
  
\n
$$
A:
$$
  
\n
$$
\delta(q_0, a) = q_0 q_0 \qquad \delta(q_0, b) = q_1
$$
  
\n
$$
\delta(q_1, a) = q_1 q_1 \qquad \delta(q_1, b) = q_0
$$
  
\n
$$
\delta(q_0, c) = \epsilon
$$

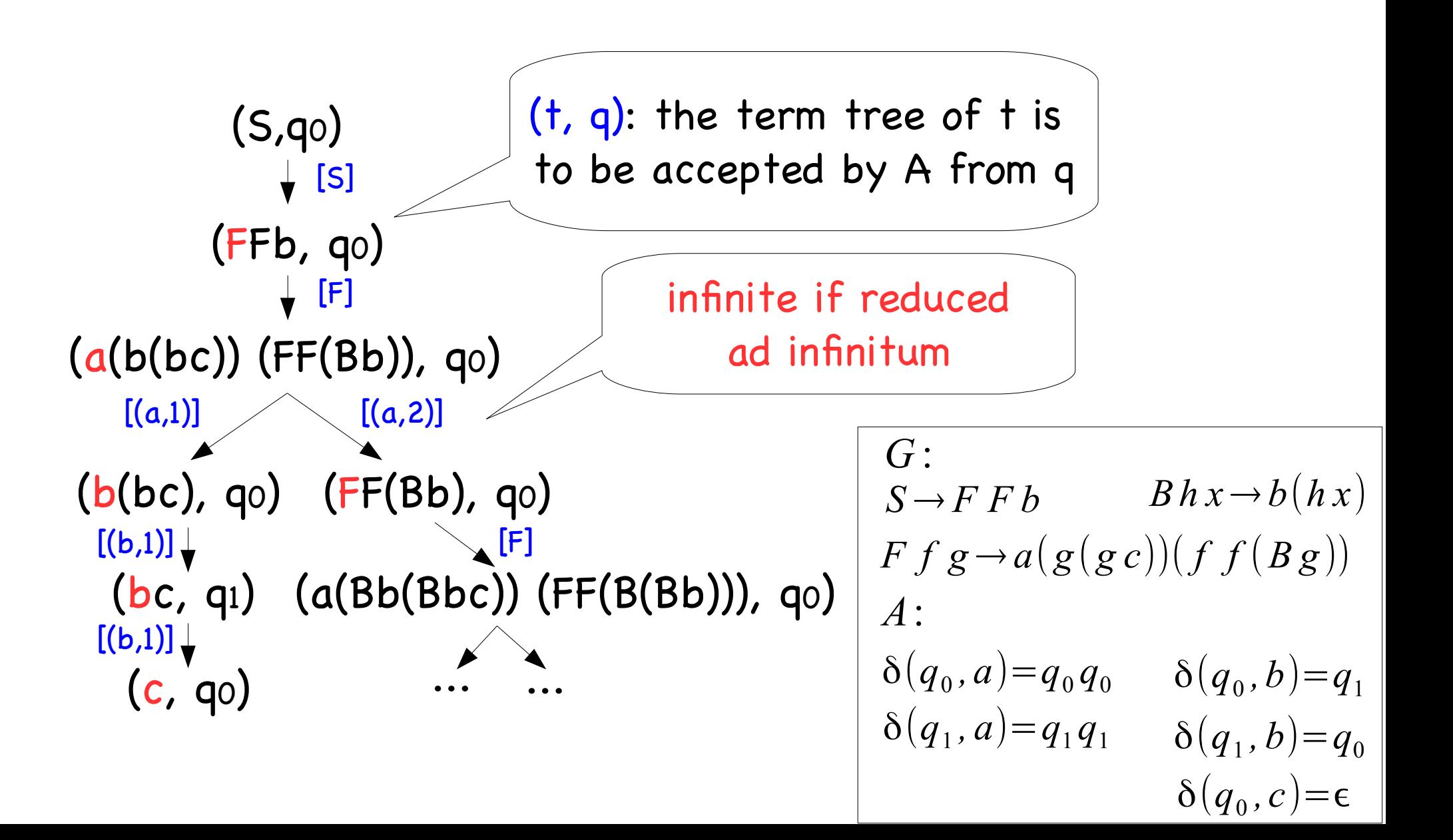

(S,q0) (FFb, q0)  $(a(b(bc))$  (FF(Bb)), qo) (b(bc), q0) (FF(Bb), q0) (bc, q1) (a(Bb(Bbc)) (FF(B(Bb))), q0) (c, q0) ...  $\downarrow$  [S]  $\downarrow$  [F]  $[(a,1)]$   $[(a,2)]$  $[(b,1)] \downarrow$  $[(b,1)] \downarrow$ .<br>...  $\delta(q_0$  $S \rightarrow F F b$ *G* : *A*: Assume  $\delta(q_1, c) = \epsilon$ instead of  $\delta(q_0, c) = \epsilon$ 

G:  
\nS\to F F b  
\n
$$
B h x \to b (h x)
$$
\nF f g\to a (g (g c))(f f (B g))  
\nA:  
\n
$$
\delta(q_0, a)=q_0 q_0 \qquad \delta(q_0, b)=q_1
$$
\n
$$
\delta(q_1, a)=q_1 q_1 \qquad \delta(q_1, b)=q_0
$$
\n
$$
\delta(q_1, c)=\epsilon
$$

(S,q0) (FFb, q0)  $(a(b(bc))$  (FF(Bb)), qo) (b(bc), q0) (FF(Bb), q0) (bc, q1) (a(Bb(Bbc)) (FF(B(Bb))), q0) (c, q0) ...  $\downarrow$  [S] [F]  $[(a,1)]$   $[(a,2)]$  $[(b,1)] \downarrow$  $[(b,1)] \downarrow$ .<br>...  $\delta(q_1, b) = q_0$  $\delta(q_0, b) = q_1$  $\delta(q_1, a) = q_1 q_1$  $\delta(q^{}_0, a) = q^{}_0 q^{}_0$  $S \rightarrow F F b$  *Bhx* $\rightarrow b(hx)$  $F f g \rightarrow a(g(gc))(f f(Bg))$ *G* : *A*: Configuration Graph [K., JACM13] (a product of the reduction of G and A) Fail Assume  $\delta(q_1, c) = \epsilon$ instead of  $\delta(q_0, c) = \epsilon$ 

 $\delta(q_1, c) = \epsilon$ 

## Restate µHORS model checking

Given G: µHORS

A: trivial tree automaton

(for describing safety properties)

Does confguration graph for G and A contain Fail?

Theorem A accepts Tree(G) <=> Confguration graph for G and A does not contain Fail

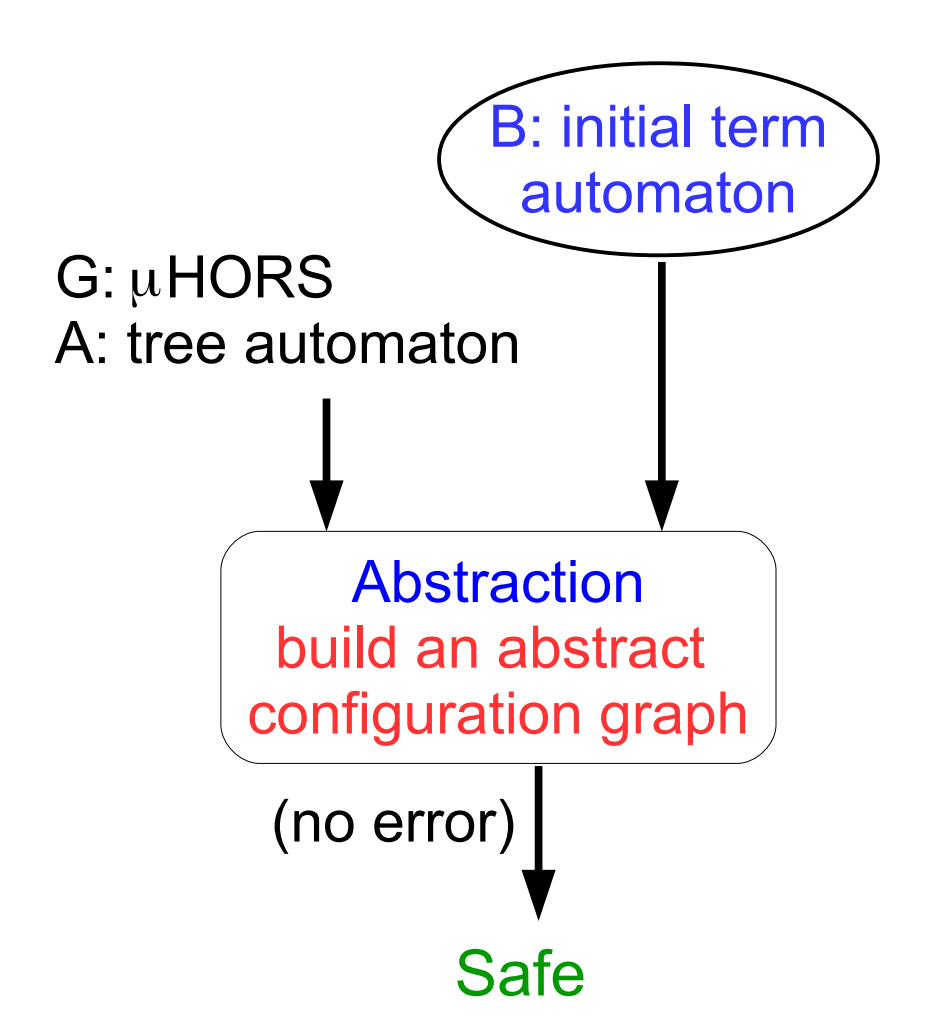

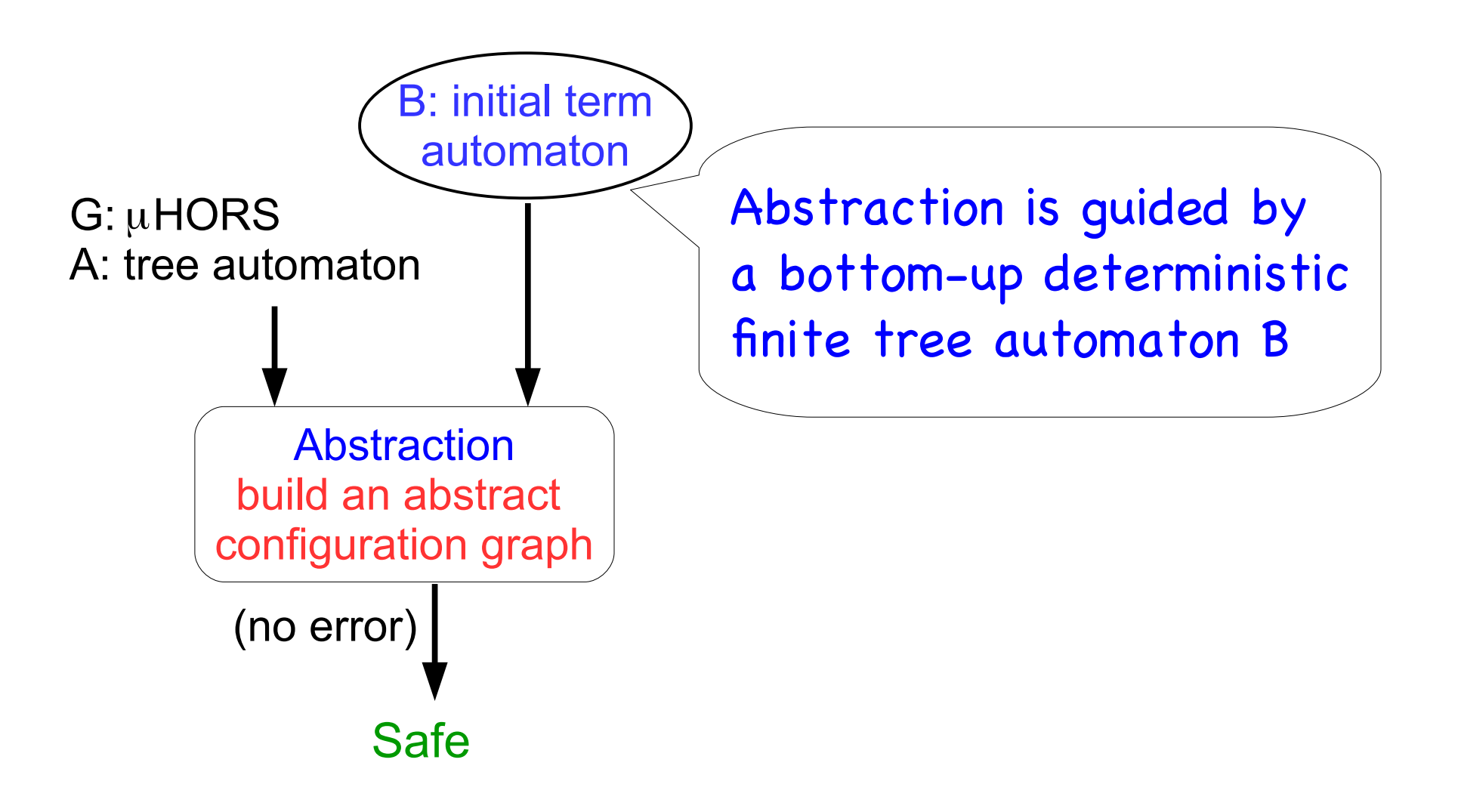

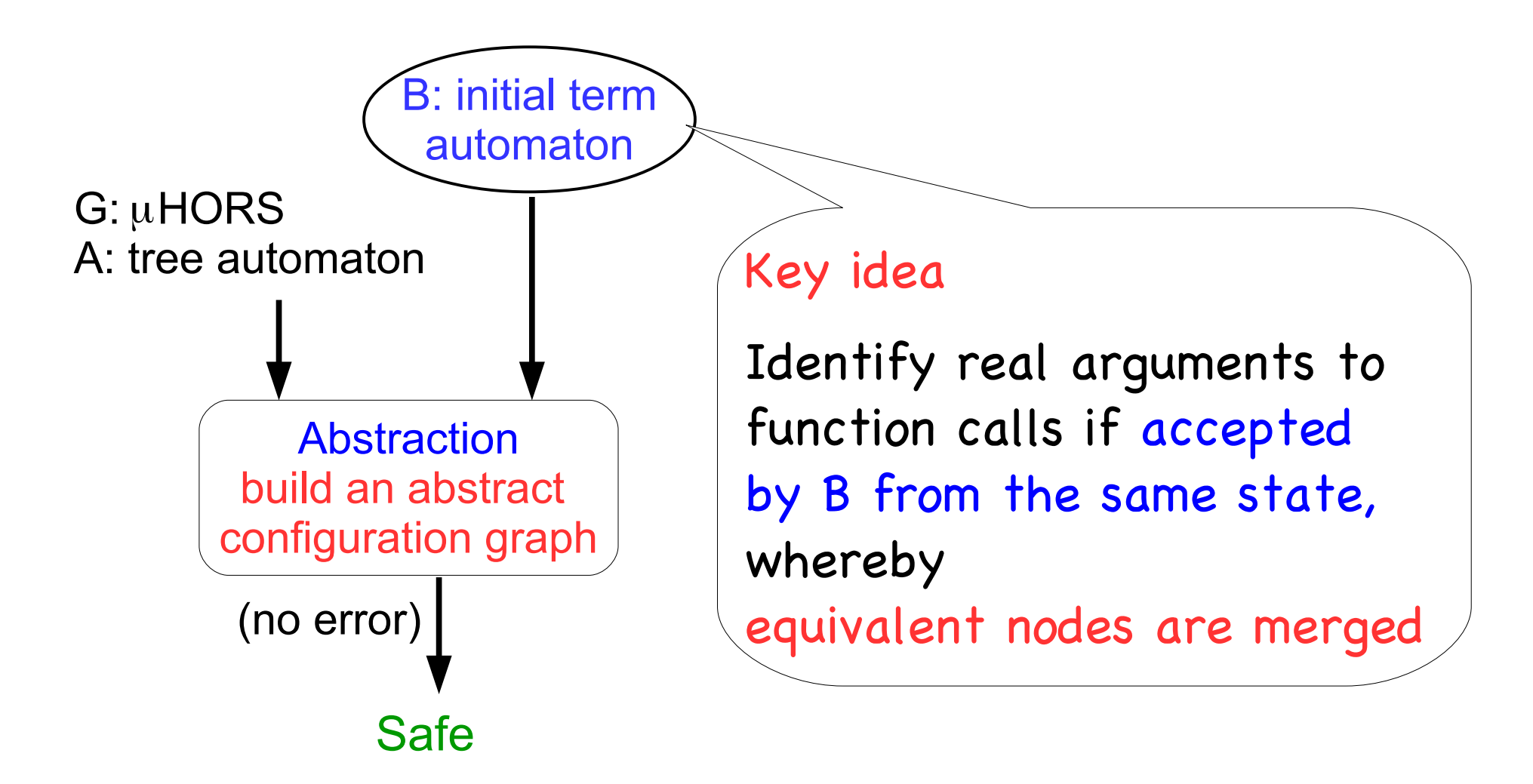

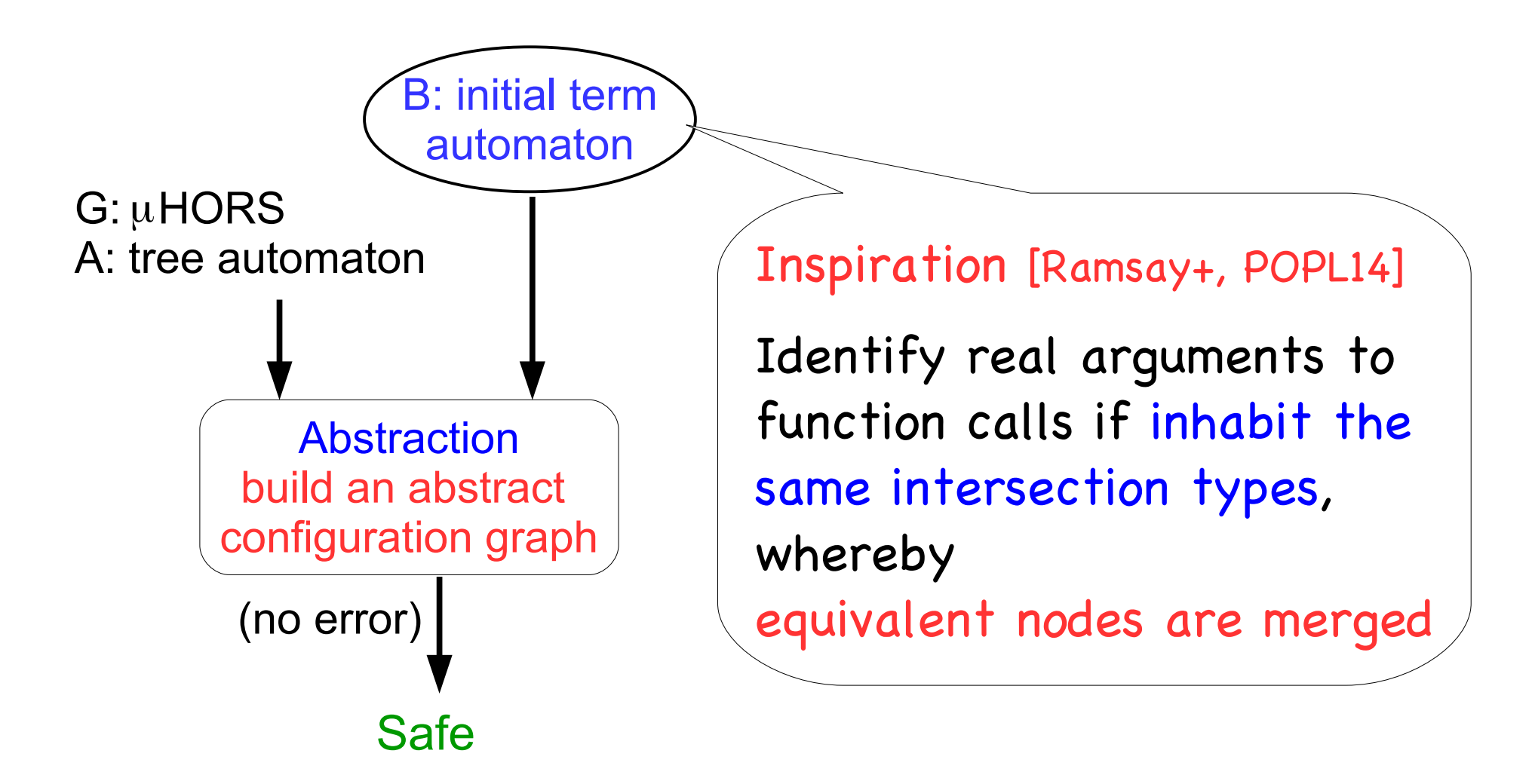

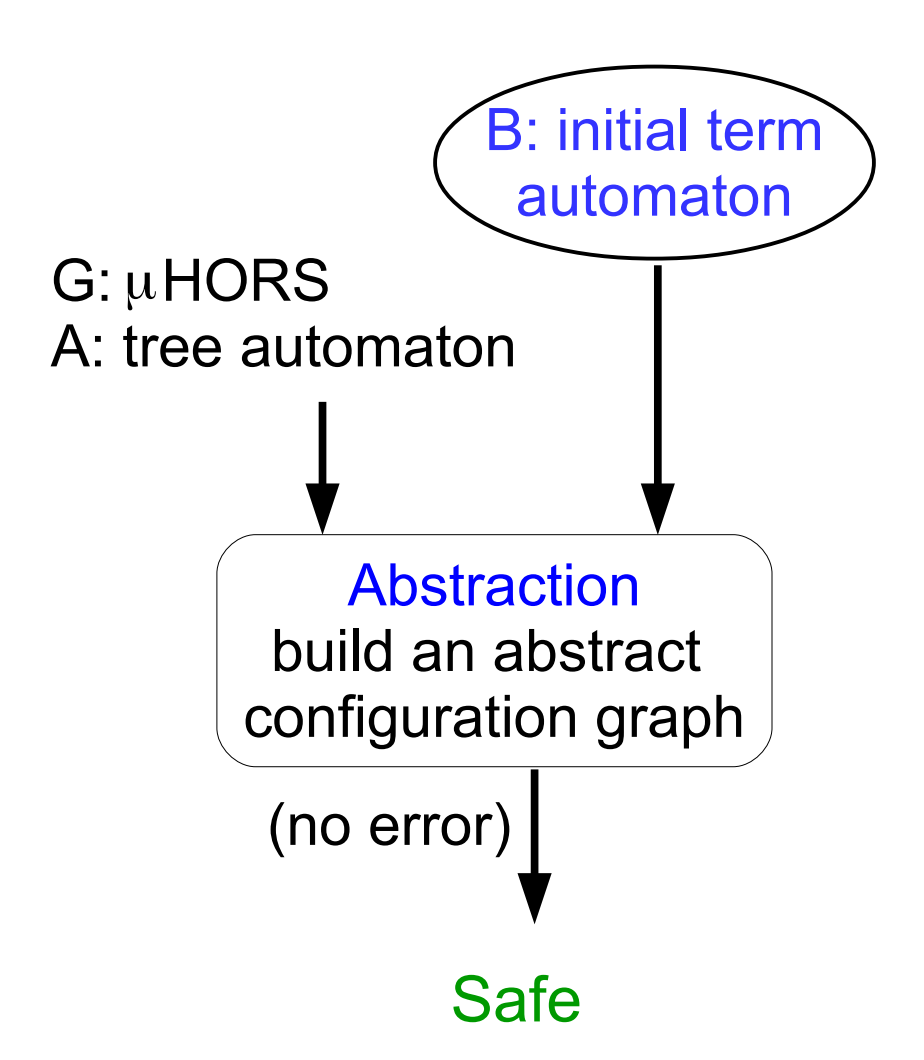

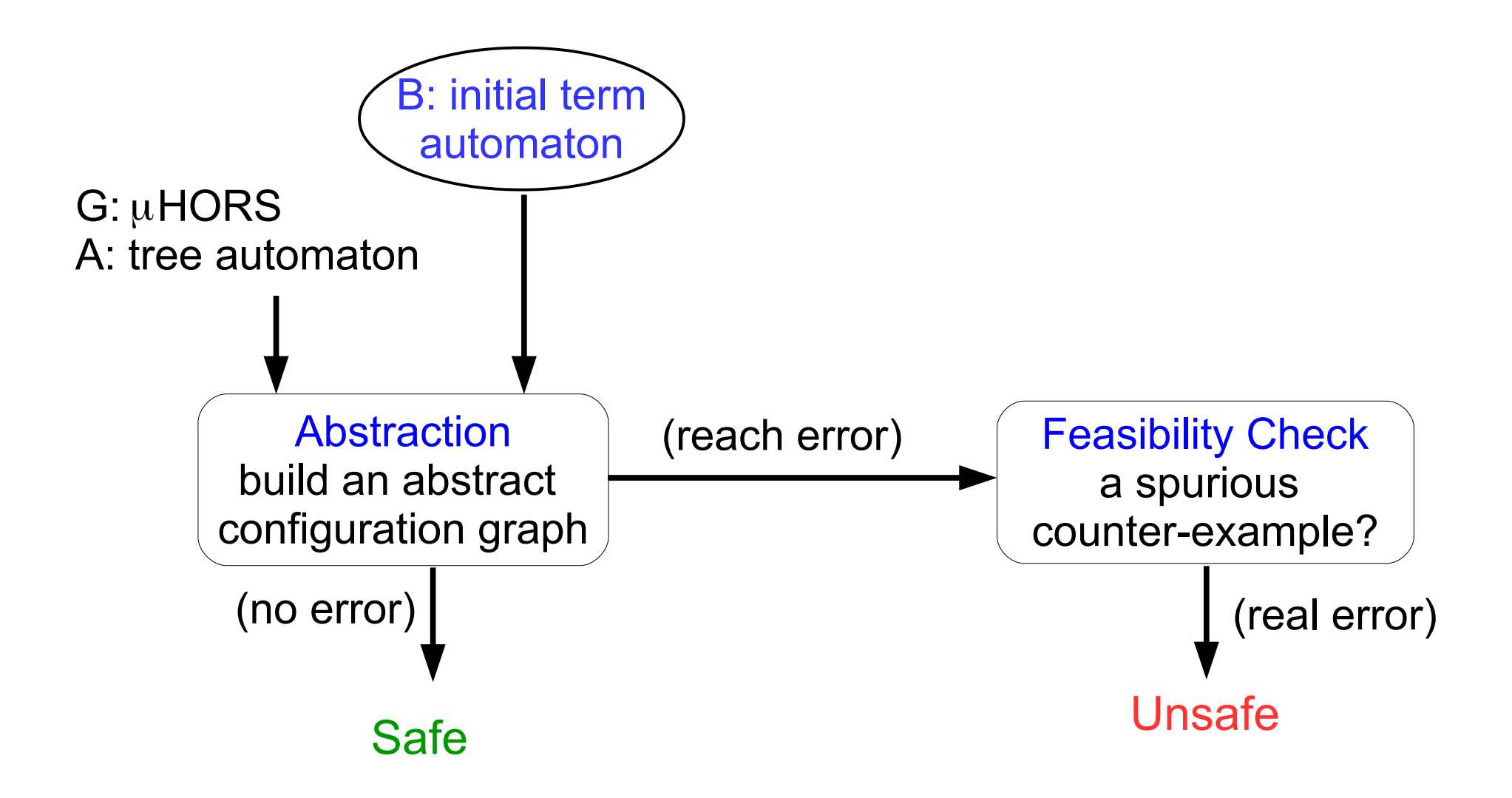

Refne abstraction by cloning states and transitions of B from which extract a refned automaton

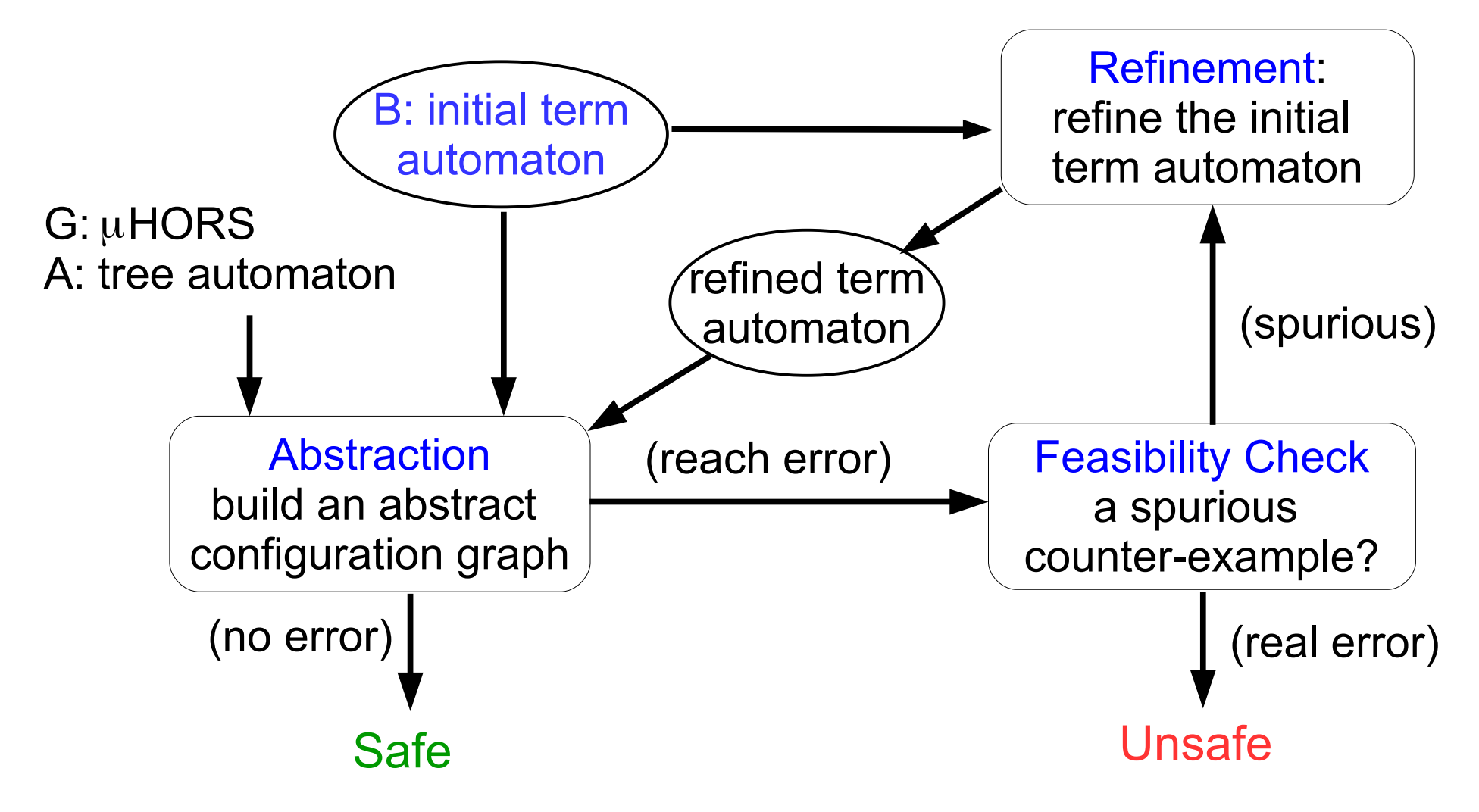

# Outline

- Background
	- µHORS model checking
	- Example: application to OO verification
- New model checking procedure for µHORS
	- Overview and key ideas
	- Illustrating abstraction and refinement
	- Properties of the procedure
- Implementation and experiments
- Related work and conclusion

$$
(S, q_0)
$$
  
\n
$$
(F F b, q_0)
$$

G:  
\nS \to F F b  
\n
$$
B h x \to b (h x)
$$
\nF f g \to a (g (g c))(f f (B g))  
\nA:  
\n
$$
\delta(q_0, a) = q_0 q_0
$$
  
\n
$$
\delta(q_1, a) = q_1 q_1
$$
  
\n
$$
\delta(q_1, b) = q_0
$$
  
\n
$$
\delta(q_0, c) = \epsilon
$$

 $(S, q_0)$  $(F F b, q_0)$  $(a(g^2(g^2c))(f^1f^1(Bg^2)), q_0)$ 

Bindings:

 $g^2 \leftarrow b$  $f^1 \leftarrow F$ 

G:  
\nS\rightarrow F F b  
\n
$$
B h x \rightarrow b (h x)
$$
\nF f g\rightarrow a (g (g c))(f f (B g))  
\nA:  
\n
$$
\delta(q_0, a)=q_0 q_0 \qquad \delta(q_0, b)=q_1
$$
\n
$$
\delta(q_1, a)=q_1 q_1 \qquad \delta(q_1, b)=q_0
$$
\n
$$
\delta(q_0, c)=\epsilon
$$

 $(S, q_0)$  $(F F b, q_0)$  $(a(g^2(g^2c))(f^1f^1(Bg^2)), q_0)$  $(g^{2}(g^{2}c), q_{0})$   $(f^{1}f^{1}(Bg^{2}), q_{0})$  Bindings:

 $g^2 \leftarrow b$  $f^1 \leftarrow F$ 

G:  
\nS\rightarrow F F b  
\n
$$
B h x \rightarrow b (h x)
$$
\nF f g\rightarrow a (g (g c))(f f (B g))  
\nA:  
\n
$$
\delta(q_0, a)=q_0 q_0 \qquad \delta(q_0, b)=q_1
$$
\n
$$
\delta(q_1, a)=q_1 q_1 \qquad \delta(q_1, b)=q_0
$$
\n
$$
\delta(q_0, c)=\epsilon
$$

 $(S, q_0)$  $(F F b, q_0)$  $(a(g^2(g^2c))(f^1f^1(Bg^2)), q_0)$  $(g^{2}(g^{2}c), q_{0})$   $(f^{1}f^{1}(Bg^{2}), q_{0})$  $(b(g^2c), q_0)$   $(F f^1(Bg^2), q_0)$ 

Bindings:

$$
g^2 \leftarrow b
$$

$$
f^1 \leftarrow F
$$

G:  
\nS\rightarrow F F b  
\n
$$
B h x \rightarrow b (h x)
$$
\n
$$
F f g \rightarrow a (g (g c)) (f f (B g))
$$
\nA:  
\n
$$
\delta(q_0, a) = q_0 q_0 \qquad \delta(q_0, b) = q_1
$$
\n
$$
\delta(q_1, a) = q_1 q_1 \qquad \delta(q_1, b) = q_0
$$
\n
$$
\delta(q_0, c) = \epsilon
$$

 $(S, q_0)$  $(F F b, q_0)$  $(a(g^2(g^2c))(f^1f^1(Bg^2)), q_0)$  $(g^{2}(g^{2}c), q_{0})$   $(f^{1}f^{1}(Bg^{2}), q_{0})$  $(b(g^2c), q_0)$   $(F f^1(Bg^2), q_0)$  $(a(g<sup>4</sup>(g<sup>4</sup>c))(f<sup>3</sup>f<sup>3</sup>(Bg<sup>4</sup>)), q<sub>0</sub>)$ 

Bindings:

$$
g^{2} \leftarrow b
$$
  

$$
f^{1} \leftarrow F
$$
  

$$
f^{3} \leftarrow F
$$
  

$$
g^{4} \leftarrow B g^{2}
$$

G:  
\nS\to F F b  
\n
$$
B h x \to b (h x)
$$
\nF f g\to a (g (g c))(f f (B g))  
\nA:  
\n
$$
\delta(q_0, a) = q_0 q_0
$$
  
\n
$$
\delta(q_1, a) = q_1 q_1
$$
  
\n
$$
\delta(q_1, b) = q_0
$$
  
\n
$$
\delta(q_0, c) = \epsilon
$$

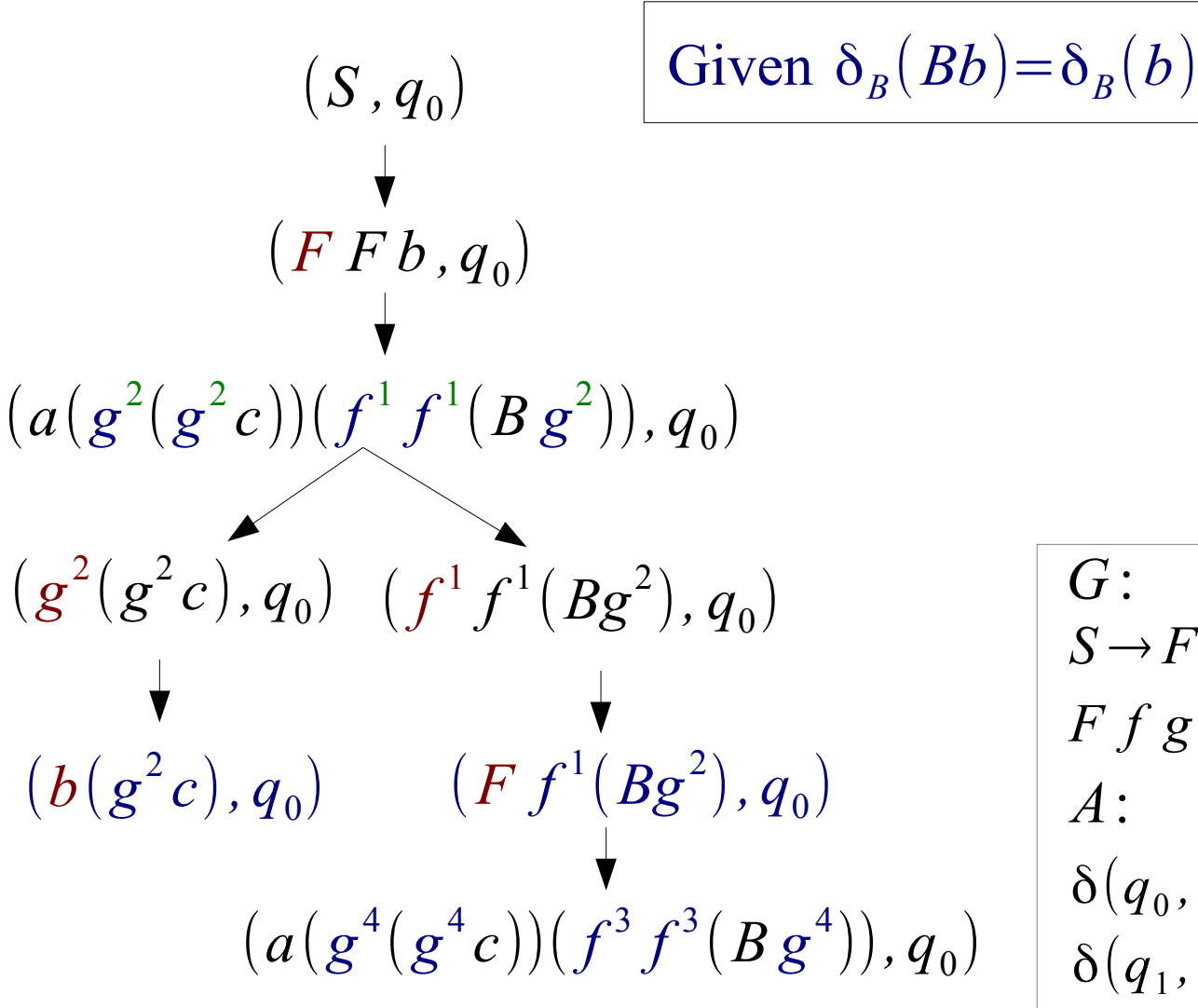

Bindings:

 $g^2 \leftarrow b$  $f^1 \leftarrow F$  $f^3 \leftarrow F$  $g^4 \leftarrow B g^2$ 

G:  
\n
$$
S \rightarrow F F b
$$
  
\n $F f g \rightarrow a(g(gc))(f f(Bg))$   
\nA:  
\n $\delta(q_0, a) = q_0 q_0$   
\n $\delta(q_1, a) = q_1 q_1$   
\n $\delta(q_1, b) = q_0$   
\n $\delta(q_0, c) = \epsilon$ 

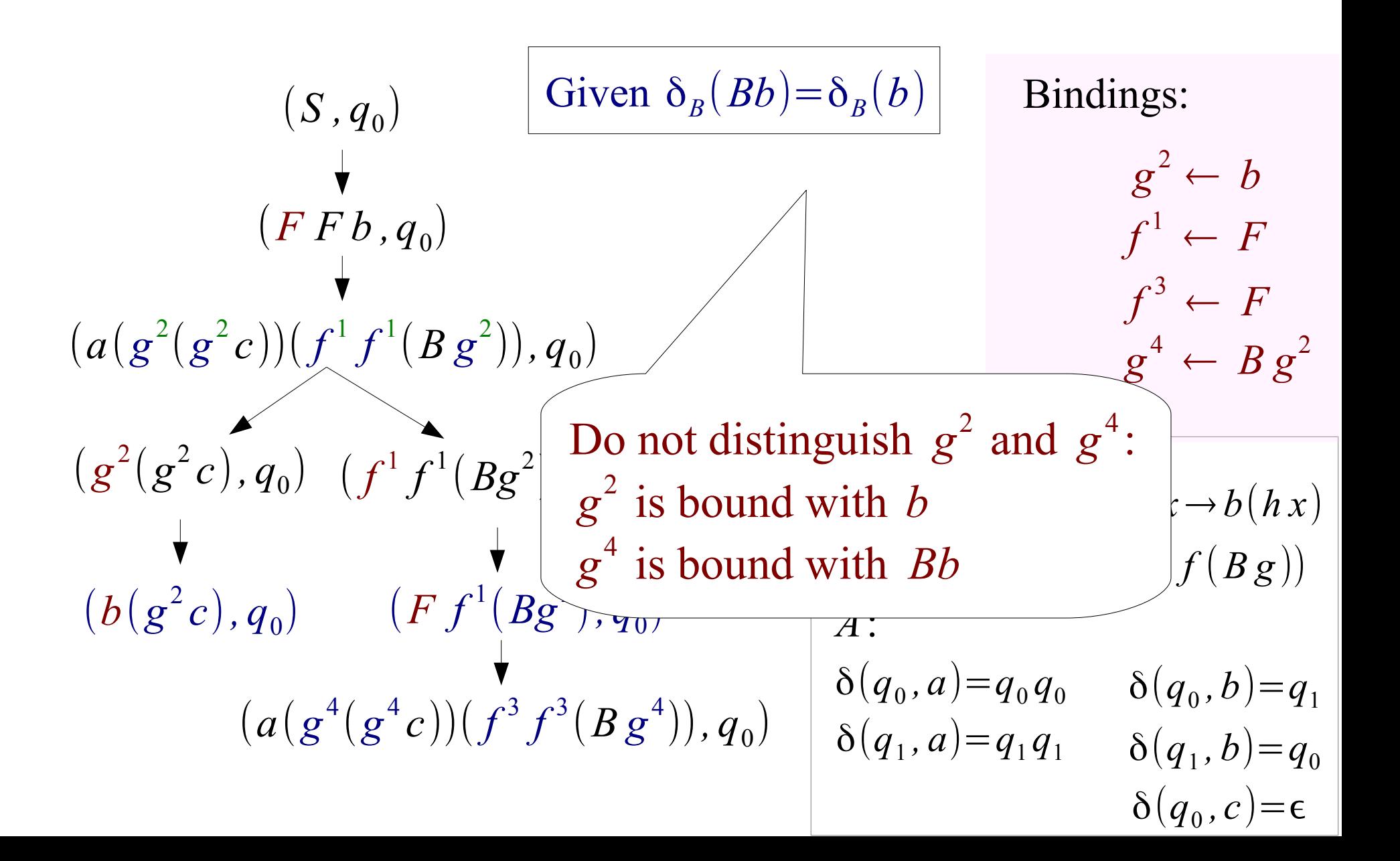

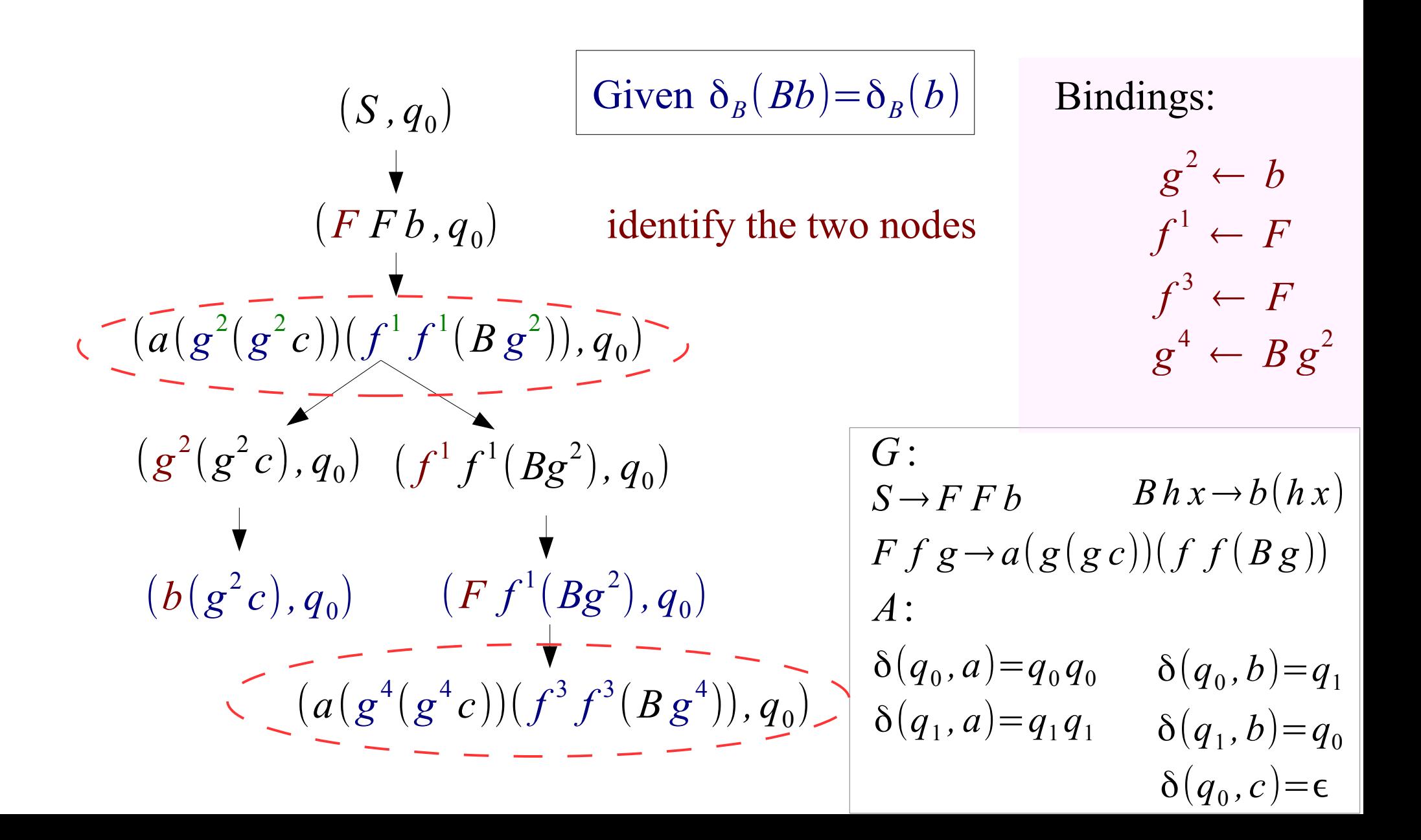

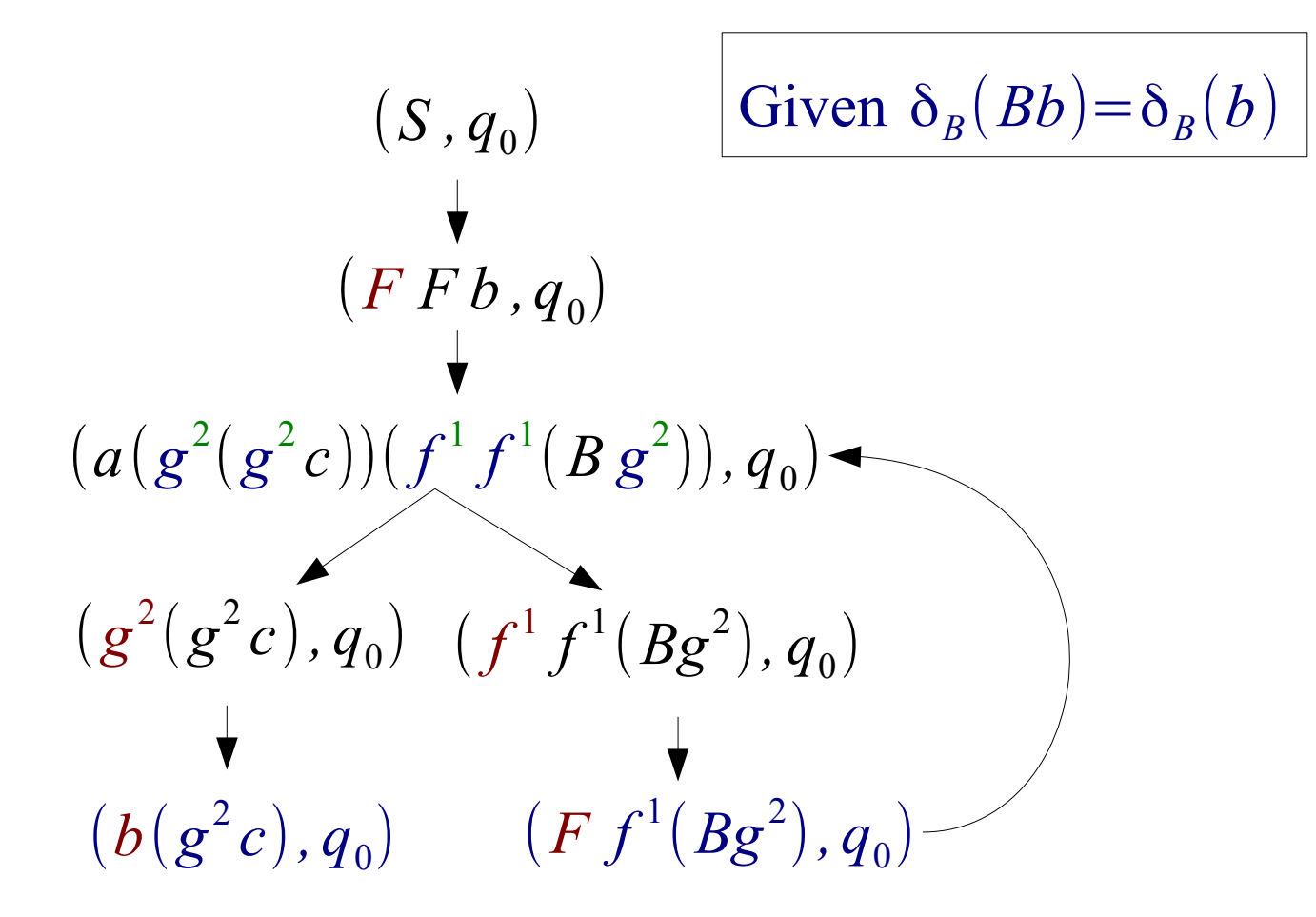

Bindings:

 $g^2 \leftarrow b$  $f^1 \leftarrow F$  $f^3 \leftarrow F$  $g^4 \leftarrow B g^2$ 

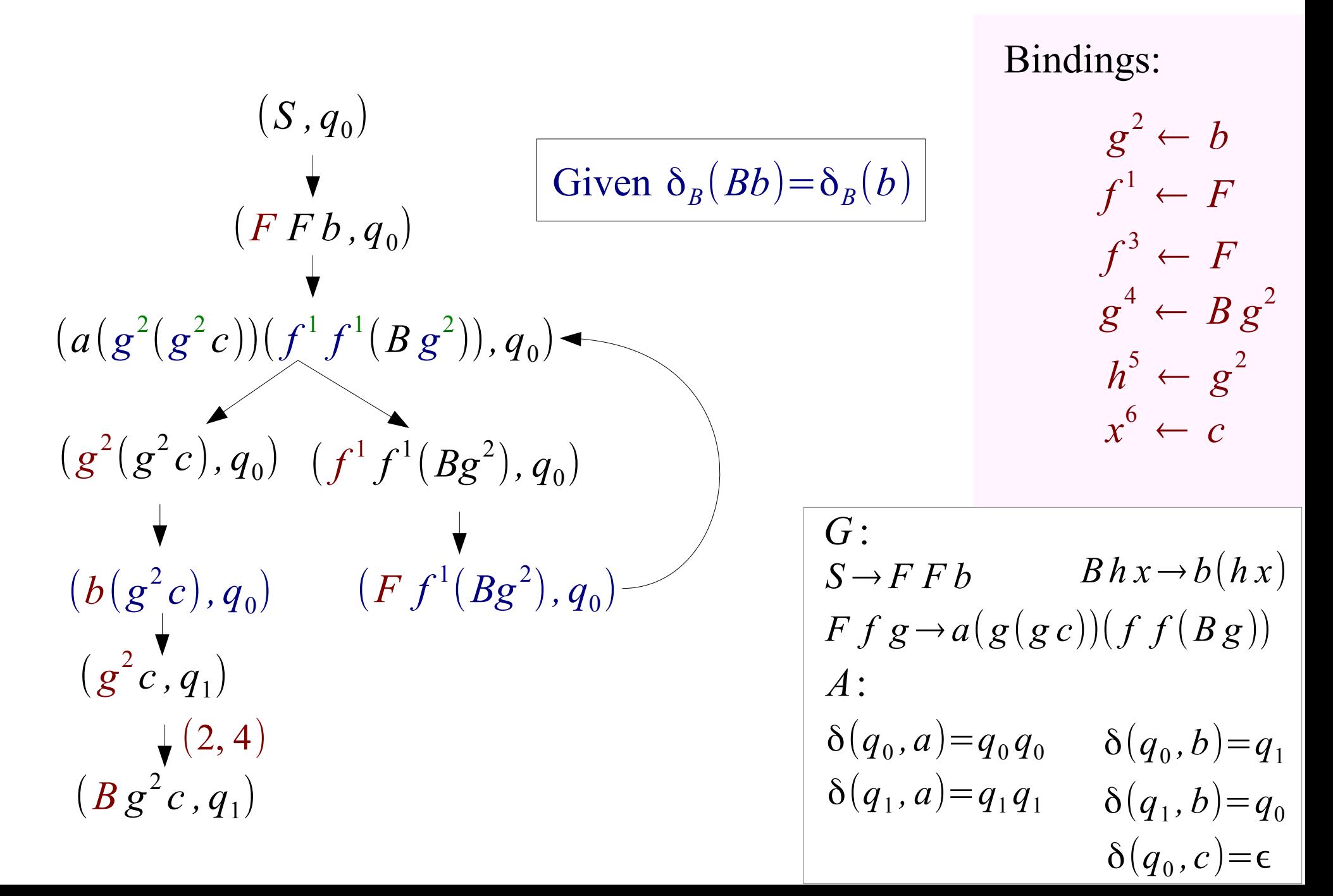

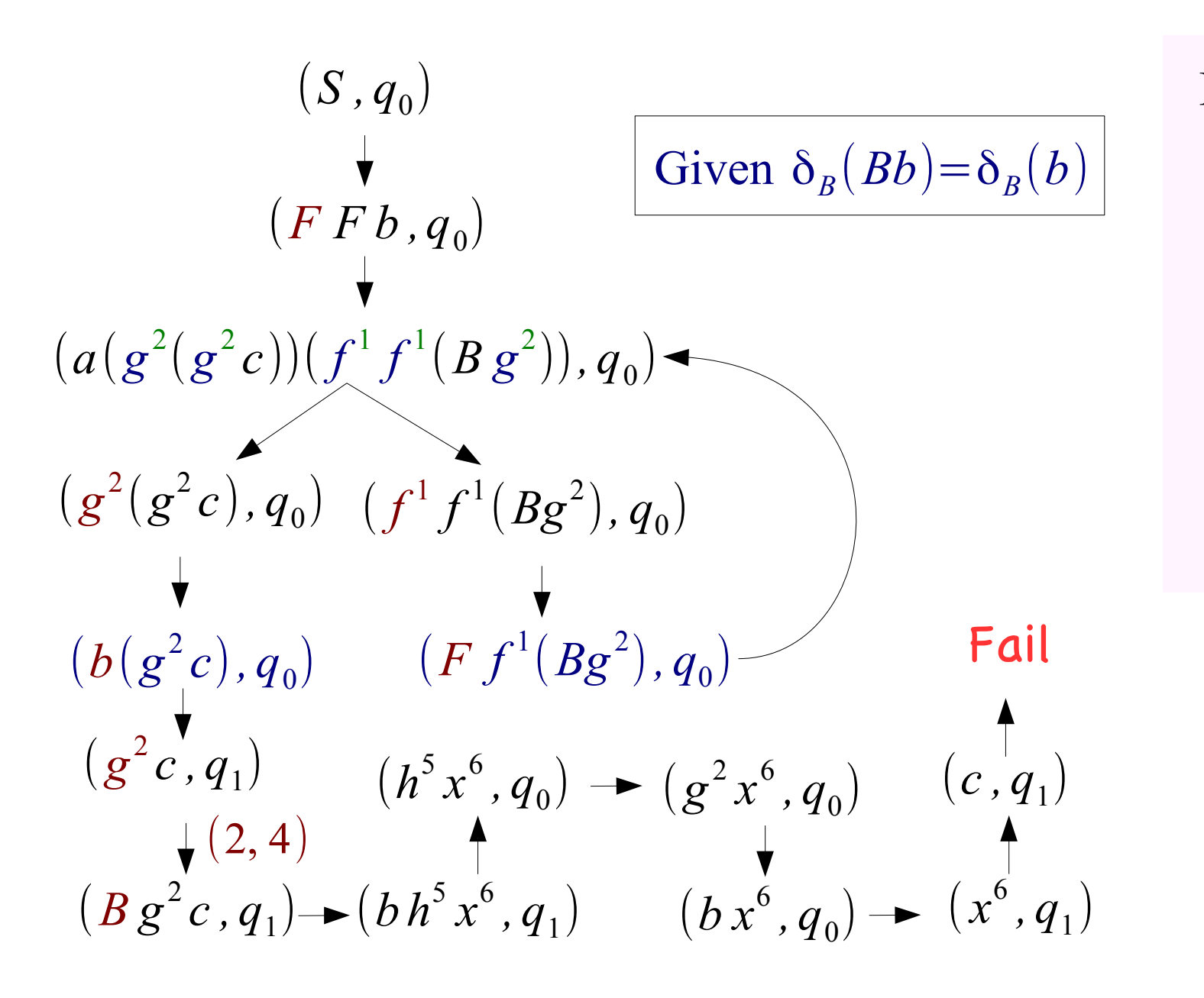

 $g^2 \leftarrow b$  $f^1 \leftarrow F$ Bindings:  $f^3 \leftarrow F$  $g^4 \leftarrow B g^2$  $h^5 \leftarrow g^2$ 

> $x^6 \leftarrow c$  $\delta(q_1, b) = q_0$  $\delta(q_0, b) = q_1$  $\delta(q_1, a) = q_1 q_1$  $\delta(q_0, c) = \epsilon$  $\delta(q^{}_0, a) = q^{}_0 q^{}_0$ *A*:

### How to Eliminate Counterexample

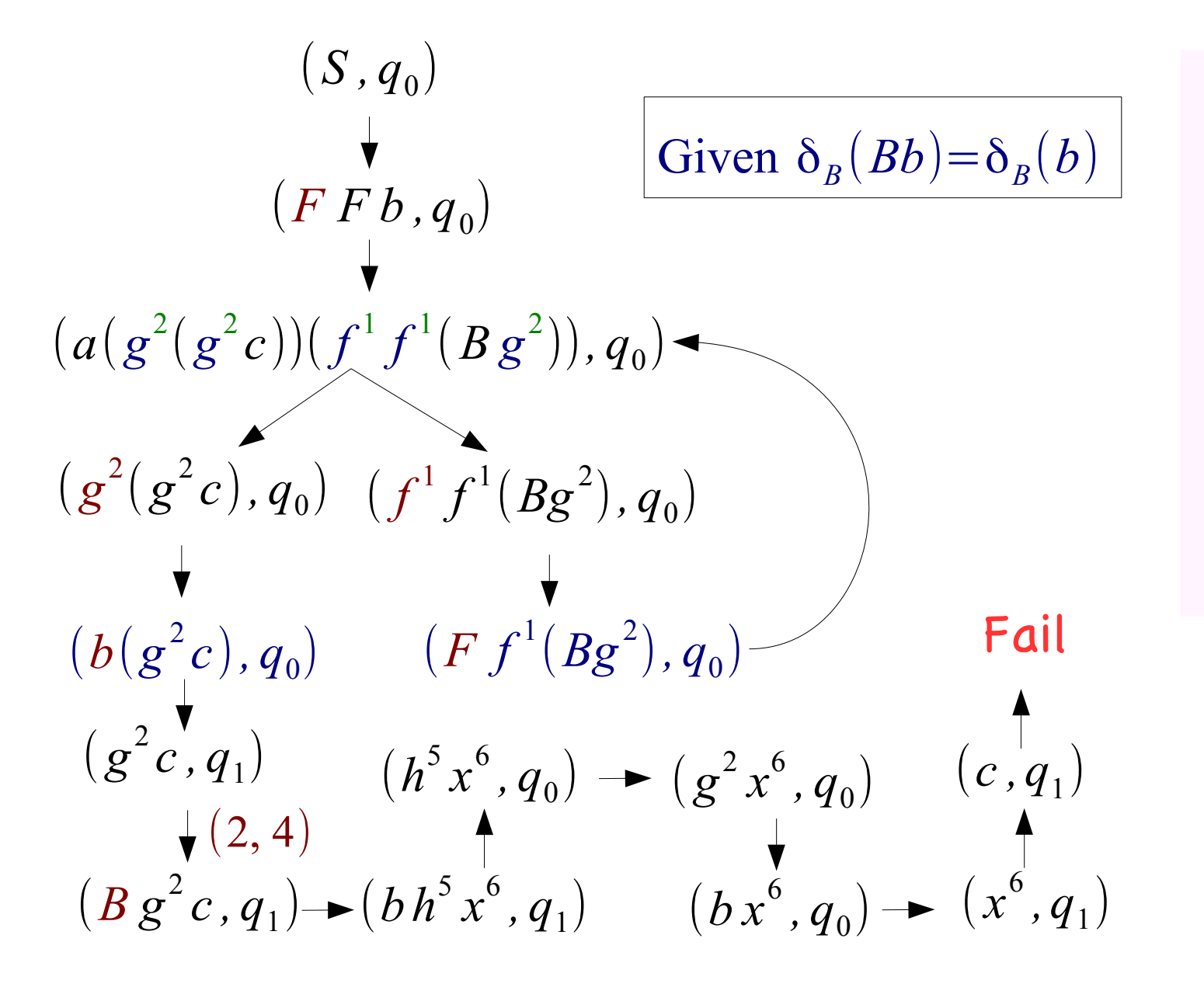

Bindings:

 $g^2 \leftarrow b$  $f^1 \leftarrow F$  $f^3 \leftarrow F$  $g^4 \leftarrow B g^2$  $h^5 \leftarrow g^2$  $x^6 \leftarrow c$ 

### How to Eliminate Counterexample

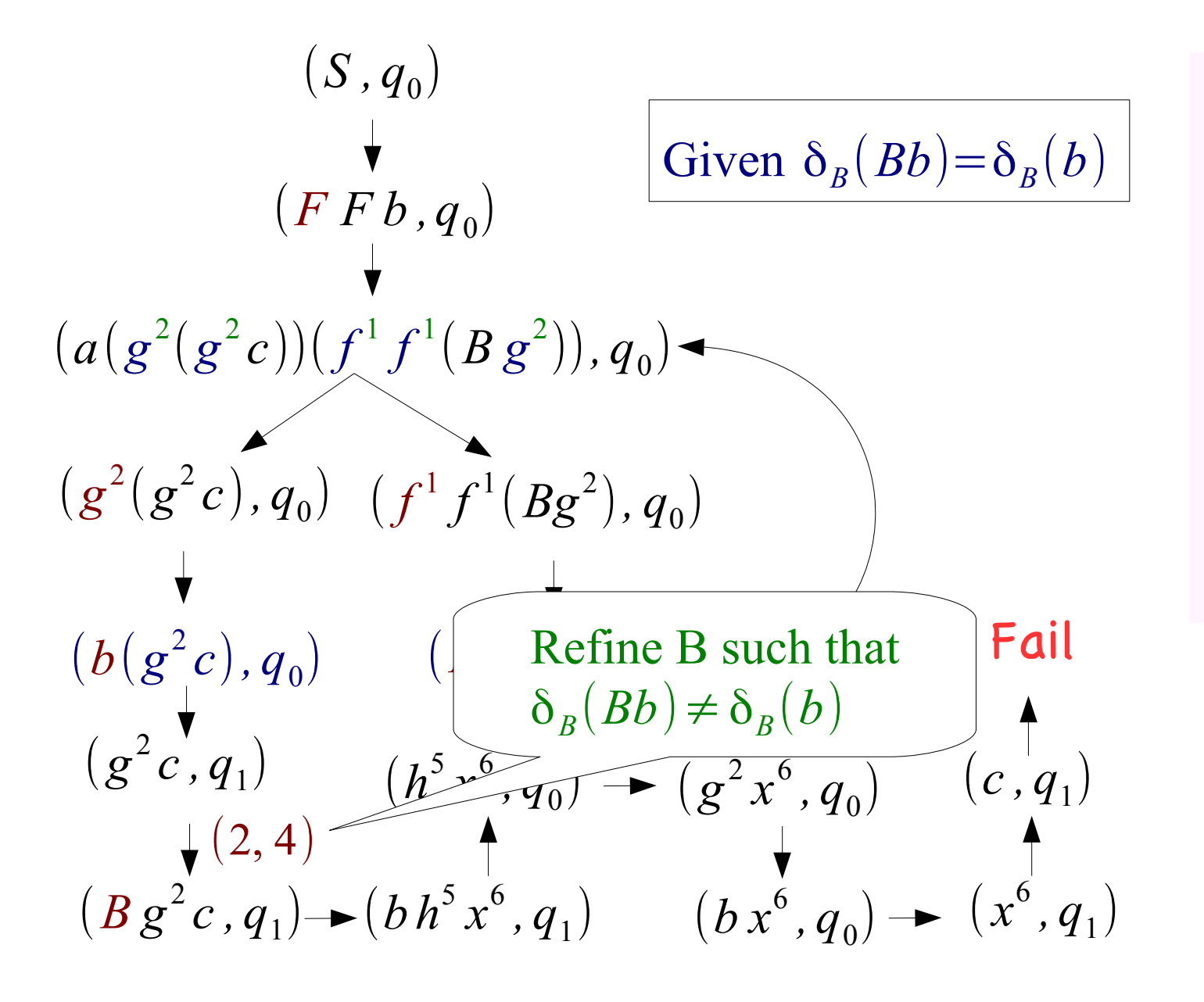

Bindings:

$$
g^{2} \leftarrow b
$$
  

$$
f^{1} \leftarrow F
$$
  

$$
f^{3} \leftarrow F
$$
  

$$
g^{4} \leftarrow B g^{2}
$$
  

$$
h^{5} \leftarrow g^{2}
$$
  

$$
x^{6} \leftarrow c
$$

#### How to Refne Abstraction

- 1. Cloning (k-copies) states and transitions of B
- 2. Extract a refned B' satisfying the constraint
- 3. If failed, increase k to k+1 and go to Step 1

#### How to Refne Abstraction

- 1. Cloning (k-copies) states and transitions of B
- 2. Extract a refned B' satisfying the constraint
- 3. If failed, increase k to k+1 and go to Step 1

Reduced to SMT Solving for formulas of uninterpreted functions

(not really do cloning, it's daunting...)

$$
(a) s_0 s_1 \rightarrow_B s_1 b \rightarrow_B s_1 B \rightarrow_B s_0
$$

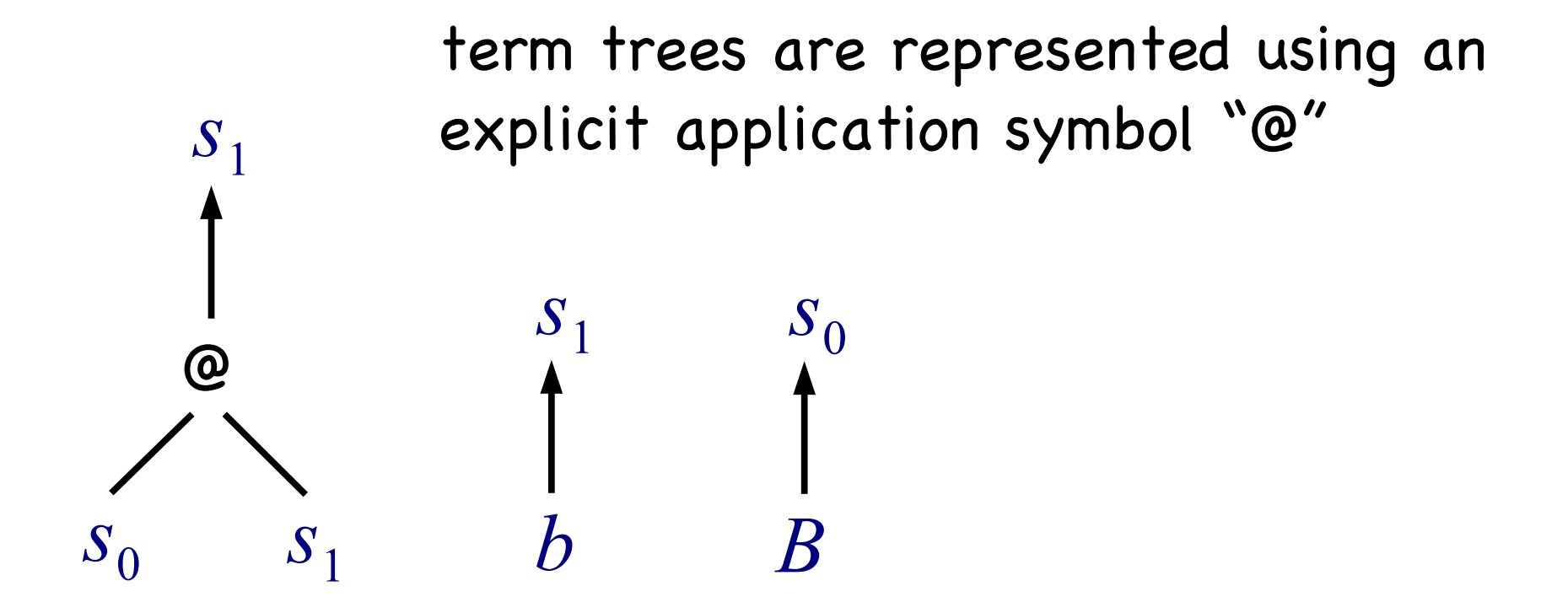

$$
\textcircled{a} \ s_0 \ s_1 \rightarrow_B s_1 \ b \rightarrow_B s_1 \ B \rightarrow_B s_0
$$

"Bb" is as "@Bb"

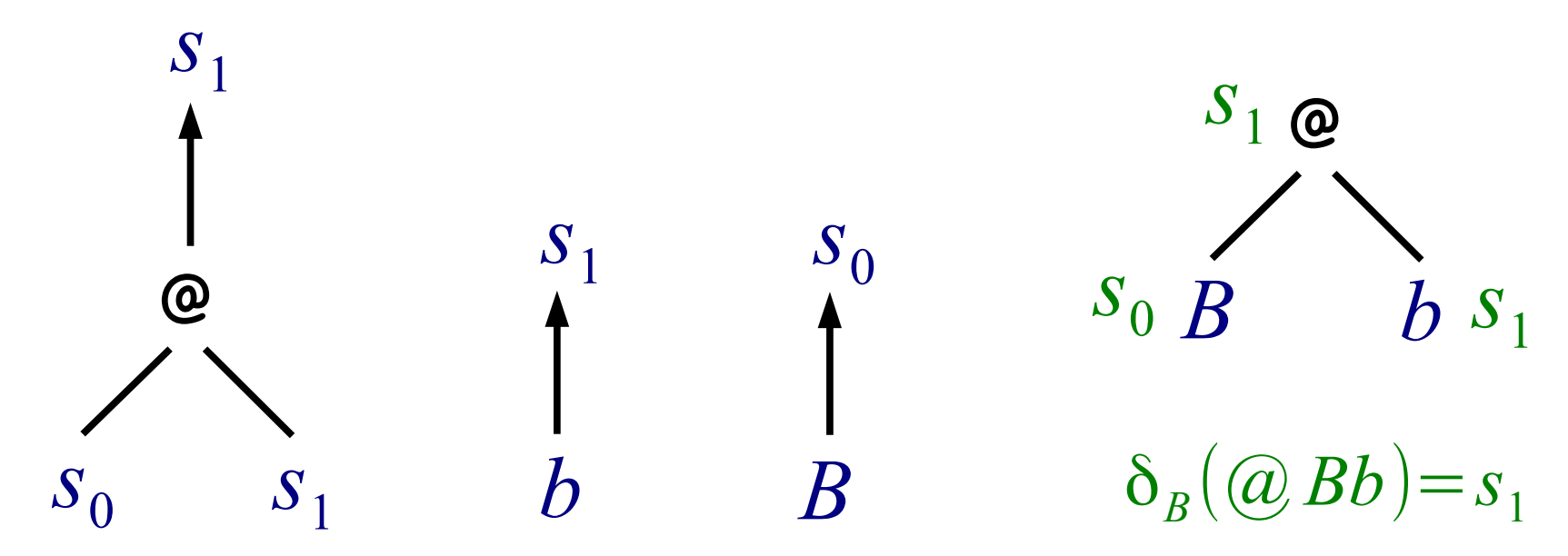

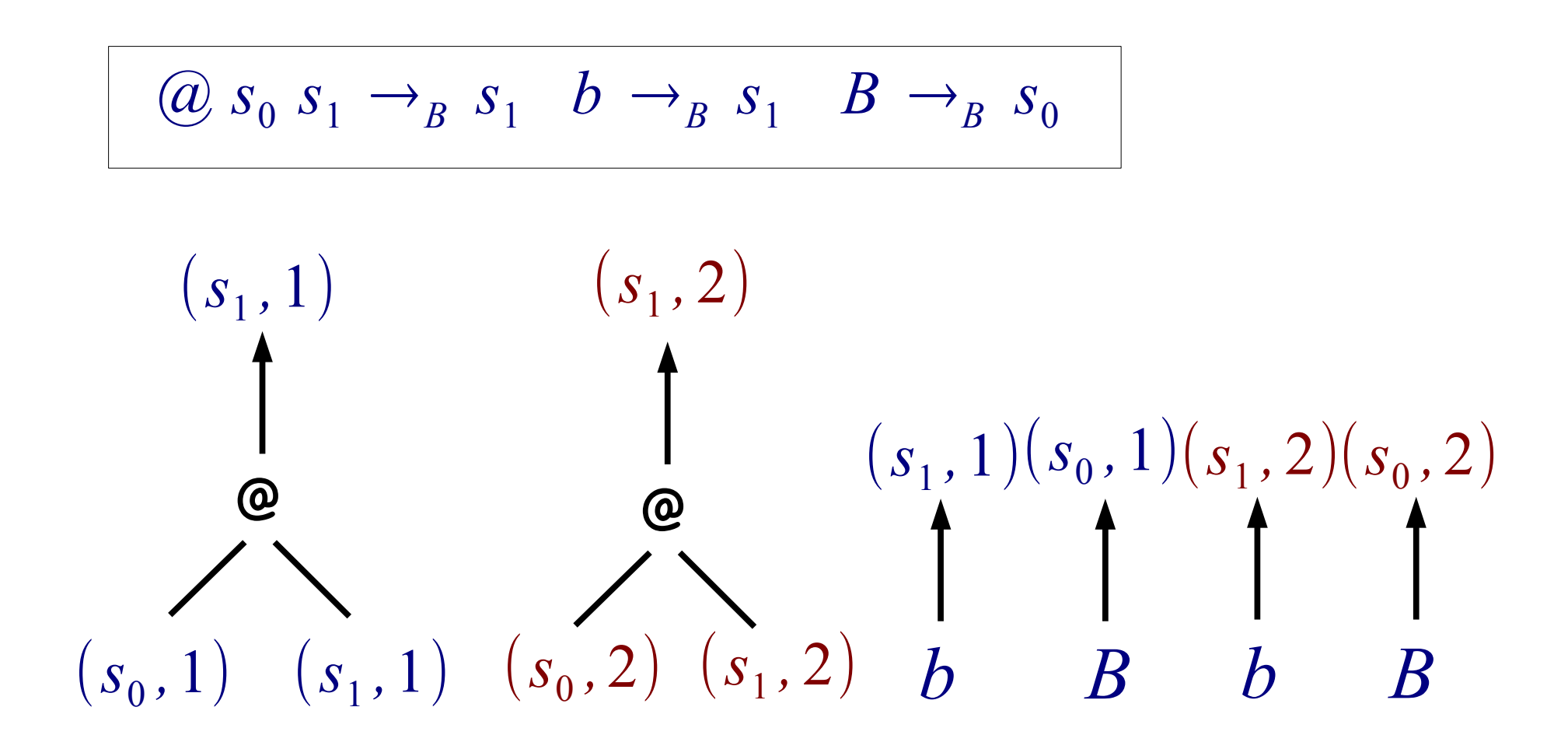

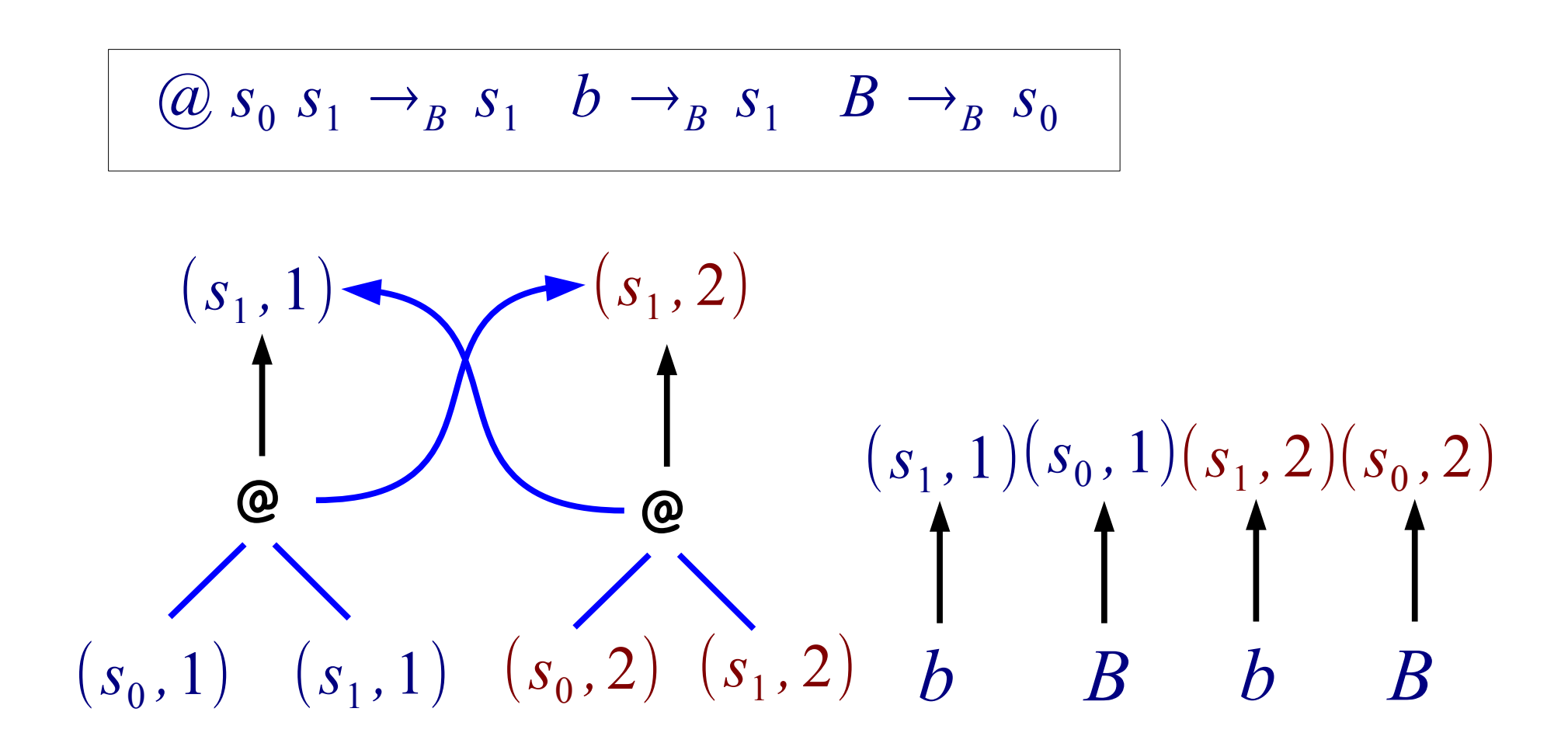

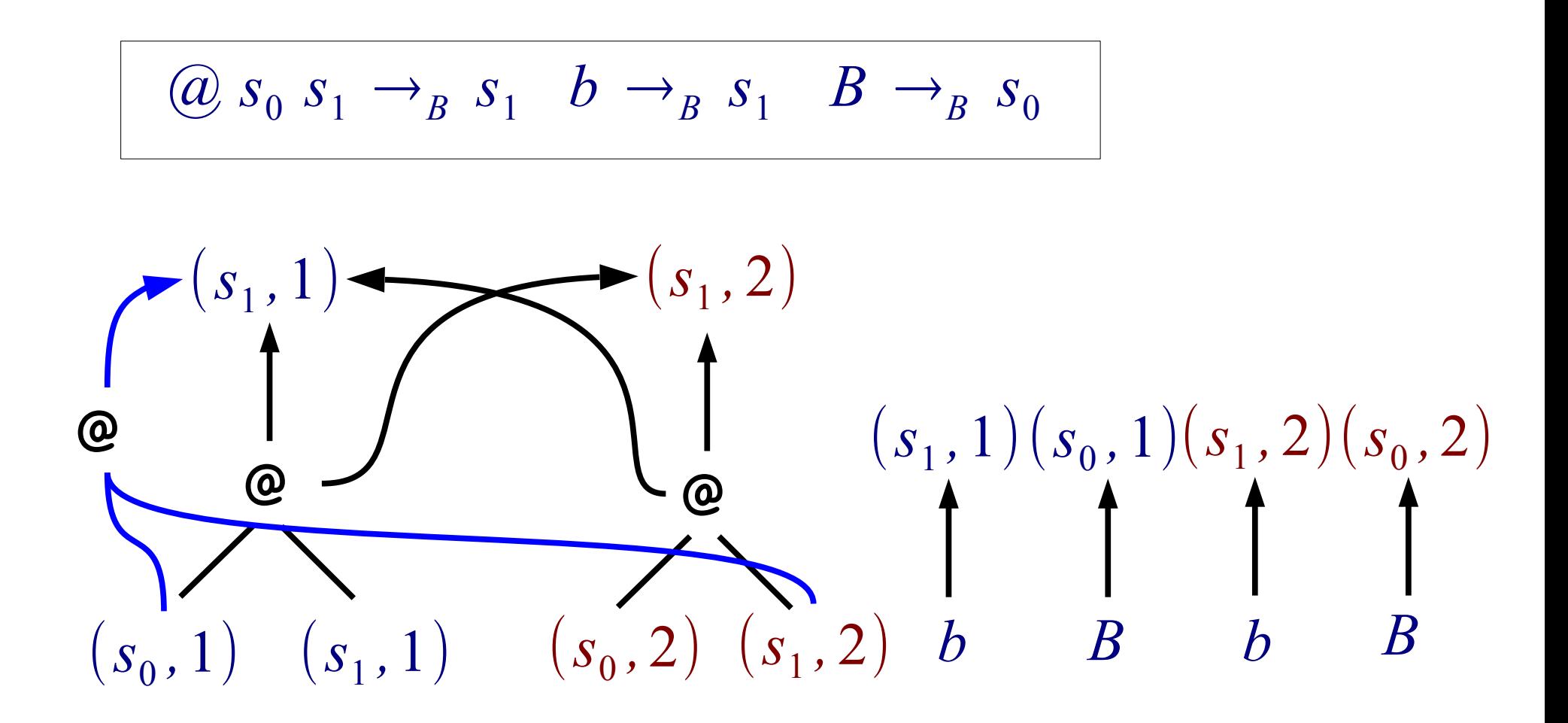

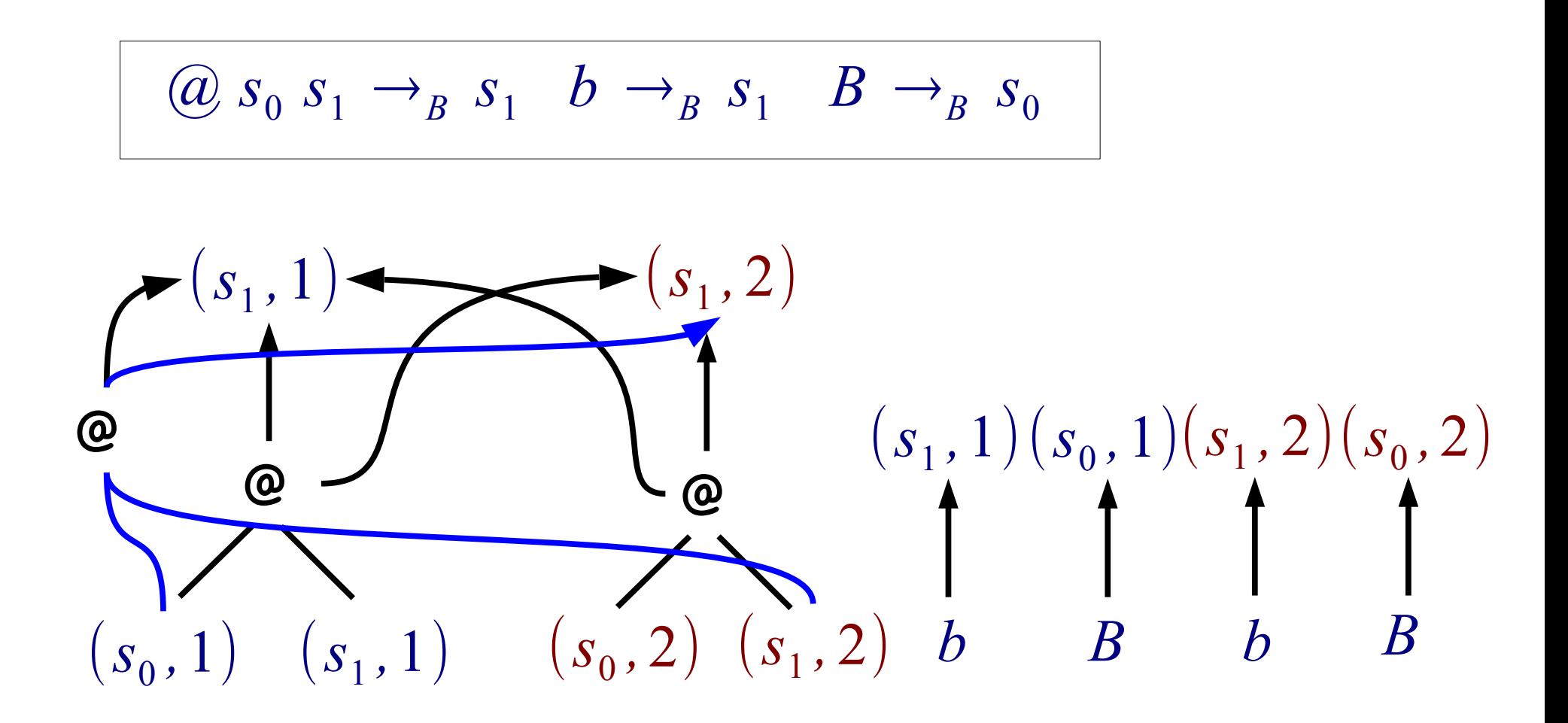
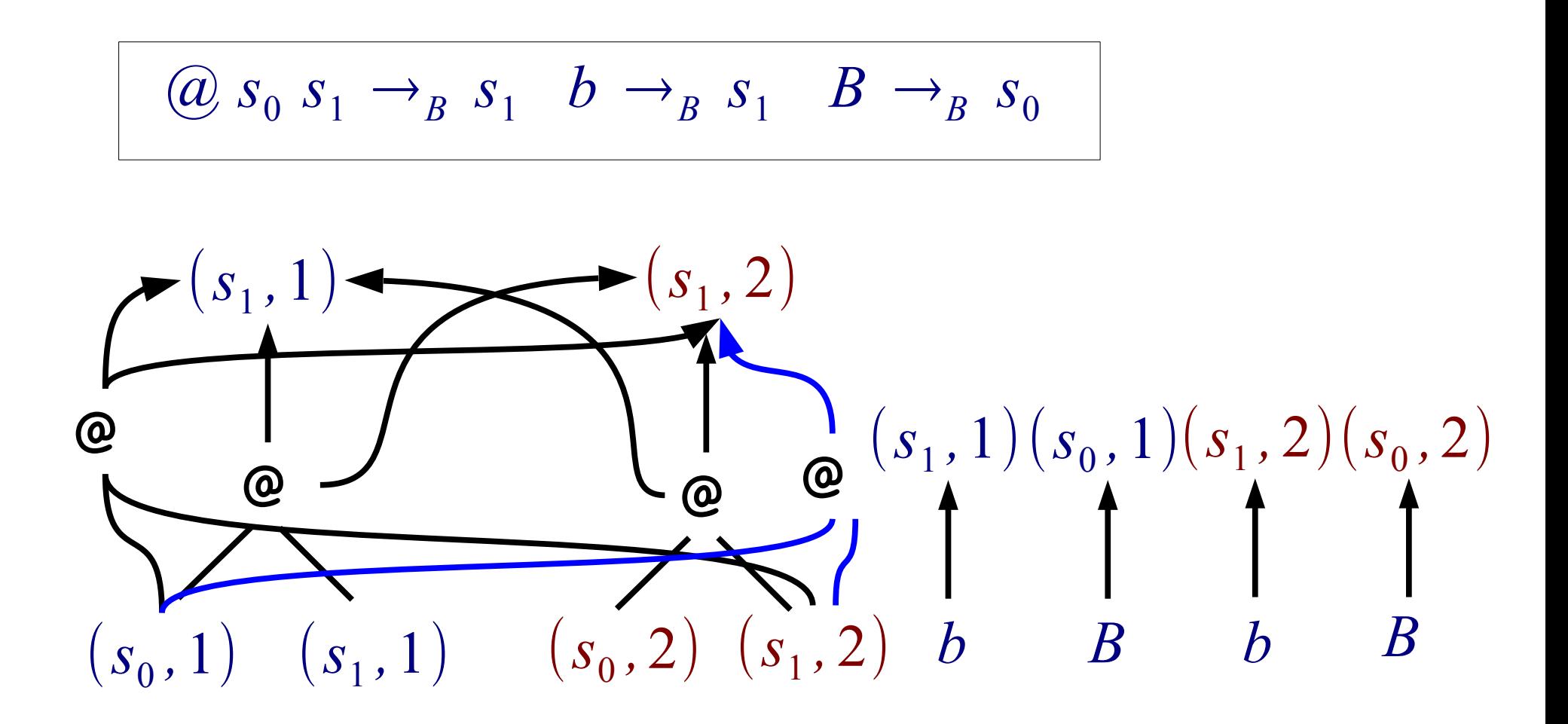

Cloning (2-copies) states and transitions of B

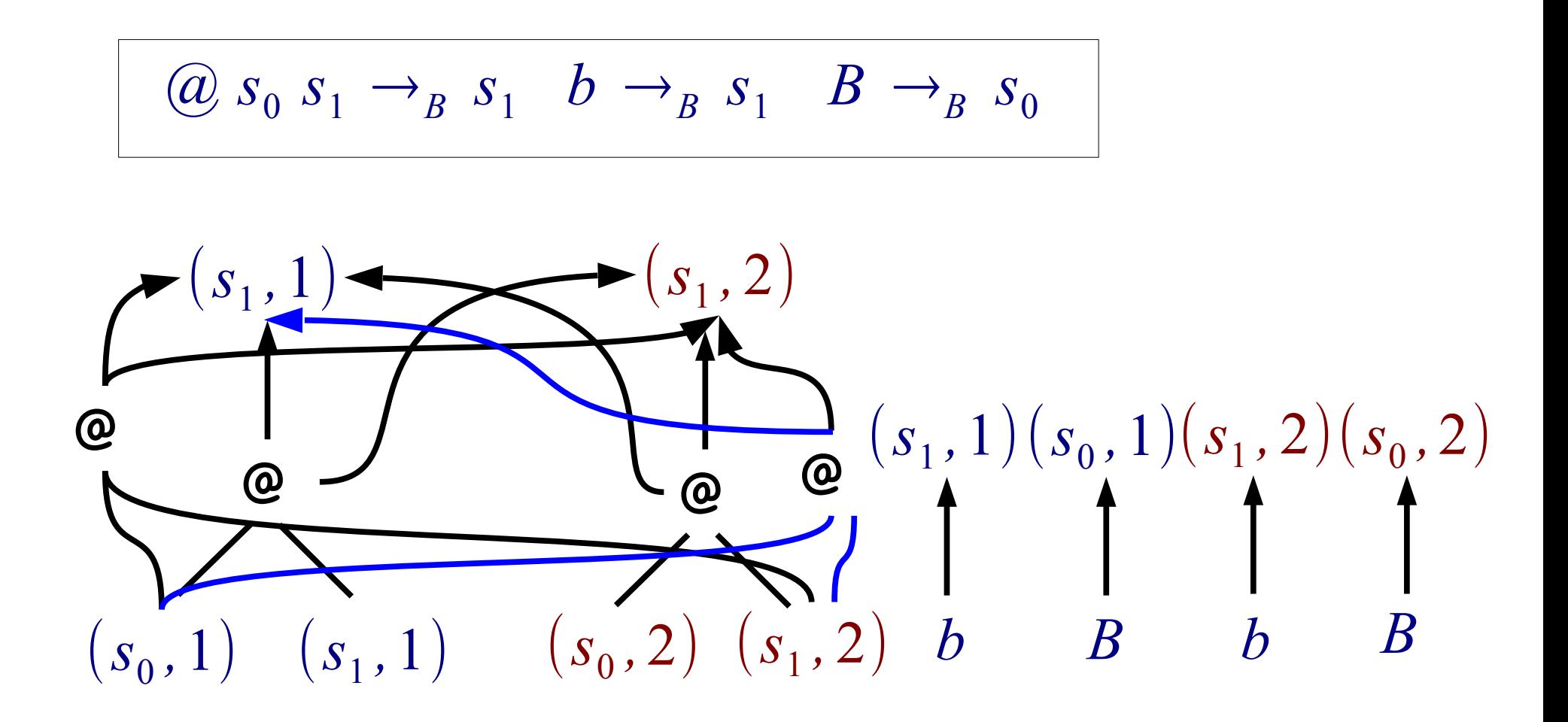

Cloning (2-copies) states and transitions of B

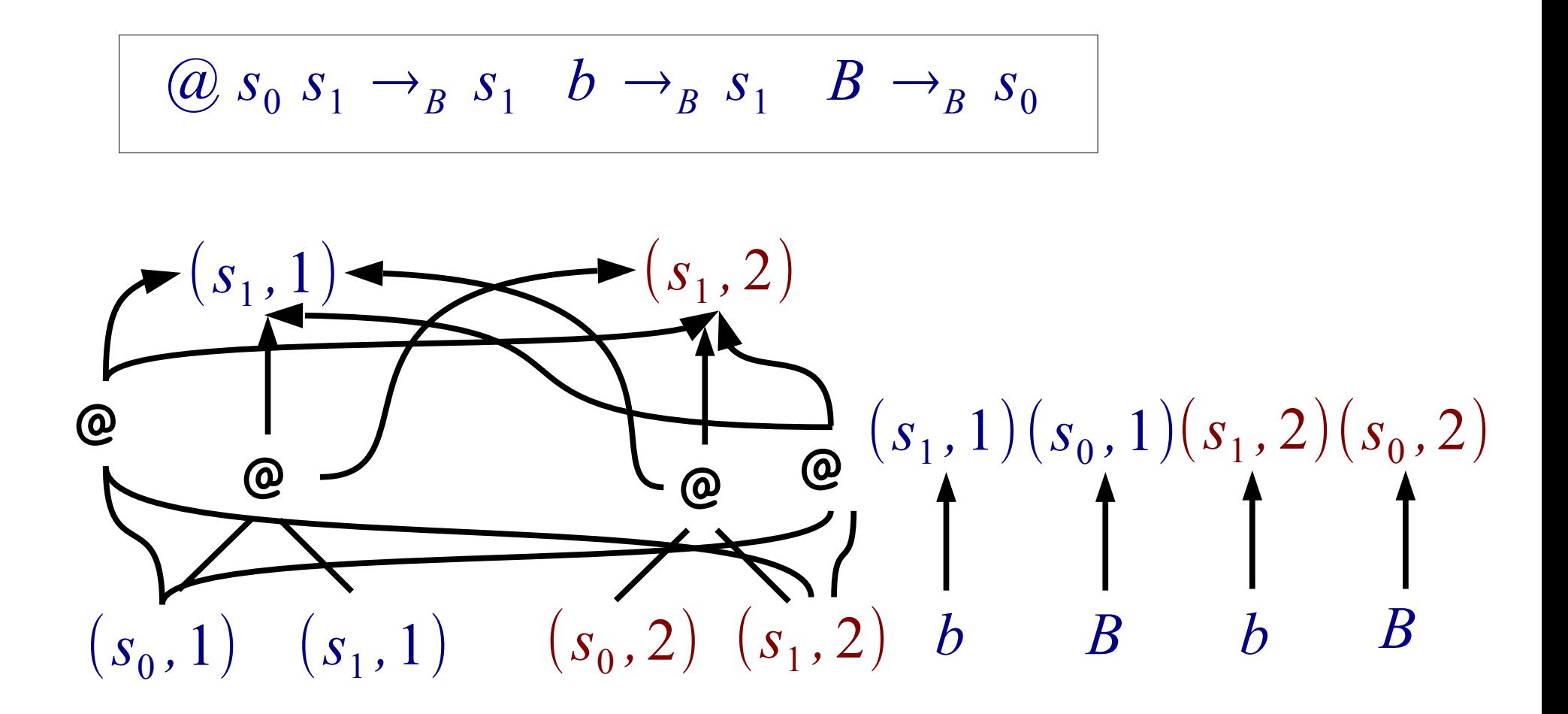

Those transitions are candidates for the refned automaton B'

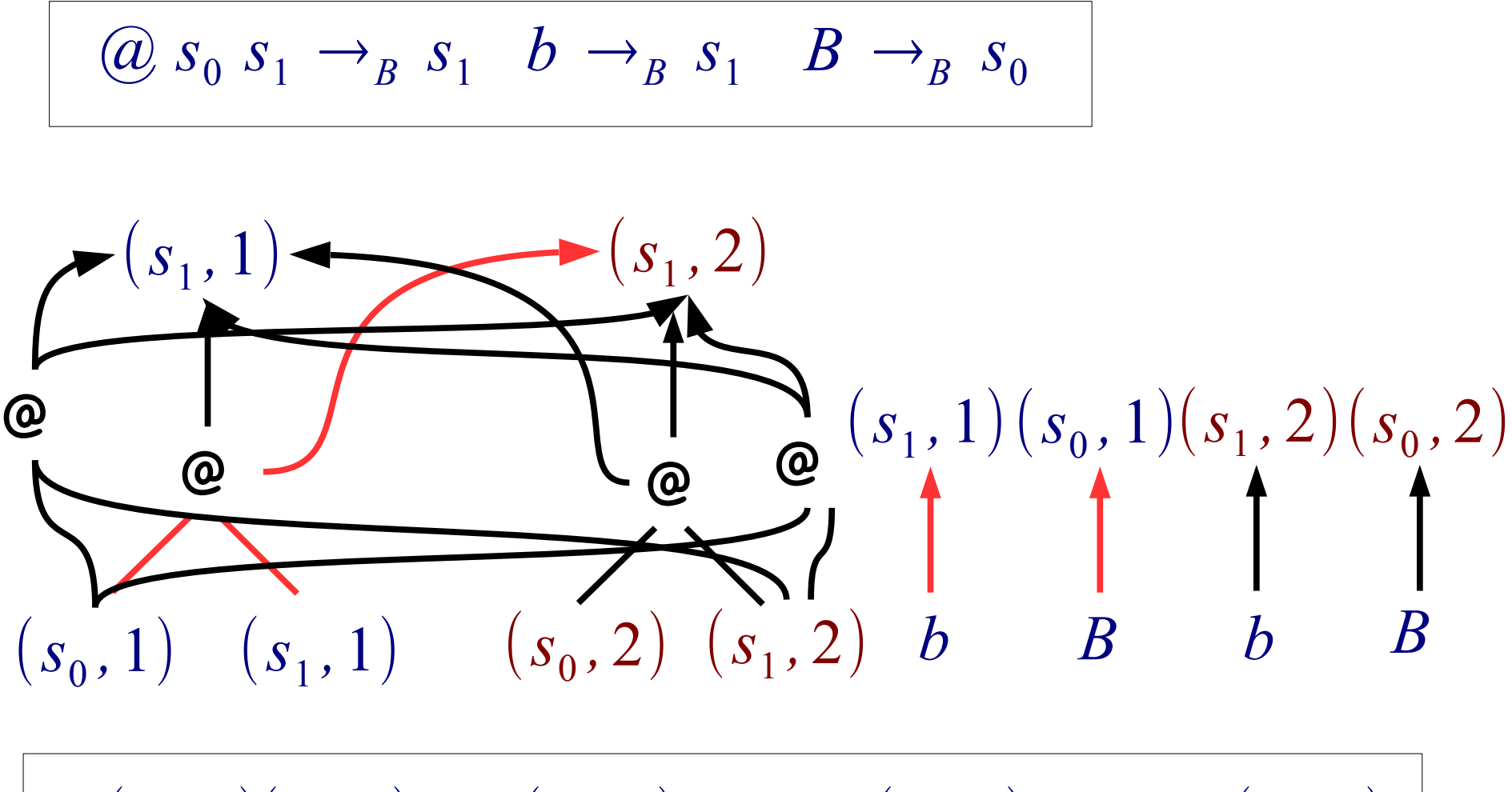

 $\omega(s_0, 1)(s_1, 1) \rightarrow_{B'} (s_1, 2) \quad b \rightarrow_{B'} (s_1, 1) \quad B \rightarrow_{B'} (s_0, 1)$ 

$$
\Big| \omega(s_0, 1)(s_1, 1) \to_{B'}(s_1, 2) \quad b \to_{B'}(s_1, 1) \quad B \to_{B'}(s_0, 1)
$$

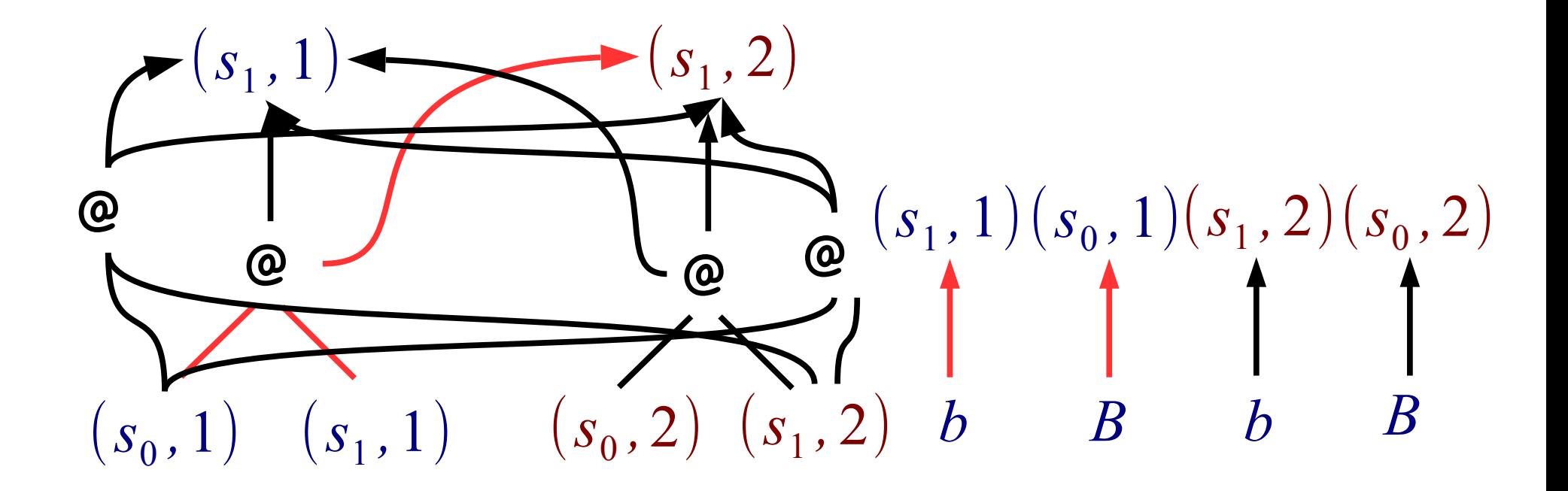

The constraint is satisfied i.e.,  $\delta_B$ <sup>*(@Bb*)  $\neq \delta_B$ <sup>*(b)*)</sup></sup>

## How to Refne Abstraction

- 1. Cloning (k-copies) states and transitions of B
- 2. Extract a refned B' satisfying the constraint
- 3. If failed, increase k to k+1 and go to 1

Reduced to SMT Solving for formulas of uninterpreted functions

## Example: Refnement by SMT Solving

$$
b \rightarrow_B s_1 \quad B \rightarrow_B s_0 \quad \textcircled{a} \quad s_0 \quad s_1 \rightarrow_B s_1
$$

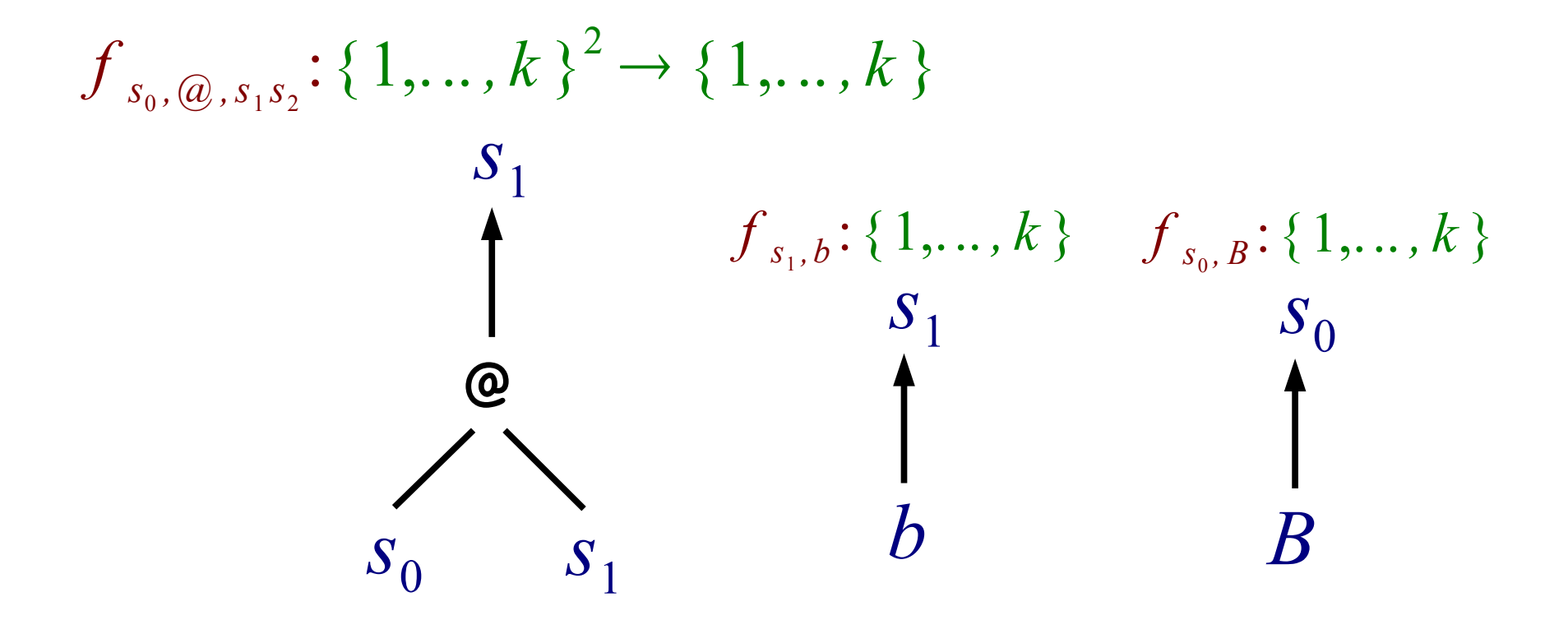

Generate an uninterpreted function on a fnite domain {1,...,k} for each transition of B

## Example: Refnement by SMT Solving

$$
b \rightarrow_B s_1 \quad B \rightarrow_B s_0 \quad \textcircled{a} \quad s_0 \quad s_1 \rightarrow_B s_1
$$

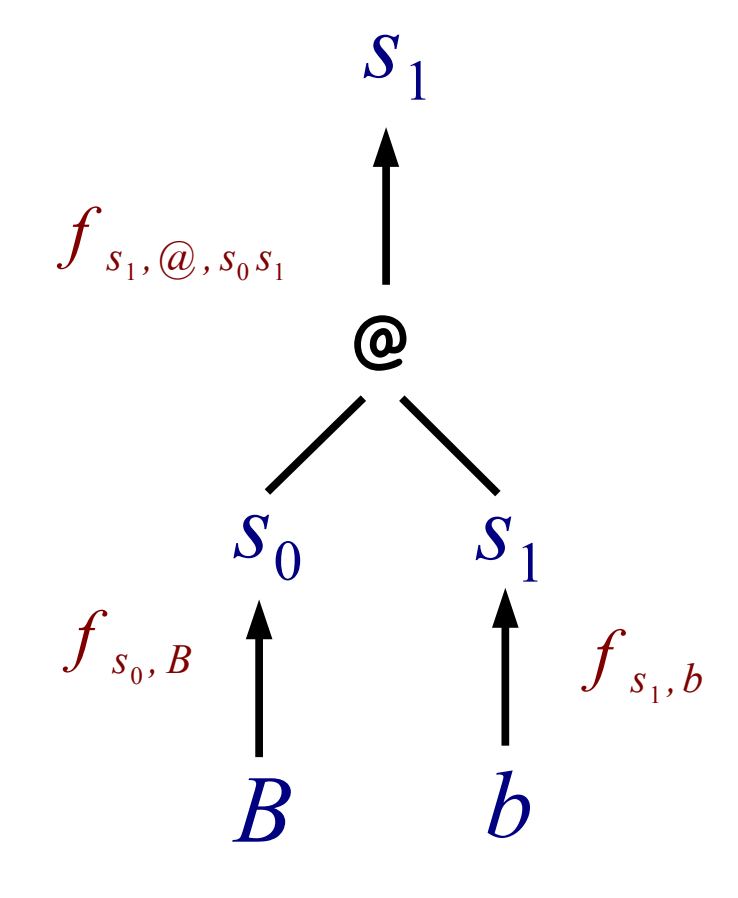

Refine B such that  $\delta_B(\omega Bb) \neq \delta_B(b)$ 

 $f_{s_0, B}$  **f**  $f_{s_1, b}$   $f_{s_1, a_0, s_0, s_1}(f_{s_0, B}, f_{s_1, b}) \neq f_{s_1, b}$ SMT solving for the fomula of

#### Example: Refnement by SMT Solving

$$
f_{s_1, b} = 1 \quad f_{s_0, B} = 1 \quad f_{s_0, Q_{s_1, S_2}}(1, 1) = 2 \quad f_{s_0, Q_{s_1, S_2}}(i, j) = 1 (i \neq 1 \lor j \neq 1)
$$

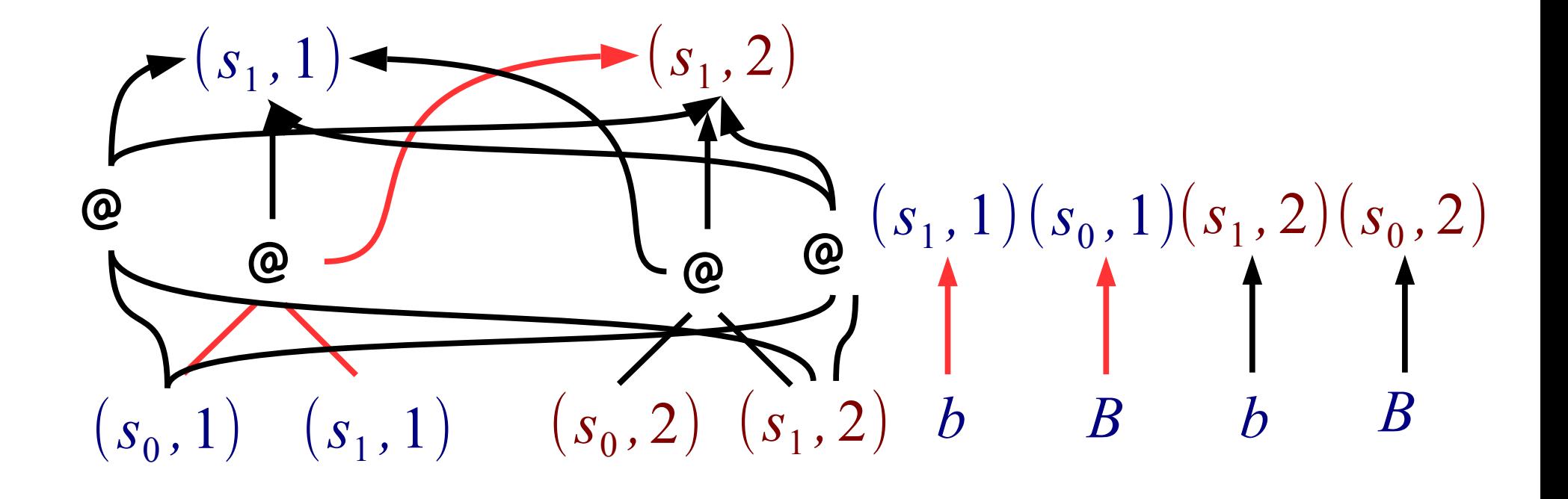

 $b \rightarrow_{_{B'}}(s_1, f_{s_1, b}) \quad B \rightarrow_{_{B'}}(s_0, f_{s_0, B}) \quad @>(s_0, i)(s_1, j) \rightarrow_{_{B'}}(s_1, f_{s_0, a_1, s_2}(i, j))$ 

## Our Approach: Summary of Key Ideas

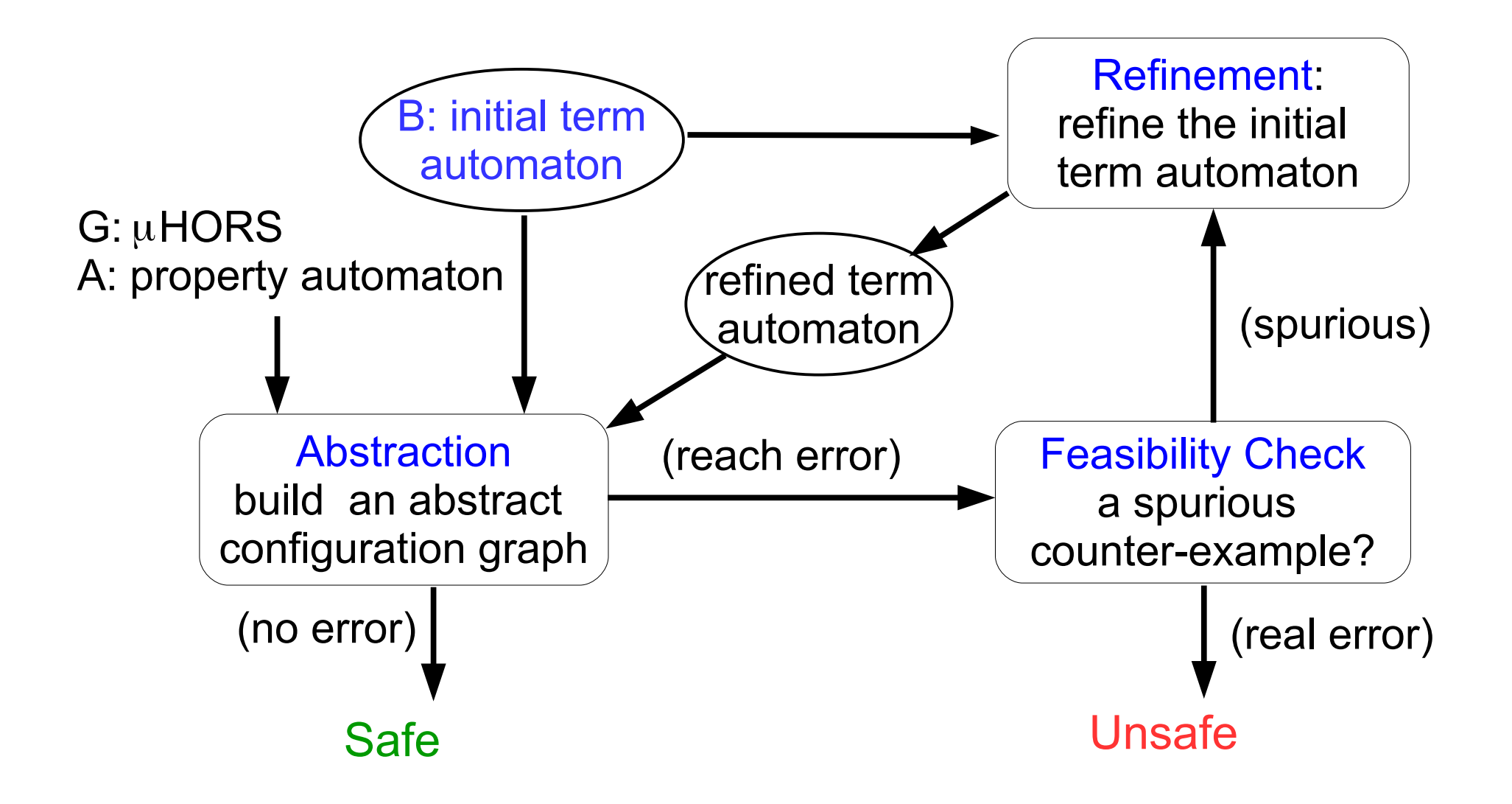

# Outline

- Background
	- µHORS model checking
	- Example: application to OO verification
- New model checking procedure for µHORS
	- Overview and key ideas
	- Example for abstraction and refinement
	- Properties of the procedure
- Implementation and experiments
- Conclusion

### Properties of Our Procedure

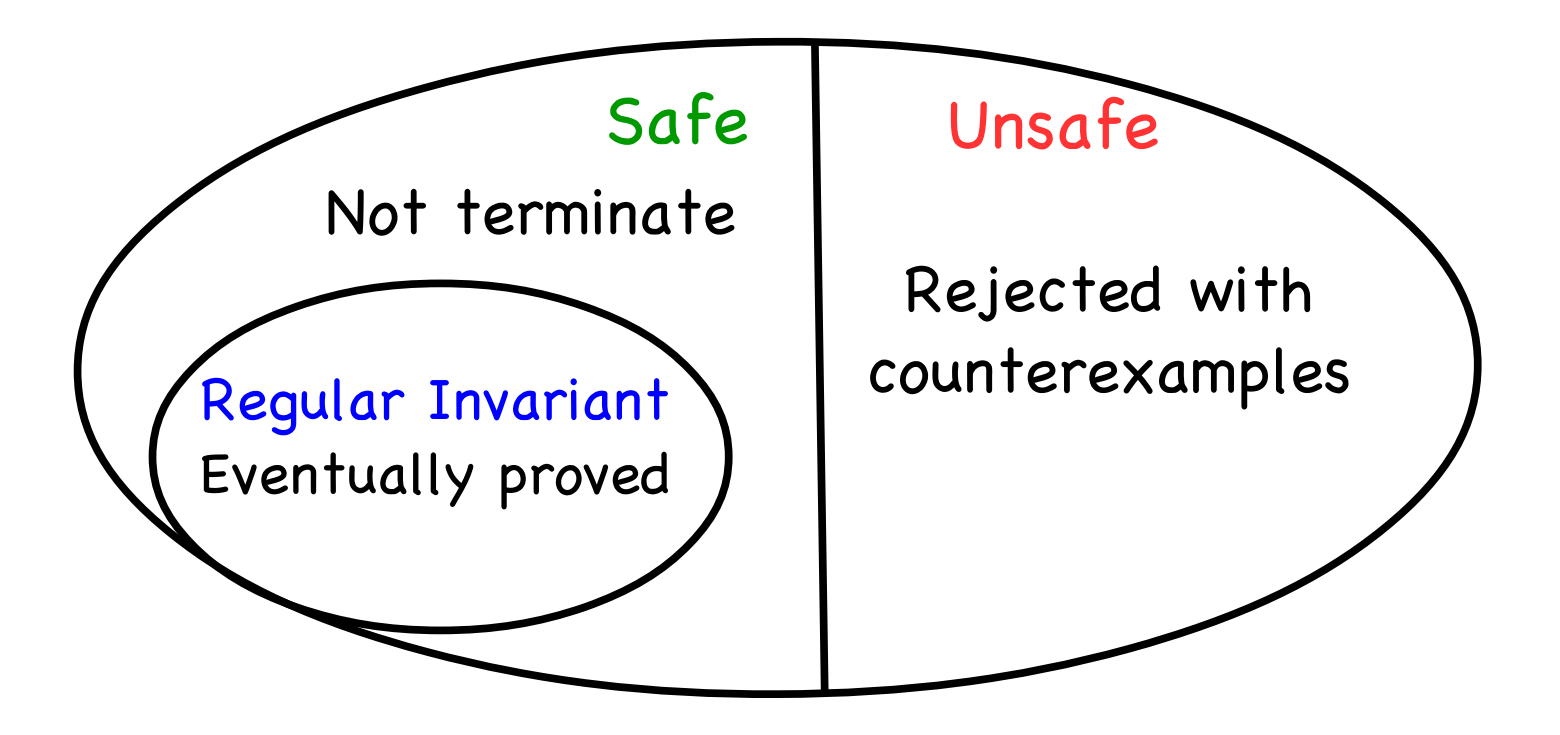

## Properties of Our Procedure

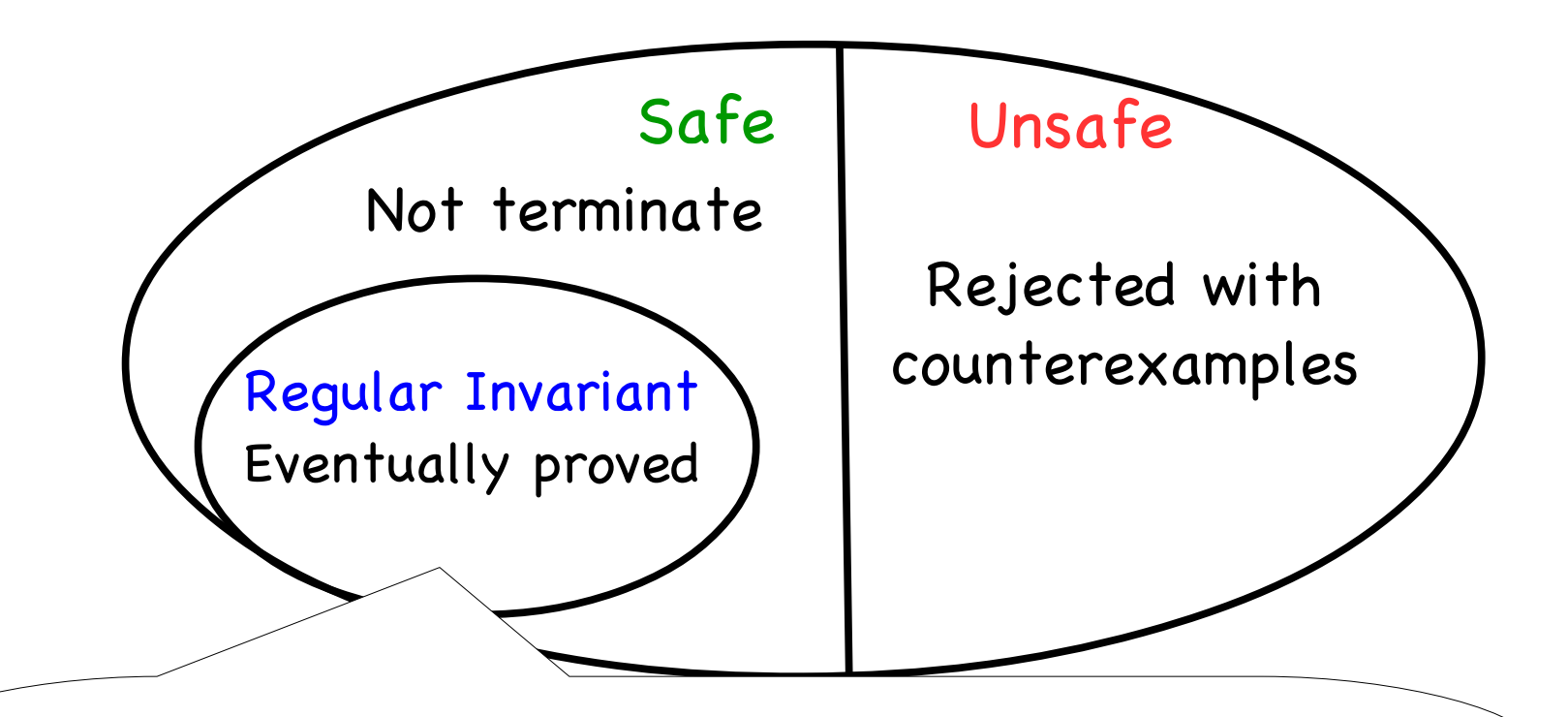

Regular invariant *I* is a regular set of term trees satisfying:  $1. S \in I$ 

- 2.  $t' \in I$  *if* ∃*t.*  $t \rightarrow G$   $t' \land t \in I$
- 3. *I* contains no invalid term trees

## Properties of Our Procedure

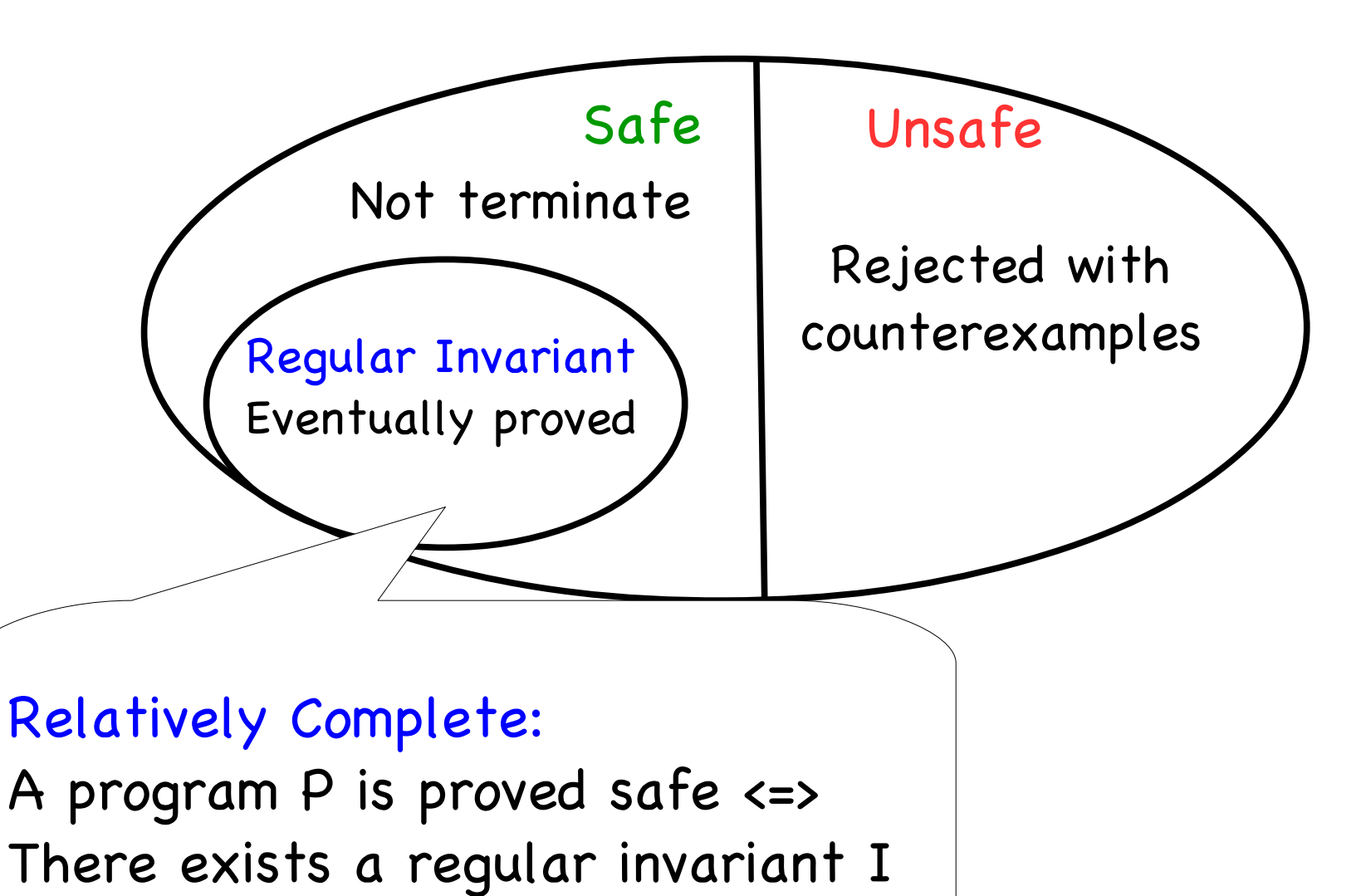

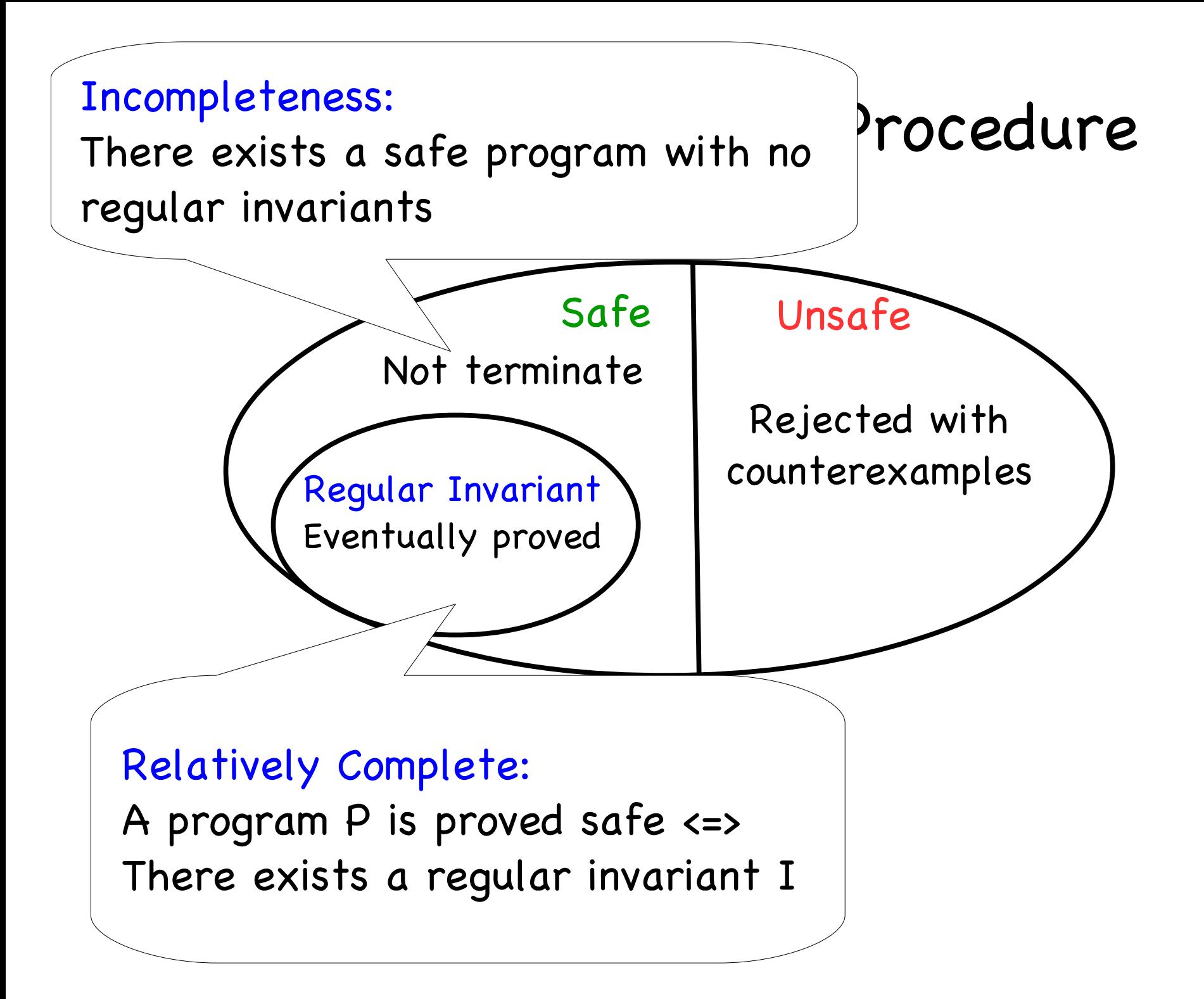

# Outline

- Background
	- · µHORS model checking
	- Example: application to OO verification
- New model checking procedure for  $\mu$ HORS
	- Overview and key ideas
	- Example for abstraction and refinement
	- Properties of the procedure
- Implementation and experiments
- Related work and conclusion

## Implementation

- MuHorSar: model checker for µHORS by the automaton-based abstraction refnement
	- Z3 for SMT solving of uninterpreted functions
- A translator from multi-threaded boolean programs with recursion to µHORS
- Examine ways of building the initial term automaton by Sorts and Horsat
	- HorSat (backward saturation-based procedure for simplytyped HORS model checking [B., K., CSL13])
- $^\star$  Reuse the translator from Featherweight Java to  $\mu$ HORS [K.,I., ESOP13]

## Example Term Automata Built by Sorts

$$
S \to F F b \qquad Bhx \to b(hx)
$$
  
\n
$$
F f g \to a(g(gc))(f f(Bg))
$$
  
\n
$$
S: o, B: (o \to o) \to o \to o
$$
  
\n
$$
F: \mu \alpha. \alpha \to (o \to o) \to o
$$

*If* ζ*<sup>o</sup> isthe initial state , it acceptsterms of sort o*

$$
a \rightarrow_B \zeta_{o \rightarrow o \rightarrow o}
$$
  
\n
$$
b \rightarrow_B \zeta_{o \rightarrow o} \qquad c \rightarrow_B \zeta_o
$$
  
\n
$$
B \rightarrow_B \zeta_{(o \rightarrow o) \rightarrow o \rightarrow o}
$$
  
\n
$$
F \rightarrow_B \zeta_{\kappa} \qquad S \rightarrow_B \zeta_o
$$
  
\nwhere  $\kappa = \mu \alpha \cdot \alpha \rightarrow (o \rightarrow o) \rightarrow o$ 

 $\omega \zeta_{\kappa} \zeta_{\kappa} \rightarrow B \zeta_{(o \to o) \to o}$  $@S_{o\rightarrow o\rightarrow o}S_{o}\rightarrow B$$  $\omega$ ζ<sub>(*o*→*o*)→*o*</sub> ζ<sub>*o→o*</sub> →<sub>*B*</sub> ζ<sub>*o*</sub>  $@$   $\zeta_{o\rightarrow o}$   $\zeta_o$  →  $_B$   $\zeta_o$  $@S_{(o\rightarrow o)\rightarrow o\rightarrow o}$  ζ<sub>*o*→*o*</sub> → *B* ζ<sub>*o→o*</sub>

## Implementation

- $\bullet$  Muller checker for Horse for Horse by the  $\bullet$ . Run HorSat up to a bounded step of sa 2. Get a type environment that finitely represents a babbor of forms readdible to invalid forms<br>2 Duild toppe qutamata from the tune environment with recursion to the Horse of Horse Communication of the Manuscript Communication of the Manuscript Communication of the Manuscript Communication of the Manuscript Communication of the Manuscript Communication of the Manu μ 1. Run HorSat up to a bounded step of saturation a subset of terms reducible to invalid terms 3. Build term automata from the type environment
- Building the initial term automatom by Sorts (please see our paper) and Horsat

- HorSat (backward saturation-based procedure for simplytyped HORS model checking [B., K., CSL13])
- $^\star$  Reuse the translator from Featherweight Java to  $\mu$ HORS [K.,I., ESOP13]

for verifying Benchmarks from [K.,I., ESOP13]

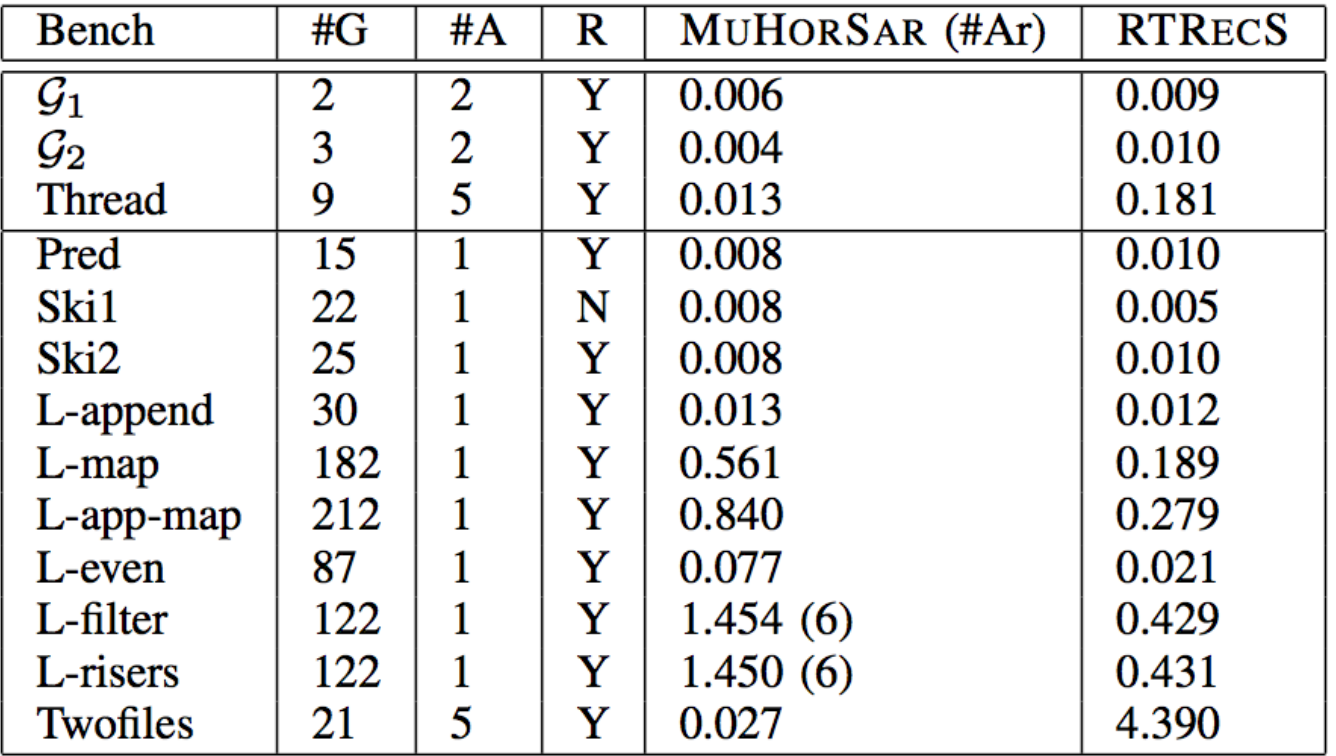

- #G: number of rules, #A: state size of tree automaton, #R: result
- Time excludes the translation from Featherweight Java to uHORS
- Mac OS X v.10.9.2, 1.7 GHz Intel Core i7 processor, 8GB RAM

#### for verifying new Featherweight Java programs

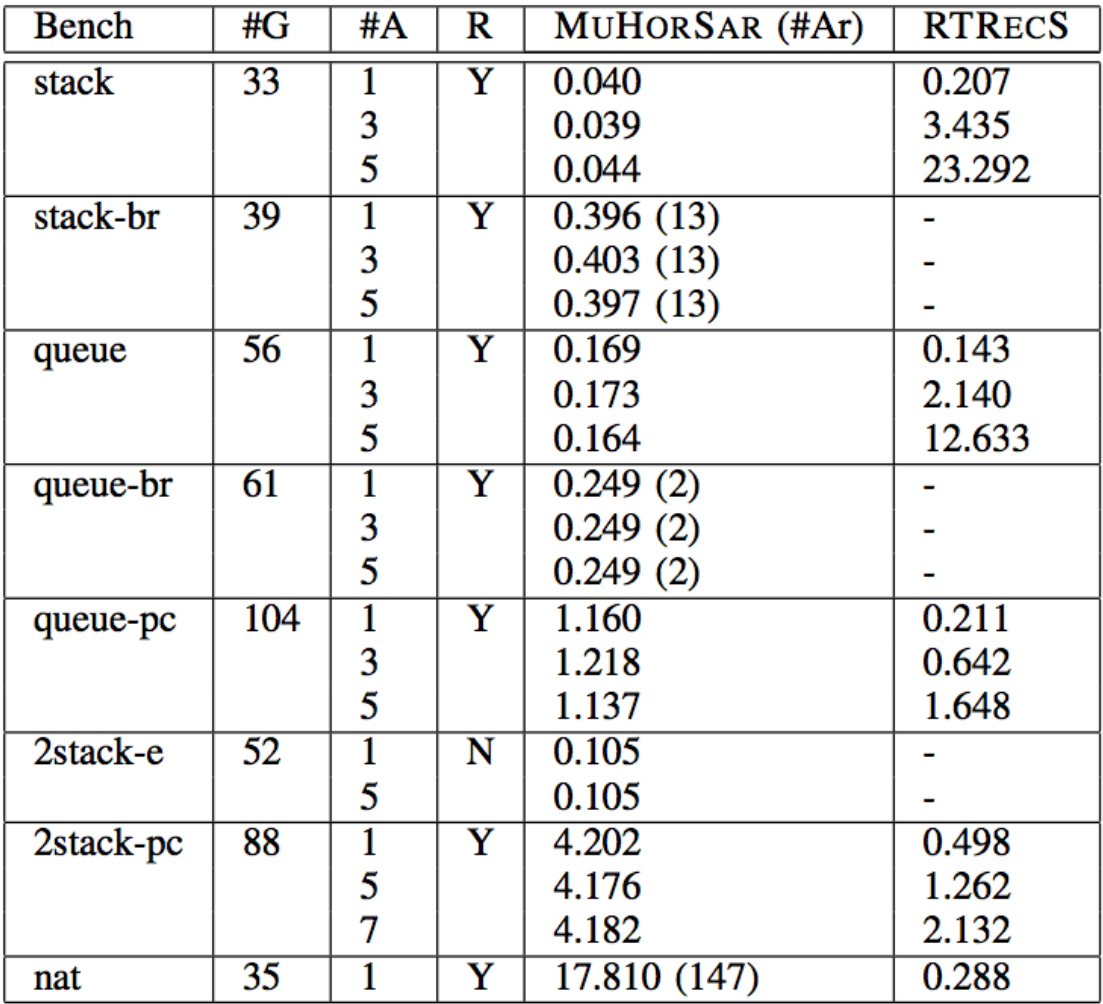

- "-": time out for 5 mins
- \* MuHorSar scales well as the size of the property automaton increases, but RTRecs does not

#### for Multi-threaded boolean programs with recursion

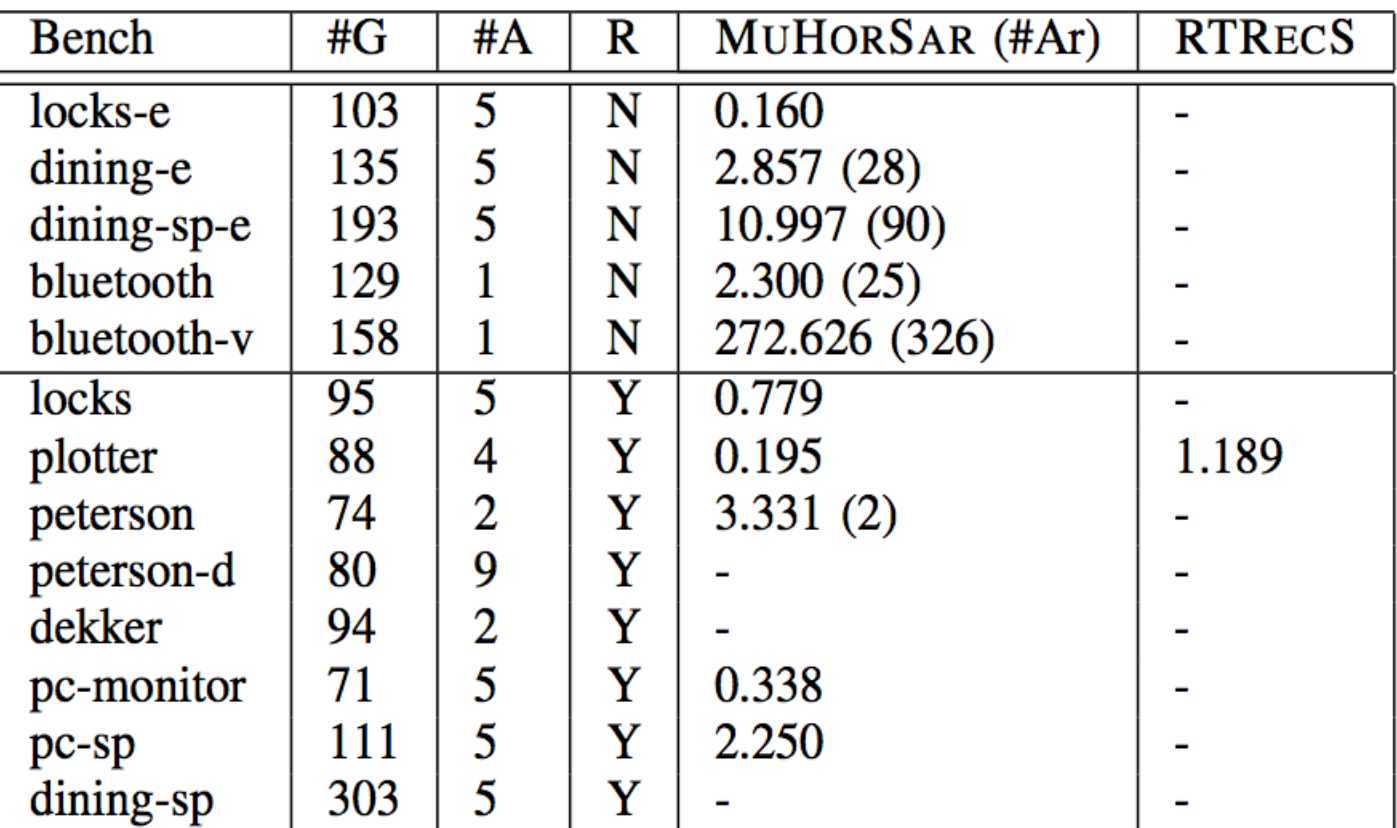

\* MuHorSar is effective in counterexample fnding but RTRecs does not

#### for Multi-threaded boolean programs with recursion

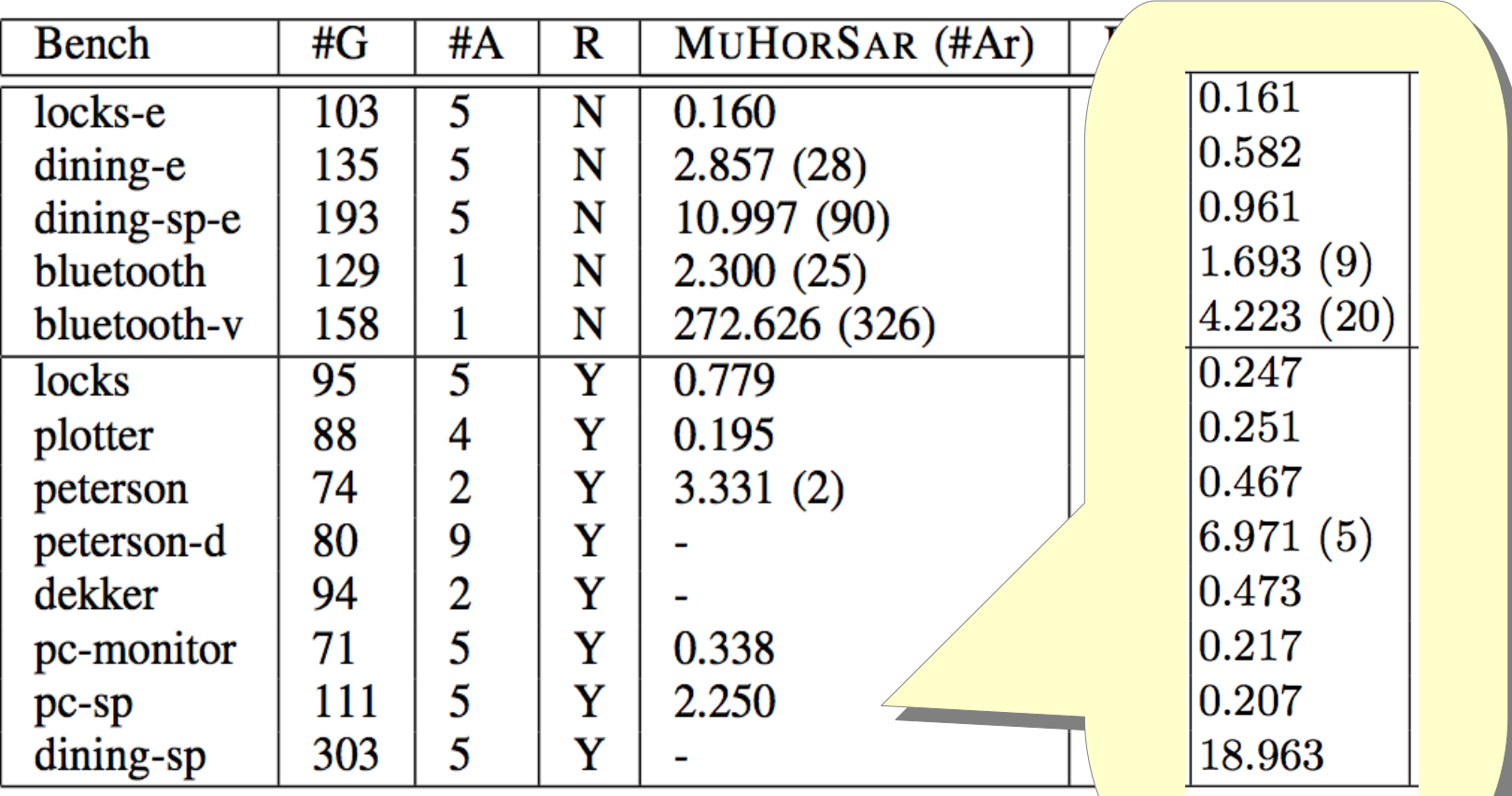

\* MuHorSar is effective in counterexample finding but RTRecs does not

# Outline

- Background
	- · µHORS model checking
	- Example: application to OO verification
- New model checking procedure for  $\mu$ HORS
	- Overview and key ideas
	- Example for abstraction and refinement
	- Properties of the procedure
- Implementation and experiments
- Related work and conclusion

## Related Work

- Inspired by two state-of-the-art procedures for ordinary (simply-typed) HORS
	- Preface: type-directed abstraction refinement [Ramsey+, POPL14]
	- HorSat: backward saturation-based procedure (not terminate for µHORS) [Broadbent, Kobayashi, CSL13]
- Tree automata completion [Jacquemard, RTA96]
	- Reachability analysis of term rewriting systems
	- Applicable to µHORS model checking, but no discussion on relative completeness condition

## Conclusion

- A new model checking procedure for uHORS based on automata-based abstraction refnement
	- ✔ Sound & relatively-complete w.r.t. regular invariants
	- ✔ Often scales better than RTRecs [K., I.,ESOP13]
- Relative completeness by regular invariants is equivalent to that by typability (in a recursive intersection type system)
- Application to OO and multi-threaded boolean programs with recursion